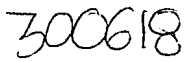

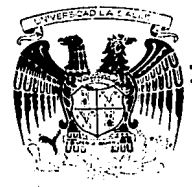

# UNIVERSIDAD LA SALLE

## ESCUELA DE QUIMICA

INCORPORADA A LA U.N.A.M.

"ELABORACIDN DE UN PROGRAMA PARA COMPUTADORA PERSONAL CON APLICA-CION EN EL DISEÑO Y SIMULACION DE COLUMNAS EMPACADAS PARA OPERA-CIONES DE EXTRACCION LICJUIDO-LICJUIDO ..

TESIS PROFESIONAL QUE PARA OBTENER EL TITULO DE INGENIERO QUIMICO INGENIERO QUIMICO<br>PRESENTA **RAUL MARTIRIZ BAUCHE** 

DIRECTOR DE TESIS: M. C. RAUL HAUSER LUNA

MEXICO, D. F. 1994

TESIS CON FALLA DE ORIGEN

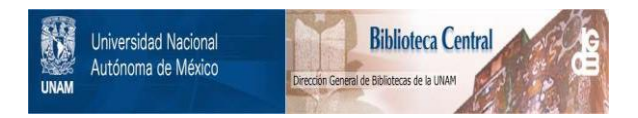

# **UNAM – Dirección General de Bibliotecas Tesis Digitales Restricciones de uso**

# **DERECHOS RESERVADOS © PROHIBIDA SU REPRODUCCIÓN TOTAL O PARCIAL**

Todo el material contenido en esta tesis está protegido por la Ley Federal del Derecho de Autor (LFDA) de los Estados Unidos Mexicanos (México).

El uso de imágenes, fragmentos de videos, y demás material que sea objeto de protección de los derechos de autor, será exclusivamente para fines educativos e informativos y deberá citar la fuente donde la obtuvo mencionando el autor o autores. Cualquier uso distinto como el lucro, reproducción, edición o modificación, será perseguido y sancionado por el respectivo titular de los Derechos de Autor.

## **DEDICATORIA**

## AMIS PADRES

POR DARME LA OPORTUNIDAD DE ESTUDIAR UNA CARRERA Y POR EL APOYO QUE ME DIERON DURANTE MIS ESTUDIOS

#### **AGRADECIMIENTOS**

A MIS MAESTROS POR SU ENSEÑANZA

*A* MIS COMPAÑEROS POR SU AMISTAD

A LA ESCUELA DE QUIMICA DE LA UNIVERSIDAD LA SALLE

A LA BIBLIOTECA DE LA UNIVERSIDAD LA SALLE

AGRADECIMIENTO ESPECIAL AL ING. RAUL HAUSER LUNA POR SU COLABORACION PARA LA REALIZACION DE ESTA TESIS.

TAMBIEN DESEO AGRADECER AL ING. JESUS ORT/Z LOPEZ POR SU GENEROSA ORIENTAC/ON.

# **INDICE GENERAL**

## 1. INTRODUCCION

- 1.1 OBJETIVO.<br>1.2 APLICACIO
- 1.2 APLICACIONES.<br>1.3 METODOLOGIA.
- 1.3 METODOLOGIA.

## 2. BASES TEORICAS

#### 2.1 OPERACIONES DE TRANSFERENCIA DE MASA.

- 2.1.1 Aplicaciones.
- 2.1.2 Clasificación.
- 2.1.2.1 Contacto directo de dos fases lnmisclbles.
- 2.1.2.2 Separación de fases por una membrana.
- 2.1.2.3 Contacto directo de las rases miscibles.

#### 2.1.2.4 Uso de los fenómenos interfaciales.

- 2.2 EXTRACCION LIQUIDO·LIQUIDO.
- 2.2.1 lmportencla y desarrollo.
- 22 Aplicaciones.
- 2.2.2.1 Industria petrolera y petroqulmlca.
- 2.2.2.2 Industria farmacéutica.
- 2.2.2.3 Industria alimentaria.
- 2.2.2.4 Industria de los fertilizantes.
- 2.2.2.5 Industria nuclear.
- 2.2.2.6 Industria hldromelalúrgica.
- 2.2.2.7 Misceláneos.

#### 2.3 FUNDAMENTOS DE LA EXTRACCION LIQUIDO-LIQUIDO.

- 2.3.1 Equilibrio y distribución.
- 2.3.1.1 Sistema binario.
- 2.3.1.2 Sistema ternario.
- 2.3.2 Difusión y transferencia de masa.
- 2.3.3 Selección del solvente.
- 2.3.4 Balances da materia.
- 2.3.4.1 Separación en una etapa.
- 2.3.4.2 Separación multietapa.

#### 2.4 EQUIPOS UTILIZADOS EN LA EXTRACCION LIQUIDO·LIQUIDO.

- 2.4.1 Clasificación según el tipo de contacto.
- 2.4.1.1 Extractores por etapas.
- $2.4.1.2$ Extractores de contacto continuo.

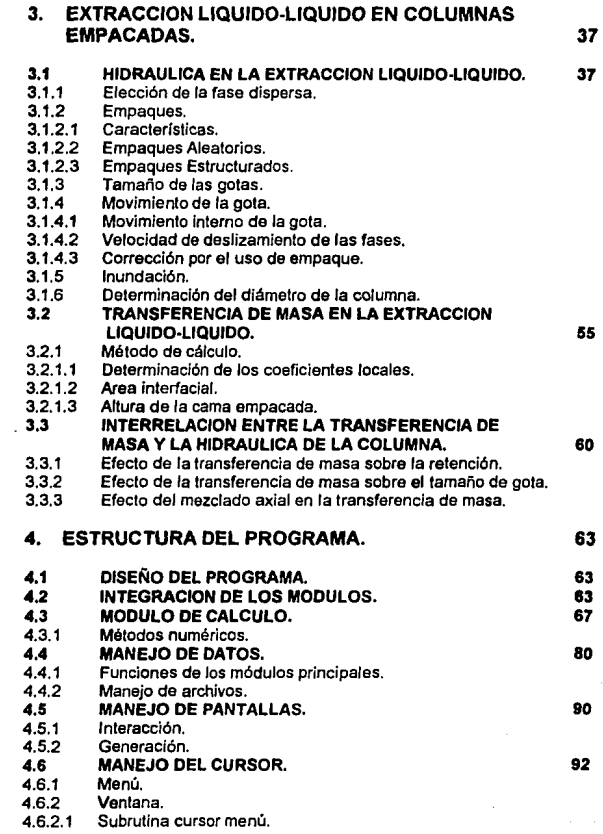

 $\frac{1}{\mathbf{H}}$ 

 $\epsilon_{\rm{eff}}$ 

## 4.6.2.2 Subrutina cursor ventana.

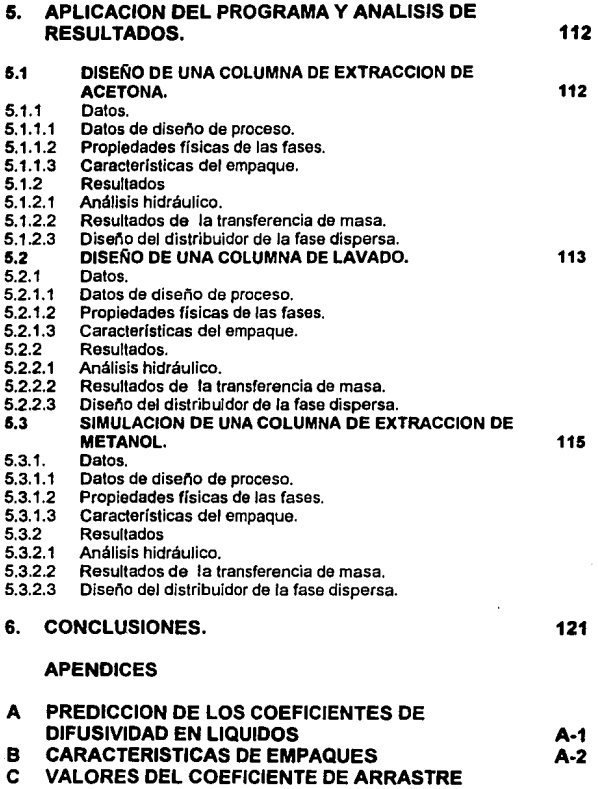

## **UTILIZADOS EN EL PROGRAMA Y SUS DIFERENCIAS FINITAS**

**A-3** 

## **REFERENCIAS BIBLIOGRAFICAS**

## **INDICE DE FIGURAS**

## **CAPITULO 2.**

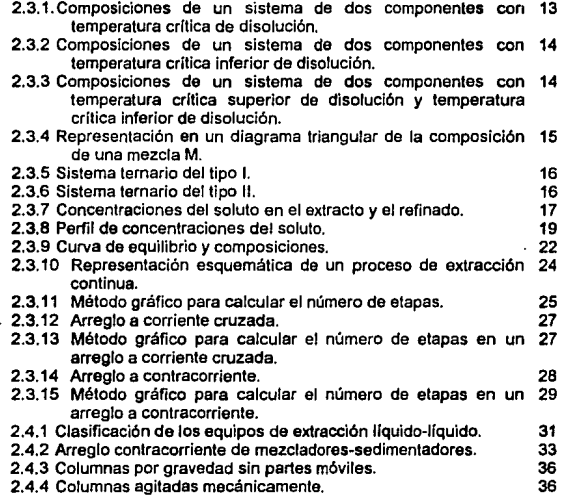

## **CAPITULO 3.**

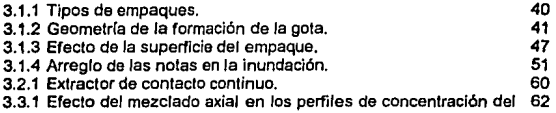

## soluto.

## **CAPITUL04.**

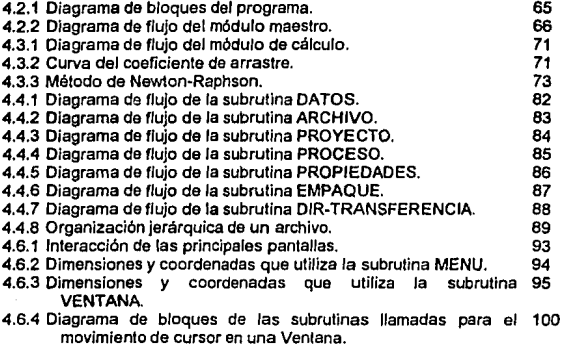

## **INDICE DE TABLAS**

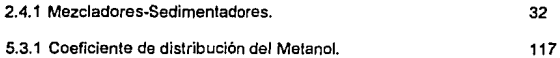

V

## **1. INTRODUCCION.**

#### **1.1 OBJETIVO.**

Elaborar un programa de fácil manejo para el usuario, con entrada de datos en forma interactiva, para diseñar columnas empacadas para operaciones de extracción liquido-líquido.

## **1.2 APLICACIONES.**

**Et** programa puede aplicarse para diseñar *y* simular columnas de extracción líquido-líquido.

Este programa tiene la facilidad de realizar sus cálculos con cualquier tipo de empaque gracias al modelo téorico utilizado, que parte de dos características del empaque: el área por unidad de volumen *y* la fracción vacía.

El programa no realiza el cálculo del número de etapas teóricas a partir de las composiciones de la alimentación, el solvente, el extracto *y* et refinado, por lo que éste es un dato requerido para diseñar una columna. **Et** programa lampoco puede calcular las composiciones finales del extracto *y* del refinado cuando se hace una simulación. Este programa debe utilizarse como un complemento de cualquier simulador que calcule la operación unitaria.

Las ventajas que presenta este programa, además de ta facllidad de uso, es Ja generación de archivos de datos *y* de resultados. Esto permite conservar ta información para realizar modificaciones a Jos datos sin tener que introducirlos en su totalidad cuando se quiere hacer otra corrida.

#### **1.3 METODOLOGIA.**

- a) Revisión de los fundamentos de la extracción líquido-líquido como el equilibrio *y* Ja distribución de Jos componentes en las fases, difusión *y*  transferencia de masa, balances de materia y Jos principales criterios para ta selección del solvente.
- b) Revisión sobre los fundamentos de la extracción líquido-líquido en columnas empacadas. Revisión de los principales conceptos **de Ja**  hidráulica de Ja columna como lo son la retención de Ja fase dispersa, Ja velocidad de deslizamiento de las fases, el tamaño de Jas gotas, Ja inundación, etc.
- c) Elección de un modelo para el diseño de columnas empacadas para Ja extracción líquido-líquido. Para la realización de la presente tesis se utilizó

1

el modelo desarrollado por Seibert & Falr (17) debido a su sencillez y su facilidad para aplicarse con distintos tipos de empaques.

d) Desarrollo de la estructura modular del programa:

El programa se desarrolló con una estructura modular para que funcione de manera interactiva, donde cada uno de los módulos tendrá una función especifica.

A continuación se ennumeran los tipos de módulos que constituyen el programa desarrollado:

- Módulo maestro.
- Módulos para entrada de datos por pantallas. Módulos para desarrollar pantallas. Módulos para el manejo del cursor. Módulo para manejo de archivos.
- Módulo de cálculo.
- Módulo de impresión de resultados.
- Módulo de asesoría al usuario.
- e) Aplicación del programa. El programa se aplicará para dos casos de diseño y para un caso de simulación. En estos ejemplos se recopilaron los datos necesarios de diseño y propiedades requeridas. Los casos de diseño fueron tomados de la literatura y el caso de simulación fue de una columna que se reacondiclonó para un nuevo servicio. Se realizó un breve análisis de los resultados obtenidos en cada uno.

2

## 2. BASES TEORICAS.

#### 2.1 OPERACIONES DE TRANSFERENCIA DE MASA.

Los fenómenos de transferencia de masa están presentes en todas partes en la naturaleza: ya sea en el proceso de respiración donde se Intercambia anhídrido carbónico por oxigeno o en la evaporación del agua de un lago, *y*  son importantes en todas las ramas de la ciencia *y* la ingeniería. Transferencia de masa es el movimiento de moléculas o elementos fluidos ocasionado por un potencial o fuerza motriz. Esta fuerza motriz es ocasionada por un gradiente de concentraciones *y* las moléculas se mueven de un lugar de mayor concentración a uno de menor.

Siempre que hay una reacción química se presenta un fenómeno de transferencia de masa, ya que los reactivos deben acercarse para que proceda la reacción. Muchas veces, una reacción puede retardarse o detenerse por dificultades para la transferencia de los reactivos, sobre todo en reacciones heterogéneas, sin haber alcanzado la conversión de reactivos a productos determinada por la termodinámica.

#### 2.1.1 Aplicaciones.

Las operaciones de transferencia de masa son de suma importancia dentro de los procesos de la industria química. En un proceso químico es generalmenle necesario purificar las materias primas, separar los productos de los subproductos, todas estas separaciones se realizan por medio de las operaciones de transferencia de masa. En muchas ocasiones la parte principal del costo de un proceso deriva de las separaciones realizadas en éste.

#### 2.1.2 Clasificación.

El criterio principal para clasificar las operaciones de transferencia de masa es el tipo de contacto entre las fases involucradas.

#### 2.1.2.1 Contacto directo de dos fases lnmisclbles.

En este tipo de operaciones las composiciones de las fases son distintas, es decir, los componentes están distribuidos en forma distinta entre las fases. En las operaciones de transferencia de masa, ninguna de las rases en el equilibrio consta de un único componente. Cuando se ponen en contacto las dos fases, no constan de la composición que tienen en el equilibrio por lo que el sistema tratará de alcanzar el equilibrio mediante el movimiento de difusión de los componentes, los cuales se transfieren parcialmente entre las fases.

Estas fases inmiscibles pueden ser gaseosas, líquidas o sólidas, por lo **que señalaremos las combinaciones más comunes.** 

- a) Gas-liquido. Dentro de esta categoría tenemos las operaciones de destilación, absorción, deserción, humidificación y deshumldificación.
- b) Gas-sólido. Como ejemplos tenemos la sublimación fraccionada, secado, adsorción y desorción.
- c) Liquido-líquido. En esta categoría encontramos la operación que nos interesa que es la extracción líquido-líquido, también llamada extracción líquida o extracción por solventes.
- d) Llquido-sólido. Aquí podemos incluír la cristalización fraccionada, la lixiviación y la adsorción .

. Una subclasificación de estas operaciones es:

Operaciones directas: cuando las dos fases son generadas a partir de una, por medio de adición o eliminación de calor. La destilación fraccionada, la cristalización fraccionada y una forma de extracción fraccionada son ejemplos de esta subclasificación.

Operaciones Indirectas: cuando hay adición de una sustancia ajena. Ejemplos de estas operaciones son la absorción y deserción de gases, la adsorción, el secado, la lixiviación, la extracción líquido-líquido y cierto tipo de cristalización fraccionada.

En las operaciones directas se obtienen productos libres de sustancias adicionales, al contrario de las indirectas donde el producto de la separación es una nueva mezcla que incluye la sustancia agregada, que debe ser separada posteriormente.

#### 2.1.2.2 Separación de fases por una membrana.

Cuando las fases son miscibles se puede usar una membrana que funcione como barrera flsica y evitar la mezcla de éstas. El movimiento de las sustancias a través de la membrana es por difusión.

- a) Gas-gas. Como ejemplos tenemos la difusión gaseosa o efusión y la permeación.
- b) Gas-liquido. Es el caso en la permeación.
- c) Liquido-liquido. Dentro de este grupo encontramos la diálisis, la diálisis fraccionada, la electrodiálisis, la ósmosis y fa ósmosis inversa.

#### 2.1.2.3 Contacto directo de las fases miscibles.

Estas operaciones no son prácticas a nivel industrial. Como ejemplos tenemos la difusión térmica, la difusión de barrido, la atmólisis *y* la centrifugación.

#### 2.1.2.4 Uso de los fenómenos lnterfaclales.

La separación por espumación, donde el soluto se concenlra en la interfase formando una espuma, es el único ejemplo de esta categorla.

#### **2.2** EXTRACCION LIQUIDO·LIQUIDO.

Es una técnica de separación ampliamente empleada tanto en escala industrial como en laboratorio. Depende del contacto de una mezcla original o solución, en fase liquida, con un segundo liquido el cual es lnmlscible o parcialmente miscible con la solución original *y* el cual es escogido de tal modo que un compuesto específico de la mezcla que se transfiere preferencialmente, es extraido al segundo líquido. Se separan ffsicamenle las dos fases liquidas *y* el componente extraldo es separado del segundo líquido. Se denomina soluto al componente extraldo, el liquido que extrae al soluto es el solvente, la mezcla original es la alimentación, el producto de la operación rico en solvente es el extracto *y* el liquido residual de donde se separó el soluto es el refinado.

#### **2.2.1** Importancia y desarrollo.

En un principio el desarrollo de los procesos de extracción con solventes se aplicaba sólo en la Industria Petroquímica. El primer proceso comercial ulilizaba dióxido de azufre líquido como un solvente selectivo para separar los hidrocarburos aromáticos de los hidrocarburos parafínicos y demostró que la extracción con solventes podría usarse en una refinería para separar una mezcla de hidrocarburos según su tipo químico. El proceso original Edelenau de dióxido de azufre fue desarrollado antes de la Primera Guerra Mundial para producir kerosina para lámpara con propiedades limpias de quemado *y,*  por lo tanto, bajo contenido de compuestos aromáticos.

La extracción por solventes no sólo es usada para producir refinados de alta calidad; es empleada ampliamente para producir extractos aromáticos de alta pureza a partir de reformados catalíticos que contienen entre un 45 *y*  60% da aromáticos. El benceno. tolueno y xilenos producidos de esta forma constituyen la materia prima para produclos como el poliestireno *y* el nylon.

El empleo de esta operación se ha extendido a muchos campos de la industria, los cuales describiremos a continuación.

### 2.2.2 Apllcaclonea.

La extracción líquido-líquido es una operación indirecta, por lo que presenta ciertas desventajas con respecto a las operaciones directas. La adición de una sustancia extraña (solvente) a la mezcla produce una nueva mezcla que deber ser separada posteriormente por una operación directa. Además, la naturaleza qulmica del solvente es diferente, por lo cual se complica la elección de los materiales de construcción de los equipos para resistir a la corrosión. Otra desventaja es el costo del solvente, ya que por lo regular se deben reponer algunas pérdidas de éste. Pero a pasar de todas estas desventajas, la extracción liquido-liquido es ampliamente utilizada debido a que la separación de los componentes se debe a la naturaleza qulmlca de éstos y la del solvente utilizado. Por ejemplo, en el caso de la destilación, el vapor se genera a partir del liquido y son qulmicamente similares, por lo que la distribución de los componentes entre las dos fases debe estar basada únicamente en las diferencias de volatilidades. En cambio, en la extracción liquida, el solvente agregado es qulmlcamente distinto de la mezcla , a cuya separación se va a proceder, y se puede elegir entre muchos solventes, como si hubiera muchas clases da calor disponibles para la destilación y éstas produjeran distintos grados de separación, por lo que se pueden conseguir separaciones no usuales para las operaciones directas.

Los casos de aplicación más comunes se describen a continuación.

#### a) En austltuclón da operaciones directas costosas.

- Separación de liquidas de puntos de ebullición próximos. La destilación sería muy costosa en este caso ya que se necesitarían equipos muy grandes. Citemos la separación del butadieno de butllos con solución acuosa de acetato de cuproamonlo.
- · Separación de líquidos de mala volatilidad relativa. Un ejemplo típico es la separación de ácido acético y agua con acetato de etilo o con mezclas de acetato de etilo y benceno.
- Separación, \_de compuestos con puntos de ebullición muy altos. Un ejemplo es la separación de vitaminas de aceites naturales con propano liquido.
- Separación de liquidas con alto calor latente de vaporización. Como ejemplo tenemos la extracción de ácido benzóico de una solución acuosa **con benceno.**
- Sustitución de la cristalización fraccionada. Extracción de tántalo y niobio de una solución acuosa en ácido fluorhídrico con metilisobutilcetona.

#### b) Cuando no se pueden aplicar operaciones directas.

- Separación de sustancias sensibles al calor, como la penicilina y otros  $\blacksquare$ antibióticos.
- Separación de mezclas azeotróplcas, como la extracción de metiletilcetona del agua con salmuera da cloruro de calcio.
- Separación por el tipo qulmico. Cuando hidrocarburos aromáticos  $\bullet$ tienen el mismo Intervalo de ebullición qua los hidrocarburos parafinlcos se separan con dióxido de azufre líquido, furfural o dietilén glicol.

#### e) Sustitución **de** métodos qulmlcos costosos.

Ya que consumen reactivos y conducen a una costosa eliminación de subproductos. Un ejemplo es la separación del uranio del vanadio con soluciones de ácidos dialquilfosfóricos en kerosina.

#### d) Otras aplicaciones.

Por ejemplo, cuando se realiza una reacción quimlca en fase líquida y se extrae el producto para aumentar el rendimiento.

#### 2.2.2.1 Industria Petrolera y Petroqulmlca.

#### **a)** Separación **de** hidrocarburos aromAtlcoa y paraflnlcos.

La extracción de compuestos aromáticos para producción de aromáticos, tratamiento de keroslna para combustible de aviones y el enriquecimiento de fracciones de gasolina aún es un de las aplicaciones más impoftantes de la extracción líquido-líquido. Existen varios procesos, cada uno utilizando un solvente diferente. El proceso Shell utiliza sulfolano como solvente, el proceso Udex con mezclas de glicol y agua, el proceso arosolvan con N-metil plrrolidina (NMP), el proceso Formex con N.formllmorfolina (FM), Unlon Carblde Corp. tiene la licencia de un proceso que utiliza tetraetilenglicol y el Institut Fracais du Petrole tiene un proceso con dimetil sulfóxido (OMSO).

#### b) Extracción de C8's aromáticos.

La Japan Gas Chemlcal Company desarrolló un proceso **en** el cual el pxileno puede separarse de sus isómeros orto y meta, que son menos útiles, usando como solvente una potente mezcla de ácido ftuofhidrlco y lriftuoruro de boro. La mezcla HF-BF3 tiene dos funciones. En la primera sirve como catalizador de isornerización en la fase liquida para mejorar la conversión de la mezcla de xilenos de la alimentación a p-xlleno predominantemente. En la segunda, cambiando las condiciones de operación, la mezcla solvente remueve selectivamente el m-xileno en el paso de extracción.

#### c) Extracción de aceites lubricantes.

Los aromáticos son removidos de los aceites lubricantes para mejorar la viscosidad, color *y* estabilidad química. Los solventes usados son el furfural, fenal *y* dióxido de azufre líquido. Debido a la toxicidad *y* potencial contaminante del dióxido de azufre *y* del fenal, la mayoría de las plantas nuevas utilizan furfural. Además, el furfural es el solvente más flexible ya que puede ser utilizado adecuadamente tanto para aceites parafínícos como para nafténicos.

#### d) Desulfurización.

El ácido sulfhldríco, mercaptanos, tiofenoles *y* tioéteres son algunos compuestos presentes en el petróleo en cantidades variables. Estos compuestos son indeseables debido a que afectan la estabilidad de los destilados ligeros *y* tienen una influencia desfavorable en las caracterlstlcas antidetonante *y* de oxidación de la gasolina. Normalmente son removidos **por extracción a contracorriene en multietapa con un volumen relativamente**  grande de solución diluida básica.

#### **e)** Separación de Butadleno.

Se separa el butadieno por extracción líquida de otros hidrocarburos C4's en la manufactura de hule sintético. El butadieno es producido por deshidrogenación catalítica de butileno *y* el butadieno líquido es extraído con una solución acuosa de acetato de cuproamonio con la cual el butadieno reacciona formando un complejo. El butadieno se recupera por agotamiento del extracto.

#### 1) Producción de ácido acético anhidro.

En Ja manufactura de ácido acético por oxidación directa de hidrocarburos, la extracción ha sido utilizada para separar el ácido del licor acuoso de reacción que contiene cantidades significativas de ácidos fórmico *y* propíóníco. Se ha utilizado acetato de ísoamilo como solvente para extraer de Ja solución acuosa casi todo el ácido acético *y* algo de agua. El extracto es entonces deshidratado por destilación azeotrópica utilizando acetato de lsoamilo como agente arrastrante. El paso de extracción en este proceso proporciona un ahorro substancial en inversión de capital de la planta *y* en los costos de operación. Otro proceso desarrollado por Rhone-Paulene utiliza como solvente una mezcla de alcohol con acetato de amonio *y* acetato de butilo.

#### g) Purificación de caprolactama.

La caprolactama es el monómero del nylon-6. La caprolactama acuosa **cruda es purificada por extracciones con hidrocarburos aromáticos como tolueno o benceno como solventes.** 

#### 2.2.2.2 Industria farmacéutica.

La extracción líquido-líquido se ha ulilizado ampliamente en la industria farmacéutica debido a la sensibilidad al calor de muchos compuestos farmacéuticos, intermedios y productos, que no pueden separarse por otros métodos como la destilación o la evaporación.

#### a) Extracción de antibióticos.

La extracción con solventes es un paso Importante en la recuperación de algunos antibióticos como la penicilina la estreptomicina, la novobiocina, la tetraclclina, la bacitracina, la eritromicina y las cefalosporinas. En la producción de penicilina, ésta es extraída de un suero acuoso por medio de acetato de amilo o acetato de butilo, como solventes. La extracción fraccionada ha sido utilizada para la purificación *y* aislamiento de antibióticos a partir de complejos antibióticos o isómeros. Se utiliza como solvente una mezcla de isopropanol-cloroformo y una solución acuosa de Na<sub>2</sub>HPO<sub>4</sub> como amortiguador.

#### b) Extracción da vitaminas.

La extracción con solventes es utilizada ampliamente para la preparación de vitaminas naturales y sintéticas sensibles al calor. Las vilaminas A *y* O naturales son extraídas del aceite de hígado de pescado *y* la vitamina E de aceites vegetales con propano líquido como solvente. En los procesos sintéticos para las vitaminas A, B, C *y* E, la extracción es utilizada tanto en los pasos de separación para productos intermedios o en la purificación final.

#### c) Otros procesos.

La extracción con solventes es utilizada para la preparación de algunos productos que son aislados de materiales naturales o purificados durante su síntesis. Podemos citar la preparación de sulfamidas, metacualona, fenobarbital, barbamilo, barbital, antihistaminas, cortisona, estrógenos y hormonas, reserplna, estricnina, brucina, quinina, morfina *y* codeína. Los solventes utilizados generalmente para estas aplicaciones son el clorofonmo, alcohol isoamílico, dicloroetano, dietil éter *y* cloruro de melileno.

#### 2.2.2.3 Industria alimentarla.

La refinación industrial de grasas y aceites vegetales con propano liquido es conocida como proceso Solexol. El uso de un disolvente muy Inflamable, como el propano, a una temperatura próxima a su lemperatura *y* presión críticas, es una objeción que han presentado los usuarios potenciales de este procedimiento. Sin embargo, el uso de hexano, de punto de ebullición más alto, con un segundo solvente inmlscible, podrla aplicarse análogamente a ía refinación de aceites vegetales, eliminando los riesgos del proceso Solexol.

Los aceites vegetales también son refinados por extracción usando furfural **como solvente. La extracción con solventes es utilizada en varios procesos**  de obtención de protelnas, como la obtención de proteína de pescado por medio de alcohol isopropllico.

#### **2.2.2.4** Industria de los fertilizantes.

El uso de la extracción por solventes en la industria de los fertilizantes fue Iniciado por el trabajo de "lsraeli Mining Industries" en la década de los 50's. Las industrias mineras israelíes han desarrollado un porceso para la<br>producción de vácido fosfórico vor vextracción con solventes. ácido fosfórico Tradicionalmente, el ácido fosfórico se prepara por acidificación de fosfato rocoso con ácido sulfúrico produciendo ácido fosfórico *y* sulfato de calcio Insoluble que se separa por fillración. Lo costoso del ácido sulfúrico *y* la gran capacidad de suministro de cloruros del Mar Muerto propiciaron el uso de ácido clorhídrico en lugar del primero. Si se acidifica el fosfato rocoso con ácido clorhídrico se produce cloruro de calcio altamente soluble que no puede separarse directamente por filtración. Sin embargo, la extracción del ácido fosfórico con alcoholes industriales como solventes es un método exitoso de separación.

#### **2.2.2.5** Industria nuclear.

#### a) Reprocesamlento de combustible nuclear.

El combustible gastado de un reactor nuclear contiene 238U, 235U, 239Pu, 232'fh *y* un gran número de isótopos radioactivos. Este combustible es reprocesado para separar los isótopos de los productos de fisión. En el proceso Purex el combustible gastado es disuelto en ácido nítrico *y* el uranio *y*  plutonio son extraídos por una solución de tributil fosfato en un diluyente alifático como la kerosina. Los productos de fisión permanecen en el **refinado acuoso. La fase acuosa es tratada con una solución acuosa de**  sulfamato ferroso que reduce el plutonio a su estado trivalente *y* es extraído en la fase acuosa. Entonces el uranio es agotado de la fase orgánica por una solución ácida diluida. El proceso Redox, que fue el primer proceso que utilizó la extracción liquida para materiales nucleares, utiliza metilisobutilcetona para la extracción de uranio *y* plutonio. El proceso Tharex usa tributil fosfato como solvente.

#### b) Extracción de uranio.

**La extracción con solventes es empleada como una alternativa o complementación del intercambio iónico en la remoción selectiva de uranio de**  licores minerales lixiviados. Estos licores difieren de la alimentación de una planta de reprocesamiento de combustible nuclear en que son relativamente diluidas en uranio, conteniendo ácido sulfúrico en lugar de ácido nítrico *y* son sólo ligeramenle radiactivos. el proceso Amex utiliza una amina terciaria extractante como la Alamina 336 en kerosina como diluyente con un pequeño porcentaje de alcohol como modificador. Tanto !a extraccion como el agotamiento requieren solo de unas cuantas etapas *y* se utilizan mezcladoressedimentadors convencionales.

#### 2.2.2.6 Industria hldrometalúrglca.

#### a) Recuperación de cobre.

**La recuperación de cobre a partir de licores minerales, obtenidos por**  lixiviación, como una etapa en la rula metalúrgica para el metal puro es una de las aplicaciones más utilizadas de la extracción líquido-liquido . El tipo más común de licor de cobre alimentado a una unidad de extracción líquido-liquido es producido por ácido sulfúrico diluido *y* contiene de 1 a 5 g. de cobre por litro. Esta concentración es muy baja para una extracción por vía electrónica económica *y* el propósito de la extracción liquido-liquido es aumentar la concentración del cobre lo suficiente para purificarlo.

#### b) Recuperación de niquel y cobalto.

El níquel *y* el cobalto pueden ser separados del cobre por extracción con ácidos exlraclanles a un pH apropiado, sin embargo, la separación del níquel del cobalto es más dificil. El proceso INCO ha sido desarrollado usando ácido di(2-etilhexil)fosfórico (D2EHPA) en dos columnas. El licor alimentado es extraído en la primera columna para dar una fase orgánica que contiene el cobalto *y* el níquel. Esta fase entra en contacto en una segunda columna con una fase acuosa rica en cobalto que remueve el níquel de la fase orgánica, separando los dos metales. El proceso "Falconbridge" recupera el níquel y **cobalto por extracción con aminas terciarias.** 

#### e) Otros procesos.

La extracción liquido-liquido se aplica en la extraccion de tierras raras, zinc, **tungsteno, vanadio, tántalo y niobio, zirconio** *y* **hafnio, itrio, cromo, oro** *y* **metales**  del grupo del platino.

### 2.2.2. 7 Misceláneos.

#### a) Tratamiento de efluentes industriales.

La extracción liquido-liquido tiene un gran potencial en este campo del tratamiento de efluentes, ya sea por la recuperación económica de materiales valiosos o la remoción de éstos para cumplir requisitos ambientales. El proceso Phenox remueve fenol de los efluentes de plantas de cracking catalítico en refinarlas. El ácido acético puede ser recuperado por extracción de corrientes diluidas de desecho. Pueden recuperarse por extracción aceites de agua de desecho de operaciones petroquimicas *y* de refinación.

### 2.3 FUNDAMENTOS EN LA EXTRACCION LIQUIDO-LIQUIDO

#### 2.3.1 Equilibrio y distribución.

Es muy importante conocer las relaciones de equilibrio de fases para las consideraciones cuantitativas de los procesos de extracción.

#### 2.3.1.1 Sistema binario.

Si tenemos en contacto dos liquides puros A *y* B, parcialmente miscibles a una temperatura dada, y si A se encuentra en muy pequena proporción entonces se disolverá en B. Si manlenemos fija la cantidad de B y aumentamos gradualmente la cantidad de A, se llegará a un punlo cuando ya no se puede disolver más A en B y se formarán dos fases. Una fase será una solución saturada de A en B y la olra será una solución saturada de B en A. Si seguimos aumentando la cantidad de A ya no cambiarán las composiciones de cada una de las fases, lo que cambiarán son las cantidades relativas de éstas en función de la composición total.

Supongamos que tenemos las cantidades de A y B que nos conducen a la formacion de dos fases, una fase rica en A con P moles totales y una fase rica en B con Q moles totales. Tenemos M moles de A *y* B en el sistema, por lo que podemos escribir el balance global de materia:

$$
M = P + Q \tag{2.3.1}
$$

Un balance de materia por componente seria:

يتحجمن

$$
MX_{\lambda\mu} = PX_{\lambda\rho} + QX_{\lambda\alpha} \qquad (2.3.2)
$$

Donde  $X_{AP}$  y  $X_{AQ}$  son las composiciones de A en la fase P y en la fase Q respectivamente, que son fijas para una determinada temperatura, y X<sub>AM</sub> es la composición total de A en el sistema.

Reacomodando las ecuaciones 2.3.1 y 2.3.2 obtenemos:

$$
\frac{P}{Q} = \frac{X_{A0} - X_{AM}}{X_{AM} - X_{AD}}
$$
 (2.3.3)

Si variamos la temperatura cambiarán las composiciones de las fases P y a. Se puede trazar una gráfica de la variación de éstas con la temperatura como en la figura 2.3.1.

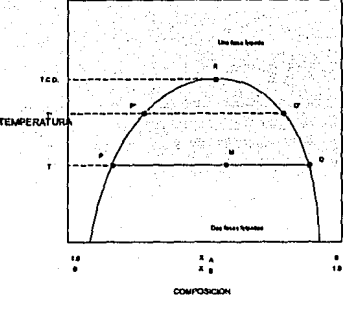

PIOURA 2.3 I COMPOSICIONES DE LIN MATEMA DE DOIS COMPONENTES ~TIWt:MlUU.CetflUDI\_.....,..

**de Travitei, R. E., Extracción en Fase llouide, p. 8 (1968)** 

En este ejemplo, las solubilidades de A en B y de B en A si incrementan al aumentar la temperatura, como en los puntos P' y Q' a la temperatura T'. Si seguimos aumentando la temperatura llegaremos al punto R en donde las composiciones de las dos soluciones conjugadas son idénticas y desaparece la interfase. A esta temperatura se le llama temperatura crítica de disolución . (T.C.D). Por encima de esta temperatura sólo existe una sola fase en cualquier proporción de A y B.

Puede presentarse el caso de que las solubilidades de A en B y de B en A disminuyan al aumentar la temperatura y el punto R se presente en el punto más bajo de la curva como se muestra en la figura 2.3.2. También se puede presentar el caso de que existan una temperatura critica de disolucion superior y una temperatura crítica de disolución inferior como se muestra en la figura 2.3.3.

#### **2.3.1.2** Sistema temario.

Para estos sistemas se utilizan las coordenadas triangulares para representar gráficamente las composiciones. En un triangulo equilátero la suma de las perpendiculares desde cualquier punto dentro del triángulo a cada uno de los lados es igual a la altura del mismo. La altura de triángulo representa el 100 porclento y cada una de las longitudes de las perpendiculares, desde un punto dado, representan el porcentaje de cada uno de los tres componentes.

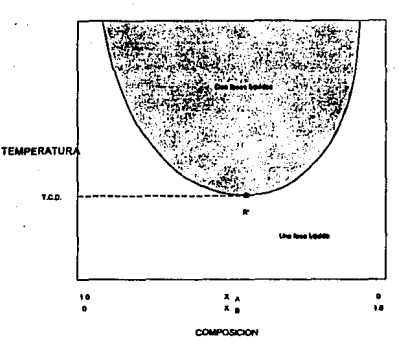

P\*DE UN SHETEMA DE DOS COM COMERATURA CRITICA 66FERIOR DE DISOLUCION

........... ,..,..., ...... .\_., .......... 1111m¡

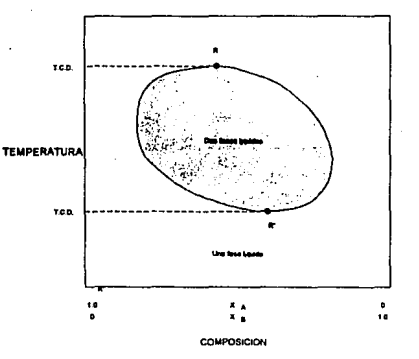

DE DOA CO ICA BUPERION DE DIE ERATURA CRITICA INFERIOR DE DISOLUCION

Figura modificada de Treybal, R. E., Extracción en Fase Líquida,

p 11 (1968).

En la figura 2.3.4 los vértices representan los componentes puros A, **B** *y* C. El punto M representa una mezcla ternaria. Las longitudes MD, ME *y* MF representan las composiciones de A, B *y* C respectivamente.

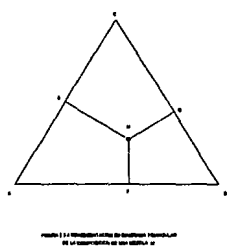

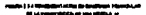

··--·--· Pueden existir cuatro tipos de equilibrios ternarios:

- Tipo 1: formación de un par de liquides parcialmente miscibles.

- Tipo II: formación de dos pares de líquidos parcialmente miscibles.

- Tipo III: formación de tres pares de líquidos parcialmente miscibles.

- Tipo IV: formación de fases sólidas.

•I **Tipo l.** 

Es el más común. En este caso son completamente miscibles las combinaciones de los llquldos A-C *y* 8-C, pero A *y* B son parcialmente miscibles. En la figura 2.3.5 se muestra un sistema de este tipo.

Los puntos O *y* E representan las soluciones saturadas de B en A *y* A **en B,**  respectivamente, la curva DGPHE se llama curva de solubilidad o blnodal *y* los puntos fuera de ésta representan soluciones homogéneas. Cualquier mezcla con una composición localizada dentro del área limitada por el curva como el punto F, por ejemplo, formará dos fases con composiciones repreaentadas sobre la curva en los puntos G *y* H. La linea GFH es llamada **linea** de interconexión *y* hay un número infinito de éstas dentro de la curva **pero 18**  representan por lo regular sólo unas cuantas de éstas. El punto P es llamado punto de pliegue o punto de equlsolubllldad y en este punto las dos fases tienen la misma composición, la linea de Interconexión se convierte en un solo punto.

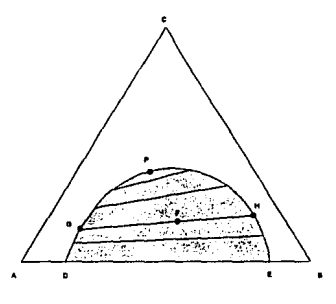

•-Z1llMSRlllTPlltWllODl~Til'OI Treybal, R. E., Extraggión en fase Rquida, p 19 (1966)

#### **b) Tlpoll.**

cuando dos pares de llquldos son parcialmente miscibles. Supongamos que tenemos los Uquldos A, B y C. Las combinaciones A-B y B-C son parcialmente miscibles, pero C se disuelve en todas proporciones con A. La figura 2.3.6 representa un sistema de este tipo. En estos sistemas no se presenta punto de pliegue o equlsolubilidad.

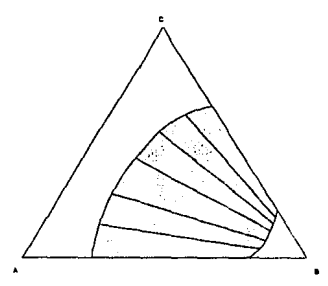

*RA 2 1 8 WELFARE TRANSPORTER TOO N* 

**Figura** modificada de Treybal, R. E., Extracción en fase líquida, p. 22 (1968)

#### **e) Tlpolll.**

Cuando los tres pares de líquidos son parcialmente miscibles. Estos sistemas son muy inusuales *y* de poca utilidad en las técnicas de extracción. Se puede dar el caso de la formación de tres fases liquidas.

#### **d) TlpolV.**

**En** extracción en fase líquida se aprovecha este tipo de sistemas como en el caso de la sallnación con cloruro cálcico para deshidratar metiletilcetona.

Cuando los componentes no consolutos A *y* B son lnmisclbles o casi lo son, tos diagramas triangulares pueden ser reemplazados por la grafica de la concentración de C (soluto) en las dos fases cuando se alcanza el equilibrio. Véase la figura 2.3.7. ·

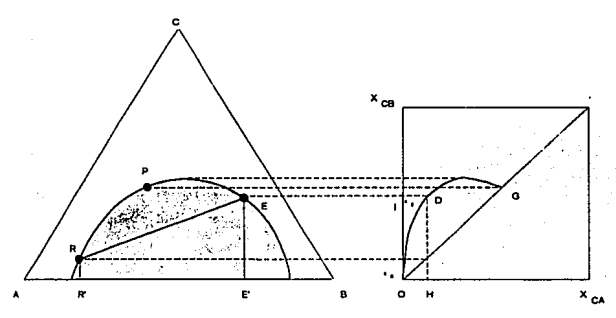

**FIGURA 2 3 7 CONCENTRACIONES DEL SOLUTO EN EL EXTRACTO Y EL REFINADO** 

**Figura tomada de Treybal, R. E., Extracción en fase líquida, p. 22 (1968)** 

El eje X<sub>ce</sub> representa la concentración de C en la fase rica en B y el eje X<sub>ce</sub> representa la concentración de C en la fase rica en A. El punto D representa la línea de interconexion RE, la composición de C en R (longitud RR') está representada por la longitud ID y la composición de C en **E** (longitud EE') está representada por la longitud OH. El punto P está representado en el punto G donde la composición de C en las dos fases es Ja misma.

Si el componente B es el solvente utilizado en un proceso de extracción, el punto E representa Ja composición en el extracto (el solvente está en mayor proporción) y R es el refinado. A la relación de las concentraciones del soluto en el extracto,  $X_{\varepsilon}$ , y el refinado,  $X_{\varepsilon}$  se le llama coeficiente de distribución y proporciona una medida de la afinidad del soluto en las dos fases.

$$
D = \frac{X_E}{X_R}
$$
 (2.3.4)

A la ecuación 2.3.4 se le conoce como ley de distribución. Como se puede apreciar en la figura 2.7, el valor de la relación  $X_f/X_B$  no es constante a lo largo de la curva ODG. En la región cercana al origen O, la relación se mantiene constante, pero comienza a disminuir al aumentar la concentración de C. Es por esto que el coeficiente de distribuición es un parámetro muy útil siempre y cuando las concentraciones del soluto (C) sean bajas. Para realizar una extracción es conveniente que el coeficiente de distribución sea mayor a uno y lo más grande posible.

En un equilibrio liquido-líquido cuaternario, es decir, cuando hay dos componentes consolutos, B y C, que se desean separar y dos componentes no consolutos, A y O, que son los solventes, si las concentraciones de B y C son bajas y A y O son prácticamente inmiscibles, la ley de distribucion se aplica en forma independiente para cada componente consoluto.

$$
D_{\mathbf{e}} = \frac{\chi_{\epsilon\mathbf{e}}}{\chi_{\mathbf{e}\mathbf{e}}} \tag{2.3.5}
$$

$$
D_c = \frac{X_{\text{EC}}}{X_{\text{RC}}}
$$
 (2.3.6)

El factor de separación (que es análogo a la volatilidad relativa en destilación) es definido como la relación de los coeficientes de distribución:

$$
\alpha_{\rm BC} = \frac{D_{\rm B}}{D_{\rm C}} \tag{2.3.7}
$$

#### 2.3.2 Difusión y transferencia de masa.

Aunque las relaciones del equilibrio son importantes en la determinación de la separación obtenida en un sistema líquido-líquido, la velocidad con la cual se alcanza éste es de suma importancia en el diseño u operación de procesos de extracción. En un proceso por lotes, esta velocidad determina el tiempo de **contacto requerido** *y* **en un proceso continuo, el tamaño de equipo requerido** *y* **el**  tiempo de residencia dependen tanto de la velocidad de transferencia asl como de las propiedades en el equilibrio.

Cuando tenernos un sistema en donde no hay reacción química, la velocidad de transferencia de un componente consoluto de una fase a otra está gobernada por las leyes de difusión. La velocidad de transferencia de masa difuslonal de un soluto por unidad de área en relación a un medio estacionarlo, está dada por la primera ley de Fick:

$$
N = -\mathcal{D} \frac{dC}{dZ} = -C_o \mathcal{D} \frac{dX}{dZ}
$$
 (2.3.8)

donde:

N dC/dZ la = flux (moles por segundo por unidad de área) en la dirección del flujo = es el gradiente de la concentración del consoluto a lo largo del eje de dirección del flujo

 $\sigma$ = coeficiente de difusividad molecular con respecto al solvente

Como generalmente los valores de  $D$  son muy pequeños, entre 10<sup>-8</sup> y 10  $-$ <sup>5</sup> cm'/s, la difusión molecular es un proceso muy lento pero su efecto es mejorado en la práctica por ayuda mecánica sobre los líquidos, como turbulencia y corrientes de circulación. Esto proporciona un mezclado casi perfecto en el seno de las fases pero su efecto tiende a retardarse en la veclnidad de la interfase líquido-líquido, como consecuencia, la difusión molecular es delerminante en reglones muy angostas (películas) en ambos lados de la interface como lo muestra la figura 2.3.8.

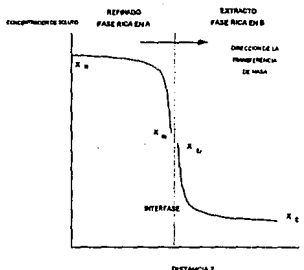

**FIGURA 2.3.8 PERFIL DE LA CONCENTRACION DEL SOLUTO.** 

Figura lomada de Treybal, R, E., Operaciones de Transferencia de masa.

Conforme a la ley de Fick, la transferencia a través de cada pellcula ocurre en la dirección de mayor a menor concentración. Podemos asumir que las concentraciones del soluto en la interface  $X_{Ri}$  y  $X_{Fi}$  están en equilibrio. Si el sistema obedece la ley de distribuición entonces:

$$
X_{\rm E} = D X_{\rm E} \tag{2.3.9}
$$

#### donde:

#### D = coeficiente de distribución

Esta suposición de equilibrio inlerfacial es razonable en la práctica, salvo aquellos casos donde haya una barrera física como un surfactanle o un producto de reacción acumulado en la interfase.

Debido a que el espesor de la película depende de condiciones hidrodinámicas *y* es muy difícll de medir directamente, es necesario expresar el flux del soluto en términos de coeficientes de transferencia de masa que combinen el efecto de la difuslvidad molecular *y* el espesor de la película:

$$
N = k_{R} (X_{R} - X_{Ri}) = k_{E} (X_{Ei} - X_{E})
$$
 (2.3.10)

en este caso N es la velociad de transferencia de masa por unidad de área lnlerfacialen este caso N es la velociad de transferencia de masa por unidad de área interfacial, k<sub>e</sub> y k<sub>e</sub> son los coeficientes de transferencia de masa para el soluto en las fases ricas en A (refinado) *y* en B (extracto) respectivamente.

Las composiciones  $X_{\alpha_1}$  y  $X_{\alpha_2}$  son prácticamente imposibles de medir por lo que es más conveniente expresar el flux en función de un gradiente de las composiciones del solulo en el seno de ambas fases:

$$
N = K_{\varepsilon} (X_{\varepsilon} - X_{\varepsilon}) \qquad (2.3.11)
$$

 $X_{E}$  \* es la composición del soluto que tendría el extracto si estuviera en equilibrio con la composición del soluto en el seno del refinado. En la figura 2.3.9 se muestra la curva de equilibrio del soluto (curva ONMQG) donde el punto N representa el equilibrio que existiría entre X<sub>e</sub> • y X<sub>e</sub>. Puesto que la curva de distribución es única a temperatura *y* presión dadas, entonces Xe • , en equilibrio con  $X_R$ , es una medida de  $X_R$  tan adecuada como lo es  $X_R$  por sí misma.

Podemos descomponer el gradiente  $X_F - X_F^*$  de la siguiente forma:

$$
(X_{\varepsilon} - X_{\varepsilon}^*) = (X_{\varepsilon} - X_{\varepsilon}) + (X_{\varepsilon} - X_{\varepsilon}^*)
$$
 (2.3.12)

la pendiente de la línea que une los puntos N *y* M es m', por lo que:

$$
(X_{E_1} - X_E^*) = m' (X_R - X_{RI}^*)
$$
 (2.3.13)

Sustituyendo la ecuación 2.3.13 en la 2.3.12 nos queda:

$$
(X_{E} - X_{E}^*) = (X_{E} - X_{E}) + m'(X_{R} - X_{R})
$$
 (2.3.14)

Sustituyendo las ecuaciones 2.3.10 *y* 2.3.11 en la ecuación 2.3.14 obtenemos:

$$
\frac{N}{K_{\rm E}} = \frac{N}{k_{\rm E}} + m' \frac{N}{k_{\rm R}} \tag{2.3.15}
$$

Dividiendo la ecuación 2.3.15 entre N:

$$
\frac{1}{K_{\rm E}} = \frac{1}{k_{\rm E}} + m' \frac{1}{k_{\rm R}}
$$
 (2.3.16)

Esta ecuación nos relacione al coeficiente global de transferencia K $_F$  en el extracto con los coeficientes locales k<sub>E</sub> y k<sub>R</sub>.

Mediante un procedimiento similar podemos llegar a la relación entre el coeficiente global de transferencia en el refinado KR con respecto a los coeficientes locales de transferencia.

$$
\frac{1}{K_{\epsilon}} = \frac{1}{m''k_{\epsilon}} + \frac{1}{k_{\rm R}}
$$
 (2.3.17)

Cuando las concentraciones del salute son bajas, los puntos N, M *y* Q están en una región donde los valores de la pendiente de la curva son casi constantes por lo cual m' *y* m" obedecen la ley de distribución ( m' = m" = D).

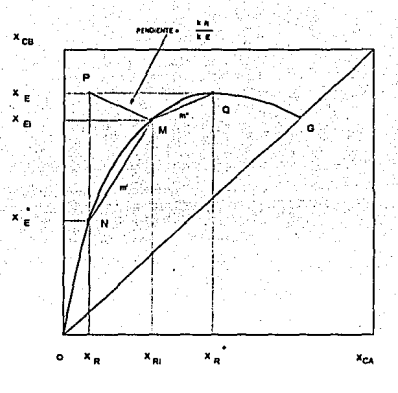

**Fiouft.. 2 3 11 Cllfl:V.\ DE EQUILIBRIO Y COMPOSICIONES** 

**Figura tomada de Treybal, R. E., Operaciones de Transferencia de masa.** 

#### **2.3.3** Selección del solvente.

El solvente empleado en un proceso de extracción puede ser una sustancia pura, que es lo más común • o puede ser una solución. Se utiliza una solución cuando el agente activo (extraclanle) no presenta propiedades tísicas apropiadas para usare directamente como solvente, por lo que se disuelve en otro líquido (diluyente). El solvente es la combinación de ambos y por lo regular el diluyente es inerte en la extracción. Se puede utilizar otra sustancia adicional (modificador) para aumentar la solubilidad del complejo soluto-extractante en el diluyente.

La selección de un solvente para una aplicación particular usualmente Involucra un conjunto de propiedades, y es raro encontrar el solvente ideal para ésta. A continuación se describen algunos de los parámetros más importantes **para realizar esta selección.** 

#### a) Capacidad.

Esta se refleja en el coeficiente de distribución. Obviamente es deseable usar un solvente que tenga gran habilidad para contener una alta concentración de salute. Esto reduce la cantidad de solvente usado y el tamaño de los equipos y podría reducir los costos de recuperación.

#### b) Selectividad.

El solvente debe ser selectivo para el soluto deseado sobre las Impurezas, reduciendo o eliminando la necesidad de un lavado.

#### e) Solubilidad.

La solubilidad del solvente en el refinado debe ser mínima (prácticamente inmiscibles}. Además, no deberá tener tendencia a la formación de una tercera fase, por ejemplo, por mala solubilidad para el complejo soluto extractante.

#### d) Reversibilidad.

Necesaria para la recupareción del solvente ya sea por métodos químicos o físicos. Este aspecto es muy importante desde el punto de vista económico. Si se recupera por destilación, se requiere una buena volatilidad relativa. Si se va a recuperar por acondicionamiento químico debe ser económico.

#### e) Disponibilidad.

El solvente debe ser surtido por más de un proveedor.

#### f) Propiedades flslcas.

La diferencia de densidad con respecto a la mezcla original es Importante para la separación de las fases. Una alta tensión lnterfacial también promueve esta separación . Una viscosidad baja promueve tanto la transferencia de masa como la separación de ras fases y reduce los requerimientos de adición de energía mecánica.

#### g) Seguridad.

La toxicidad, inflamabilidad *y* corrosión son parámetros claves a considerar.

#### h) Costos.

Es obviamente recomendable que el solvente sea barato. Sin embargo, esto raramente es crítico y algunos de los otros factores puede tener mucho mayor impaclo en la economía global del proceso.

### **2.3.4** Balances de Materia.

**Coma en todos los procesos de separación, es necesario realizar un**  balance de materia para conocer la composición final de los productos *y* las cantidades de éstos generadas. En un proceso de extracción es necesario calcular la cantidad de solvente requerida para separar una cantidad determinada de soluto de la mezcla, asi como la pureza obtenida del refinado, en el caso de que éste sea el producto de interés *y* el soluto sea la impureza; o bien, la recuperación del soluto en caso de que sea el producto importante.

#### **2.3.4.1** Separación en una etapa.

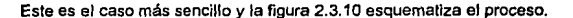

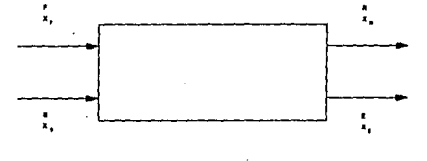

3 16 BERGERHALVIN FAN FIANTISCHE MICHELLO DE EXTRACTO

Se tiene una mezcla inicial F {alimenlación) compuesla por el solvente A y el soluto C, ésta se pone en contacto con la sustancia B, que funcionará como solvente para extraer C de A. La mezcla *y* el solvente son inmiscibles o casi inmiscibles formando dos fases *y* el contacto entre la mezcla *y* el solvente puede llevarse a cabo en diversos tipos de equipos que describiremos posteriormente. Por el momento, supongamos que los agitamos el tiempo suficiente para que se logre el equilibrio, es decir, que se transfiera la cantidad de soluto que puede disolver B y se deja reposar la mezcla hasta que se separen nuevamente las dos fases, que son el extracto y el refinado.

El balance total de materia

$$
F + S = M = E + R \tag{2.3.18}
$$

donde M representa las moles de la mezcla que forman la alimentación *y*  et solvente. En la figura 2.3. 11 se muestran los puntos F *y* S que representan las composiciones de la alimentación *y* el solvente. Si el solvente fuera puro, S

24

se localizaría en el vértice B, pero por lo regular no es así, ya que el solvente muchas veces se recupera a partir del extracto *y* llega a tener pequenas cantidades de soluto C *y* solvente A. El punto M se localiza sobre la línea da unión da F *y* S.

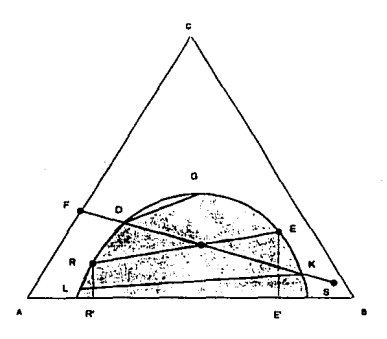

**FIGLR\ 2 3.1t METOOO GRAFICO PARA CAt.CUlAR EL NUMERO OE ETAPAS** 

**Figura tornada de Treybal, R. E., Operaciones de Transferencia de masa.** 

Un balance por componente (soluto C ) proporciona

$$
FX_F + SX_S = MX_M
$$
 (2.3.19)

Resolviendo simultáneamente las ecuaciones *y* se obtiene la composición del soluto en la mezcla.

$$
X_M = \frac{FX_F + SX_S}{F + S}
$$
 (2.3.20)

Puesto que se deban formar dos fases insolubles en la extracción, el punto M debe encontrarse dentro del área de dos fases en la figura 2.3.11. La cantidad mínima de solvente seria cuando M coincidiera con el punto O, dando una cantidad infinitesimal de extracto en G. La cantidad méxima de solvente sería cuando M coincidiera con K *y* daría una cantidad infinitesimal de refinado en L. El punto L representa también la concentración mínima de soluto que se

25

puede obtener en el refinado con Ja concentración dada de S, para disminuir dicha concentración se debe usar un solvente más puro para una extracción en una sola etapa.

Para calcular las cantidades de extracto *y* refinado se realiza el siguiente balance para el soluto C:

$$
EX_{E} + RX_{A} = MX_{M}
$$
 (2.3.21)

Combinando las ecuaciones 2.3.19 *y* 2.3.21 obtenemos:

$$
E = M \frac{X_{\text{M}} - X_{\text{R}}}{X_{\text{E}} - X_{\text{R}}}
$$
 (2.3.22)

$$
R = E \frac{X_{\epsilon} - X_{\mu}}{X_{\mu} - X_{\kappa}}
$$
 (2.3.23)

donde las composiciones X<sub>E</sub> y X<sub>R</sub> están representadas en la figura 2,3.11 por las distancias EE' *y* RR' respectivamente.

#### 2.3.4.2 Separación multietapa.

En este tipo de separaciones se hace pasar el refinado obtenido de una etapa de extracción, el cual contiene todavía una cierta cantidad de soluto, a través de una nueva etapa de extracción, *y* el refinado obtenido en estra etapa se hace pasar nuevamente a través de otra etapa *y* asl sucesivamenle hasla llegar a la composición deseada en el refinado. Hay tres arreglos de las etapas **teóricas para realizar estas extracciónes sucesivas:** 

- Corriente cruzada
- Cocorriente
- **Contracorriente**

**A continuación analizaremos estos casos.** 

#### a) Arreglo a corriente cruzada.

Es una ampliación de la extracción en una sola etapa, en la cual el refinado se pone constantemente en contacto con solvente fresco. En la figura 2.3. 12 se muestra esquematizado el arreglo de las etapas. En la primera etapa se realiza una extracción como la que analizamos para el caso de una sola etapa, utilizando el solvente S para la extracción del soluto de la alimentación F *y* se obtiene un refinado R<sub>1</sub> y un extracto E<sub>1</sub>. El extracto E<sub>1</sub> se retira del refinado R<sub>1</sub>, este último se pone en contacto con más solvente S. En esta segunda etapa se alcanza el equilibrio en forma similar a la etapa anterior y se produce un nuevo extracto  $E_2$  *y* un nuevo refinado R<sub>2</sub>. El extracto  $E_2$  se retira *y* el refinado R<sub>2</sub> se alimenta a una tercera etapa donde se lleva a cabo un nuevo equilibrio. El refinado R3 de esta etapa es otra vez alimentado a la etapa siguiente *y* así se repite el procedimiento hasta lograr la composición deseada del refinado obtenido de la última etapa.

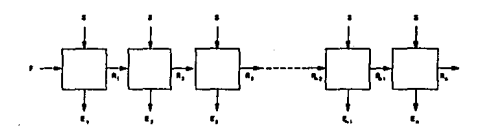

FOURA 23 12 ARREST DA CORAIGO E CARACA **Figura** modificada de Treybal, R. E., Extracción en fase líquida, p. 239 (1968)

La figura 2.3.13 representa el método gráfico para calcular el número de etapas teóricas *y* la composición finar de la extracción.

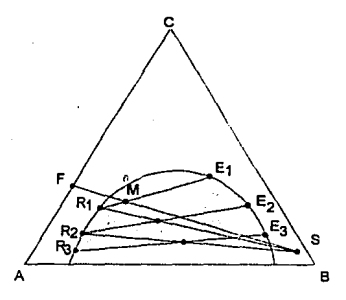

**FIGURA 2:3 13 METODO GRAFICO PARA CALCULAR EL NUMERO DE ETAPAS. EH UN ARREGLO A CORRIENTE CRUZADA** 

Figura modificada de Treybal, R. E., Extracción en fase llquida, p. 239 (1968)
#### b) Arreglo contracorriente.

Con este tipo de arreglo multietapa se logran altas concentraciones en el extracto y una alta recuperación del soluto. En la figura 2.3.14 podemos observar el diagrama de flujo de este arreglo.

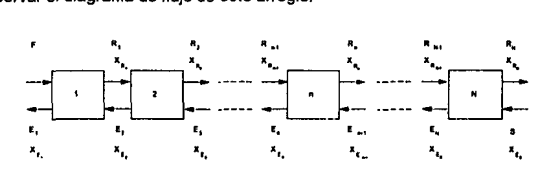

**FIGURA 2.3.14 ARREGLO A CONTRACORRIENTE** 

Figura modificada de Treybal, R. E., Extracción en fase líquida, p. 255 (1968)

Las corrientes de refinado y extracto fluyen de etapa en etapa a contracorriente y proporcionan los productos finales refinado  $R_N$  y extracto  $E_{11}$ donde N es el número de etapas. En esta operación se requieren menos etapas para una cantidad de solvente dada o menos solvente para un número de etapas determinada para lograr cierto grado de separación en comparación **con el arreglo a corriente cruzada.** 

El balance total de materia es

$$
F + S = M = E_1 + R_n
$$
 (2.3.24)

El punto M se ubica sobre la linea FS, en la figura 2.3.15, a través de un balance para el soluto obtenemos

$$
FX_r + SX_s = E_1X_{E_1} + R_nX_{R_N} = MX_m
$$
 (2.3.25)

$$
X_{\mu} = \frac{FX_{F} + SX_{s}}{F + S}
$$
 (2.3.26)

M cae sobre la línea  $R_nE_i$ . Si reordenamos la ecuación 2.3.24:

$$
R_N - S = F - E_1 = \Delta \qquad (2.3.27)
$$

donde  $\Delta$  es un punto de diferencia, es el flujo neto saliente de la última etapa N. También es el flujo neto saliente de la primera etapa. De una forma gráfica se puede apreciar que las líneas extendidas  $E_i$ F y SR<sub>N</sub> se intersectan en  $\Delta$ .

El balance de materia de la etapa n hasta N es:

$$
R_{n,1} + S = R_{N} + E_{n}
$$
 (2.3.28)

o bien:

$$
R_{N} - S = R_{n,1} - E_{n} = \Delta
$$
 (2.3.29)

podemos ver que  $\Delta$  es una constante y la línea extendida  $R_{n}$ , E<sub>n</sub> también pasa por 6.

El procedimiento gráfico para la determinación de las etapas requeridas y la composición de los productos es el siguiente. Se ubican los puntos R, S y M. SI definimos el punto E, podemos determinar R<sub>N</sub> ya que la línea E<sub>1M</sub> pasa por R<sub>N</sub>, o bien, se puede determinar  $E_1$  a partir de  $R_n$ . Se localiza en la intersección de las líneas extendidas  $F_{E1}$  y  $R_{NS}$ . Una línea de unión desde  $E_1$  proporciona  $R_1$ , ya que ambos están en equilibrio. La linea R, extendida proporciona **E2** cuando corta la curva de solubilidad. Una línea de interconexión desde E<sub>2</sub> proporciona R<sub>2</sub>, así sucesivamente hasta llegar a la composición del refinado de la última etapa que debe ser igual o menor que R<sub>N</sub>.

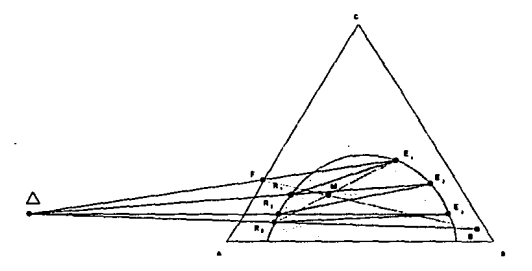

FIGURA 2.1-15 MATODO GRAFICO PARA CALCULAR EL NUMERO DE ETAPAS **EN UN ARREGLO A CONTRACORRIENTE** 

Figura modificada de Treybal, R. E., Extracción en fase líquida, p. 254 (1968)

## 2.4 EQUIPOS UTILIZADOS EN LA EXTRACCION LIQUIDO-LIQUIDO.

El desarrollo y diseño de equipos para la extraclón líquido-líquido ha sido Impresionante; desde los mezcladores-sedimentadores, columnas empacadas y columnas de rociado, que son ampliamente usadas desde la década de los 30's, hasta diseños tan novedosos surgidos para mejorar la capacidad y la eficiencia de la extracción.

Debido a la gran variedad de equipos extractores que existen actualmente, se requieren considerar muchos factores para determinar el equipo más adecuado para realizar una extracción especifica. Los principales factores a **considerar son los siguientes:** 

- **Costo.**
- Capacidad y eficiencia.
- Número de etapas requeridas.
- Acumulación y eliminación de sólidos.
- Espacio disponible.
- Estabilidad, flexibilidad y tiempo de residencia.
- **Características de asentamiento del solvente.**

#### **2.4.1** Claslflcaclón según el tipo de contacto.

#### **2.4.1.1** Extractores por etapas.

Los mezcladores-sedimentadores están dentro de esta categoría. La figura 2.4.2 muestra el arreglo a contracorriente de este tipo de equipos.

En la unidad de mezclado se debe optimizar el tamaño de la gota, lo suficientemente pequeño para una buena transferencia de masa y lo suficientemente grande para acortar el tiempo de separación. Se utilizan como elementos de mezclado los recipientes agitados, bombas, boquillas de mezclado y mezcladores estáticos.

La mayoría de los separadores son horizontales ya que la eficiencia de separación es proporcional al área interfacial entre las fases. El factor determinante del diseño es la velocidad de coalescencia de la fase dispersa. La **eficiencia de separación se puede mejorar con ayuda de accesorios auxiliares**  que deben ser mojados por la fase dispersa (coalescedores).

En la tabla 2.4.1 se ennumeran las ventajas y desventajas de estos equipos.

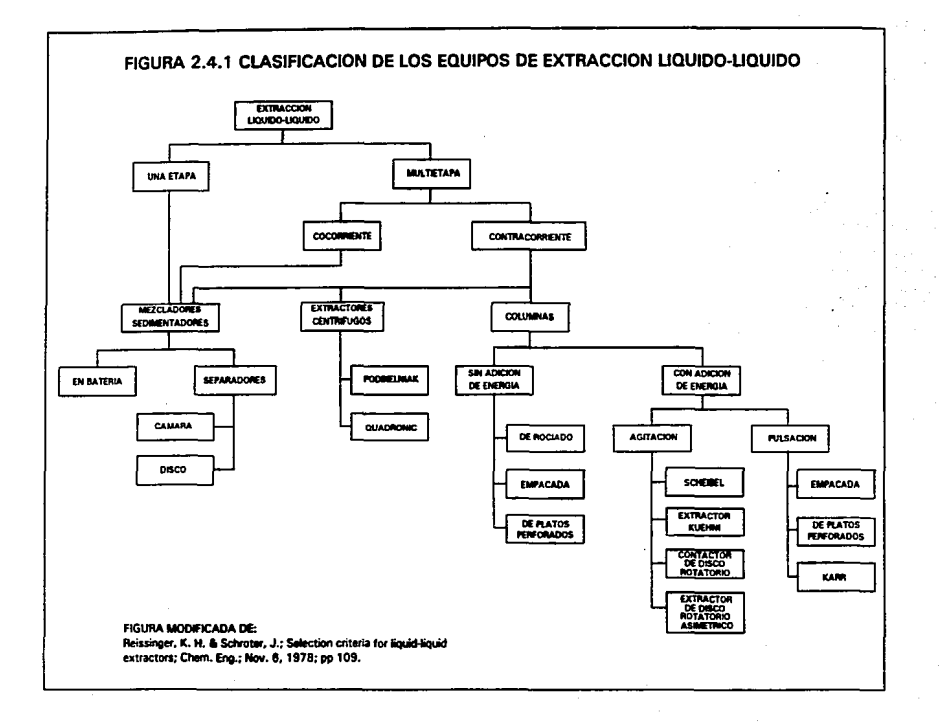

# **MEZCLADORES-SEDIMENTADORES TABLA 2.4.1**

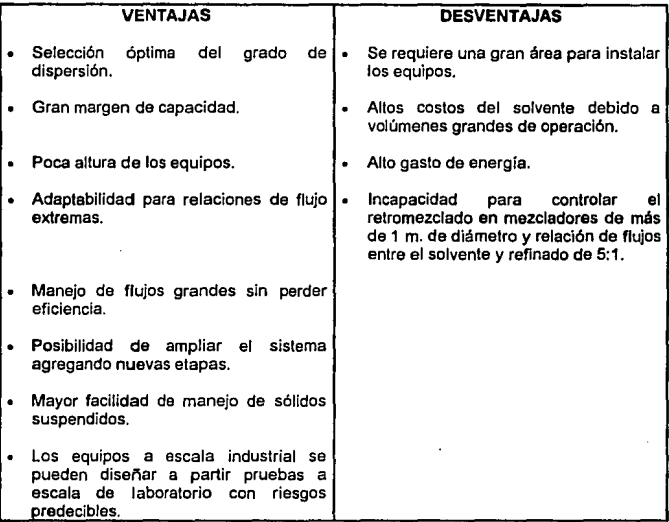

Los campos de aplicación de estos equipos son básicamente en la Industria petroqulmica, nuclear, fertilizantes *y* la metalúrgica.

# **2.4.1.2 Extractores de contacto** continuo.

Dentro de esta categoría se encuentra el equipo de interés del presente trabajo. La característica que distingue este tipo de equipos es el contacto continuo o diferencial entre las fases. Es decir, las etapas no están separadas por medios físicos, los líquidos insolubles fluyen a contracorriente en continuo , **contacto, sin presentarse sedimentación periódica ni separación fisica entre**  'ellos.

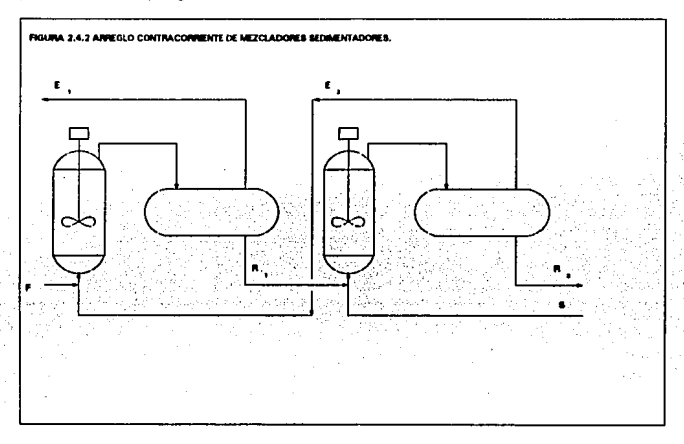

Hay una subclasificación de este tipo de equipos: los extractores centrífugos y los extractores por gravedad.

#### a) Extractoras centrifugas.

Este tipo de extractores se aplican cuando la diferencia de densidades entre los dos líquidos es muy pequeña por lo que el tiempo de sedimentación por gravedad sería muy largo. Para lograr la separación de los líquidos se reemplaza la fuerza gravitatoria por fuerza centrífuga.

El extractor centrífugo de Podbielniak consiste en un número de platos perforados concéntricos localizados alrededor de un eje horizontal a través del cual fluyen las dos fases líquidas a contracorriente. Este aparato funciona en el caso de formación de emulsiones. La diferencia de densidades de los líquidos debe ser por lo menos de 0.05 g/cm3 y maneja un volumen bajo de operación con un tiempo corto de residencia. Ocupa poco espacio y se aplica principalmente en la Industria farmacéutica.

El extractor centrífugo de Quodronic difiere con el anterior en que el área libra de la sección transversal de sus internos es ajustable, por lo qua puede manejar diferentes cargas.

# b) Extractores por gravedad.

La caracterlstica principal de estas columnas extractoras es el flujo vertical a contracorrienle de dos llquidos, debido a la diferencia de densidades y a la fuerza de gravedad.

Existen columnas que tienen agitación mecánica de los líquidos y otras que no.

### Columnas sin agitación mecánica.

Como ejemplos tenemos las columnas de rociado, las columnas de platos perforados y las columnas empacadas (véase figura 2.4.3)

### Columna con rociado.

Es la más simple en su conslrucción, ya que consiste solamente de un tubo y no tiene internos, pero tiene muy baja eficiencia debido al escaso contacto enlre las fases y el excesivo retromezclado en la fase continua. Las gotas de la fase dispersa son generadas una sola vez, a la entrada, generalmente por medio de una boquilla anular rociadora. El flujo de estas columnas depende fuertemente en la diferencia de densidades y en las viscosidades de las fases. Estas columnas proporcionan generalmente una o dos etapas. Debido a su sencillez de construcción todavla son usadas en la Industria para operaciones de lavado, neutralización e inlercamblo directo de calor entre los liquides.

### Columna de platos perforados.

La estructura de estas columnas es igual a las columnas usadas para la deslilación, los platos cuentan con bajantes y vertederos. Debido a que una parte importante de la extracción del soluto se lleva a cabo en el momento de la formación de las gotas, la eficiencia de estas columnas aumenta con la formación repetida de las golas en cada plalo. El flujo cruzado de las dos fases aumenta la eficiencia de la transferencia, que también es afectada por la altura del vertedero *y* el espaciamiento de los platos. Estas columnas tienen poco rango de carga.

#### Columna empacada.

Consiste de una unidad empacada sin redistribuidores como se usa en los sistemas de destilación. Es muy importante la humectación del empaque por la fase continua para tener buena eficiencia, si la fase dispersa fuera la que mojara al empaque se formarlan canalizaciones de

ésta *y* disminuirla el área de contacto entre las dos fases. Otros factores que afectan la eficiencia son:

• Oiametro de la columna. Al aumentar éste, disminuye la eficiencia debido al retromezclado.

-Altura. A mayor altura se favorece la formación de canalizaciones .

• Pulsación. Aumenta al tener un liquido en pulsación.

Los anillos Raschig son útiles cuando las propiedades del liquido no varían mucho en el extractor. Este tipo de columnas se utilizan en Ja industria petroqulmica *y* en la nuclear.

### Columnas con partes móviles.

Las columnas que tienen adición de energía mecánica por medio de agitación mejoran la fomración de nuevas gotas e incrementean la turbulencia interfacial, aumentando la eficiencia.

Algunos ejemplos de estas columnas (véase figura 2.4.4) son:

- Columna de Scheibel
- Columna de Oldshue-Rhuston
- Columna de Kuehni
- Contactar de disco rotatorio
- ÷. Contactar de disco rotatorio asimétrico
- Contactor de Graesser

## FIGURA 2.4.3 COLUMNAS POR GRAVEDAD SIN PARTES MOVILES.

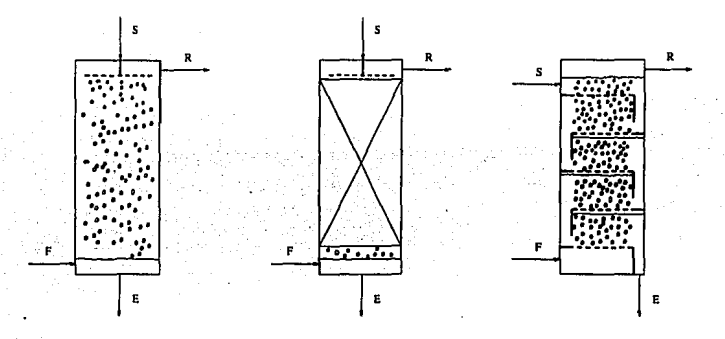

#### COLUMNA DE ROCIADO COLUMNA EMPACADA

#### COLUMNA DE PI.A TOS PERFORADOS

FIGURA MODIFICADA DE Bailes, P.J., Hanson, C. & Hughes, M.A.; Liquid-Liquid<br>Extraction. The process, the equipment: Chem. Eng. Jan 19, 1976, p. 93

# FIGURA 2.4.4 COLUMNAS AGITADAS MECANICAMENTE.

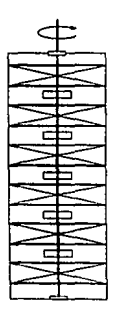

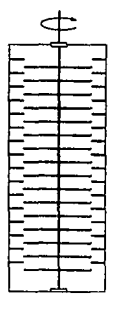

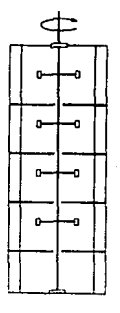

COLUMNA DE SHEIBEL COLUMNA DE DISCO

# ROTATORIO

#### COLUMNA DE OLDSllUE·RllSHTON

FIGURA MODIFICADA DE Bailes, P.J., Hanson, C'. & Hughea, M.A.; Liquid-Liquid<br>Extra.tr n. The pr. cos. the eauspment. Chem. Eng. Jan I9, 1976, p. 44

# 3. EXTRACCION LIQUIDO-LIQUIDO.

# 3.1 HIDRAULICA EN LA EXTRACCION LIQUIDO·LIQUIDO.

#### 3.1.1 Elección de la fase dispersa.

Los principales factores que se consideran para elegir la fase dispersa son:

• Dirección de la transferencia.

La fase dispersa deberá seleccionarse de tal forma que el sentido de la transferencia de masa en la operación sea de la fase continua hacia la fase dispersa. En el caso de que esto no sea posible se requieren pruebas en planta piloto.

• Flujo.

Se debe dispersar la fase con mayor flujo para lograr una mayor área interfaclal.

Viscosidad.

Se dispersa la fase más viscosa para mejorar la velocidad de separación en el asentamiento de las fases.

• Mojado.

Por regla general la fase continua es la que moja preferentemente el empaque. SI la fase dispersa lo mojara preferentemente habría canalizaciones y se obtendría muy mala distribución de ésta y disminuiría el área interfacial.

#### 3.1.2 Empaques.

Los empaques son elementos de relleno para columnas cuya finalidad es favorecer la coalescencia y reformación de las gotas. Cuando se utilizan en la **extracción líquido.fiquido, aumentan el número de etapas en comparación con**  una columna sin relleno (columna de rociado) de la misma altura.

#### 3.1.2.1 Características.

La superficie del empaque por unidad de volumen empacado debe ser grande.

- Debe permitir el flujo de grandes volúmenes a través de pequeñas secciones transversales, esto sucedería cuando la fraccion de espacio vaclo del empaque sea grande.
- Debe ser Inerte con los fluidos que va a manejar.
- Debe ser resistente para fácil manejo e Instalación.
- En la mayoria de los casos debe tener bajo costo.

Hay una gran variedad de diseños de los empaques que se utilizan comercialmente y se pueden clasificar en dos categorías (fig. 3.1.1):

- Aleatorios
- Estructurados

### 3.1.2.2 Empaques Aleatorios.

Los empaques aleatorios son aquellos que se colocan dentro de la columna sin seguir ningún patrón de ordenamiento. Los más comunes son los anillos Raschig, los anillos Pall, las silletas Intalox y las silletas Berl. Se les puede conseguir en una gran variedad da materiales como porcelana industrial, metal, plástico y cerámica y los tamaños varían desde 1/2 hasta 3 1/2 pulgadas.

a) Selección del tamaño y material.

El material del empaque deberá seleccionarse de tal forma que este sea mojado preferentemente por la fase conlinua, teniendo en cuenta las características corrosivas de las sustancias que se van a manejar.

Los empaques de cerámica y los de metal tienden a penmanecer mojados con el primer llquido que los toca, por lo general se utilizan cuando la fase orgánica es la dispersa. Con los empaques de plástico podrla esperarse un buen funcionamiento cuando la fase dispersa sea agua, pero las características da mojado pueden cambiar con el tiempo, Invariablemente se hacen más hldrofflicos. En todos los casos, es importante premojar el empaque con la fase continua.

La mayoría de las columnas de extracción empacadas usan empaques de 1 a 1 112 pulgadas. Con el fin de asegurar que no ocurran ineficiencias debido a canalizaciones cerca de la pared de una columna, la relación entre el diámetro de esta con el diámetro del empaque debe ser 8:1 como mínimo, lo más recomendable es 12:1 o más.

b) Tipos de empaques aleatorios.

### • Anlllos Raschlg.

Están disponibles en carbón, metales y cerámica. Este tipo de empaque fue usado extensamente en el desarrollo de la mayoría de las correlaciones disponibles para el cálculo de tamaño de gota, retención e inundación.

• Silletas Berl.

Tienen un área superficial por volumen empacado mayor que los anillos Raschlg con aproximadamente la misma fracción vacla. Están disponibles sólo en cerámica. Los datos disponibles para este tipo de empaque indican que las capacidades de ambos empaques son muy similares.

### Silletas Intalox.

Tienen un área superficial por volumen empacado y una fracción vacla mayor que las monturas Berl. Debido a la escasez de correlaciones para la Inundación se utiliza con buena aproximación las mismas correlaciones utilizadas para las silletas Berl desarrolladas por Oell y Pratl (4). La capacidad de estas es aproximadamente de 10 a 15% más altas que para las silletas Berl. Estas silletas se fabrican en cerámica y plástico.

#### • Anillos Pall.

Son una modificación de los anillos Raschig que proporcionan aproximadamente la misma área superficial por volumen empacado **que** éstos pero con una fracción vacla mucho mayor. La correlación de inundación modificada por Oell y Pratl para los anillos Raschlg se puede emplear para este tipo de empaque. La capacidad de los anillos Pall metálicos es entre 40 y 50% mayor que los anillos Raschig de cerámica. Estos anillos están disponibles en metal y plástico.

#### **3.1.2.3** Empaques Estructurados.

Los empaques estructurados, como el nombre lo dice, tienen sus elementos de contacto (rejillas, vallas, hojas corrugadas y perforadas) en forma estructurada y son colocados dentro de la columna de manera ordenada. Tienen ciertas ventajas con respecto a los empaques aleatorios como menor calda de presión y flujo mayor. Es evidente que este tipo de empaques son más costosos que los aleatorios pero en muchos casos las ventajas que ofrece lo hacen costeable.

# EMPAQUE

# **ESTRUCTURADO**

# EMPAQUES

ALEATORIOS

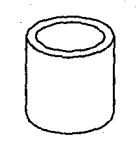

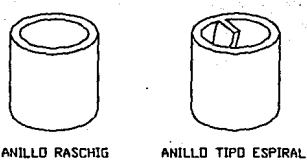

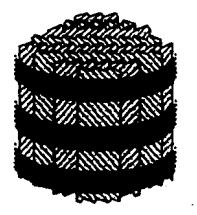

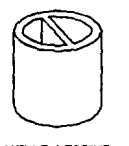

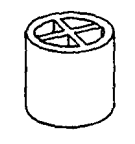

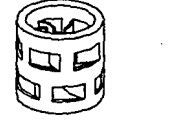

**ANILLO LESSING** 

LESSING ANILLO SECCIONADO

EN CRUZ

ANILLO PALL

EMPAQ\JE TIPO GAZA BX

# FIGURA 3.1.1 TIPOS DE EMPAQUE

# 3.1.3 Tamaño de las gotas.

El tamaño de gota máximo que puede desarrollarse en un líquido turbulento está gobernado por la razón entre la presión dinámica del liquido, qua tienda a romper la gota, y las fuerzas de tensión inlerfacial, que tienden a contrarrestar esta rotura. Debido a ésto hay una diferencia de presión balanceada a través de la superficie curvada, donde la presión es mayor en al lado cóncavo. Como lo Ilustra la figura 3.1.2, la superficie curva producida durante la formación de la gota contiene dos radios principales de curvatura r1 y r2. Para una superficie curvada con dos radios principales de curvatura, la diferencia de presión a través de la interfase está dada por la ecuación de Young-Laplace:

$$
\Delta P = \sigma \left( \frac{1}{r_1} + \frac{1}{r_2} \right) \tag{3.1.1}
$$

donde:

 $\Delta P$  = diferencia de presión

 $\sigma$  = tensión interfacial

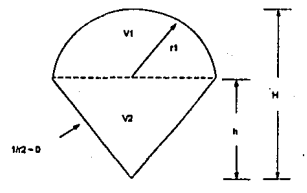

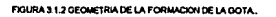

Figura tomada de Seibert, A. F. & Fair, J. R., Hydrodynamics and Mass Transfer in Spray and Packed Liquid-Uquid<br>Extraction Columns, Ind. Eng. Chem. Res. 1988, 27, p. 474

Debe suponerse que cuando se forma la gola, la diferencia de presiones entre la gola y el fluido circundante alcanza un valor máximo de equilibrio en el punto de rompimiento de la gota. Las siguientes relaciones, las que conducen al tamaño de gota, son basadas en ciertas suposiciones:

- La fase dispersa no moja preferencialmente el empaque.
- No hay fuerzas de coalescencia.
- En la formación, la gota está compuesta de una sección hemi-esférica y una sección cónica.

• Los volúmenes de cada sección  $(V_1 \, y \, V_2)$  son iguales.

· La curvatura 1/r<sub>2</sub> es relativamente pequeña y puede ser despreciada.

- El radio de curvatura r<sub>1</sub> es aproximadamente igual al radio de la gota.
- La diferencia de presiones en la Interfase es:

$$
\Delta P = \frac{2\sigma}{d_n} \tag{3.1.2}
$$

donde:

d,. = diámetro promedio de la gota (Sauter)

Esta diferencia de presión puede ser calculada a partir de varias ecuaciones que parten de la geometría moslrada en la figura 3.1.2.

$$
\Delta P = (\rho_c - \rho_d) g H \qquad (3.1.3)
$$

Como  $V_1 = V_2$  y h = d<sub>res</sub> la longitud total de la gota durante la formación es:

$$
H = \frac{3}{2} d_{\infty} \tag{3.1.4}
$$

Igualando las ecuaciones 3.1.2 *y* 3.1.3, sustituyendo la ecuación 3.1.4 en 3.1.3 y despejando d,. obtenemos:

$$
d_n = 1.15 \eta \sqrt{\frac{\sigma}{\Delta \rho g}}
$$
 (3.1.5)

En la ecuación 3.1.5, n es un factor de corrección calculado de los datos experimentales para el diámetro de gota. Sus valores son  $n = 1.0$  para transferencia de la fase continua a la dispersa y  $\eta = 1.0 - 1.8$  para transferencia de masa de la fase dispersa a la fase continua. La diferancla en los valores de n pueden atribuirse a los efectos Marangoni<sup>†</sup>. Se ha encontrado que estos efectos promueven la coalescencia. En los sistemas químicos generales con un gradiente negativo de tensión inierfacial, ocurrirá mejor coalescencia cuando la transferencia de soluto sea de la fase dispersa a la continua. En tal caso, que raramente ocurre en la práctica, un valor de 1.4 deberá usarse para n.

La transferencia de solulo en la dirección opuesta tiende a retardar la coalescencia. El fenómeno involucrado en la formación de la gota no es bien entenldo *y* tal vez nunca sea entendido por completo, pero este modelo

**<sup>1</sup> Este fenómeno se revisa en el inciso 3.3.2.** 

representa un posible mecanismo. El modelo de diámetro de gota derivado teóricamente (ecuación 3.1.5) desarrollado por Seibert y Falr (17) confirma el modelo previo derivado experimentalmente por Gayler y Pratt (4). Seibert y Fair encontraron que el diámetro promedio de gota de Sauter (d.,) es independiente de la velocidad de flujo y el tipo de empaque. Los resultados de su modelo compararon favorablemente con los datos experimentales con una desviación promedio de 7% en comparación con 51 % y 57% de los modelos de Lewls et. al. y Gayler y Prall (17), respectivamente. Este modelo para calcular el diámetro de gota, producido en un orificio de distribuidor, tiene una desviación de 10%. Es importante aclarar que como la forma de la gota depende de su tamaño y de las propiedades físicas del líquido, el tamano de la gota se expresa como el diámetro de una esfera del mismo volumen.

#### **3.1.4** Movimiento **de** la gota.

El movimiento de la gota es la variable más Importante que controla la eficiencia y la capacidad de un contactor liquido-líquido. Este movimiento ocurre bajo la influencia de las fuerzas boyante y de arrastre. La fuerza boyante neta **es:** 

$$
F_b = g V_d (\rho_c - \rho_d) \tag{3.1.6}
$$

donde:

 $F_k$  = fuerza boyante

$$
g = aceleración de la gravedad
$$

 $\bar{V}_{d}$  = volumen de la gota

 $p_i$  = densidad de la fase continua

 $p_{\rm d}$  = densidad de la fase dispersa

La fuerza de arrastre impuesta por la fase continua (resistencia) es:

$$
F_a = \frac{1}{2} C_D \rho_a A_{\mu} U_a^{\dagger}
$$
 (3.1.7)

donde:

F<sub>n</sub> = fuerza de arrastre

 $C_D$  = coeficiente de arrastre

 $A_{\text{or}} =$  área proyectada de la esfera (gota) normal a  $U_{\text{S}}$ 

 $U_n$  = velocidad de deslizamiento

El área proyectada y el volumen de la gola se pueden calcular de la siguiente forma:

$$
A_{\mu} = \frac{\pi d_{\mu^2}}{4} \tag{3.1.8}
$$

$$
V_{d} = \frac{\pi d_{m^{2}}}{6}
$$
 (3.1.9)

El coeficiente de arrastre (algunos autores lo denominan factor de fricción o coeficiente de resistencia) es una función del número de Reynolds de la fase continua, se han establecido algunos modelos para predecir su valor:

Ley de Stokes

$$
C_{D} = \frac{24}{N_{R_{B}}} \tag{3.1.10}
$$

para NRe < 1

Ley intermedia

$$
C_{D} \equiv \frac{18.5}{N_{B_{a}}^{4}}
$$
 (3.1.11)

para 1 < NRe < 1,000

Ley de Newton

$$
C_{\mathsf{D}} \cong 0.44 \tag{3.1.12}
$$

para 1,000 < NRe < 200,000

I

Como punto de partida supondremos que una sola gota está viajando a su velocidad terminal en una columna sin empaque (esta suposición se corregirá posteriormente para Interacciones gota-gota y para la presencia del empaque), en este caso un balance global de fuerzas conduce a:

$$
F_a = 0
$$
 (3.1.13)

Sustituyendo la ecuación 3.1.8 en 3.1.7 y 3.1.9 en 3.1.6, sustituyendo  $F_b$  y F<sub>d</sub> en 3.1.13, sustituyendo U<sub>s</sub> por U<sub>so</sub> y despejando U<sub>so</sub> obtenemos la velocidad de deslizamiento a bajas velocidades de la fase dispersa y velocidad nula de la fase continua, denominada velocidad caracteristica:

$$
Use \frac{4 \Delta \rho \, \mathbf{g} \, \mathbf{d} \mathbf{w}}{\sqrt{3 \, \rho \, \mathbf{c} \, \mathbf{c} \, \mathbf{b}}} \tag{3.1.14}
$$

La ecuación 3.1.14 es válida para el caso de flujo de gotas esféricas rígidas solas pero no cuenta interacciones gota-gota o efectos de la superficie del empaque. Aunque las gotas del líquido no son perfectamente rigidas, es razonable suponer que mantienen su forma esférica consistentemente. Antes de considerar las interacciones gota-gota y los efectos de la superficie del empaque debemos comprender el siguiente concepto:

Retención de la fase dispersa. La retención de la fase dispersa está compuesta de dos partes llamadas retención libre *y* retención permanente. La retención libre es determinada experimentalmente por el método del desplazamiento *y* es la fracción de volumen de los huecos del empaque que esté disponible para el flujo de la fase dispersa. La retención estética es la fracción de volumen atrapada en los Intersticios del empaque. Este liquido que queda atrapado contribuye muy poco en el proceso de transferencia de masa pero tiende a restringir el flujo de la fase continua reduciendo el espacio libre efectivo del empaque. Gayler *y* Pratt (4) observaron que la retención estática decrece al aumentar el tamaño del empaque y es probablemente indistinto para empaques mayores de una pulgada.

#### **3.1.4.1** Movimiento Interno **de** la gota.

Además del movimiento de la gota dentro de la fase continua se debe considerar el movimiento Interno de la gota. Este movimiento puede ser de dos tipos diferentes: oscilatorio *y* circulatorio.

#### •I **Gota• oacilantes.**

En el caso de una gota muy pequeña su forma es casi esférica, pero conforme aumenta su tamaño se va deformando la esfericidad. La gota se achata por efecto de la presión generada por el movimiento **a** través **de** la fase continua. Este achatamiento produce una área frontal amplia en la gota. Cuando la gota es lo suficientemente grande se producen oscilaciones periódicas entre la forma casi esférica y la forma achatada, la cual es casi elipsoidal. Este fenómeno se va favorecido cuando la viscosidad de la fase continua es baja. Para gotas más grandes su forma es menos definida.

#### **b)** Gotas circulantes.

Se ha observado que las gotas líquidas de un determinado tamaño se ' mueven mucho més rápido que las esferas rlgidas del mismo tamaño *y* la misma densidad. Esto se debe a que en las gotas liquidas se produce un movimiento en la superficie de la gota. Este movimiento de circulación se produce por el esfuerzo cortante producido en la superficie y hace que ésta se desplace desde el frente de la gota hacia la parte posterior. El liquido que compone la gota circula internamente. Si la viscosidad de la fase continua es alta se produce fécilmente circulación en la gota, aún a números de Reynolds muy bajos.

#### 3.1.4.2 Velocidad de deslizamiento de las fases.

Es la diferencia vectorial entre las velocidades reales de las fases. La velocidad de deslizamiento varia no linealmente con la velocidad de flujo de la fase dispersa. Para considerar las interacciones gota-gota, la función f(6.) puede introducirse en la ecuación 3.1.14 (El valor de esta función se determinará posteriormente). Por lo tanto:

$$
U_{a} = U_{a} f(\phi_{a}) \qquad (3.1.15)
$$

Por definición, la velocidad de deslizamiento es:

$$
U_{n} = U_{1} + U_{n}
$$
 (3.1.16)

donde:

U, = velocidad de deslizamiento

 $U_t$  = velocidad de la gota

 $U_n$  = velocidad intersticial de la fase continua

La velocidad de la gota U<sub>1</sub> puede determinarse rearreglando las ecuaciones 3.1.15 y 3.1.16 (asumiendo ausencia de empaque)

$$
U_i = U_{i\alpha} f\{\phi_a\} - U_{i\alpha} \tag{3.1.17}
$$

La ecuación 3.1.17 aplicarla para una columna de rociado.

#### 3.1.4.3 Corrección por el uso de empaque.

Es evidente que el empaque altera la velocidad de la gota e incrementa la ruta viajada por ésta. El siguiente modelo teórico desarrollado por Seibert y Fair (17) determina la influencia del empaque en la hidrodinámica de la columna. **Considere una gota encerrada en una caja con las dimensiones dvs·dv.·dws como**  se ilustra en la figura 3.1.4. La gota viajará en un ángulo de ascenso para evitar la superficie del empaque en su ruta. El ángulo medio de ascenso  $\theta_a$  en una columna de rociado es aproximadamente 90' de la horizontal. mientras que en una columna empacada será menor y dependerá del tamaño de la gota y de la cantidad de superficie del empaque en la columna, suponiendo que la cantidad de retención estática es despreciable.

Con la caja actuando como un control de volumen, ta cantidad de superficie de empaque contenida en las paredes internas puede ser calculada de la superficie específica de empaque a<sub>n</sub> y del volumen de la caja. Los valores de la superficie especifica (la superficie total de empaque por unidad de volumen de columna vacla) de algunos empaques están disponible en el Apéndice. SI la gota se va a mover, entonces dos paredes de la caja se supondrán que no tienen superficie de empaque. La superficie de empaque disponible puede distribuirse a lo largo de las cuatro paredes. Cada pared restante tiene una anchura d,. *y* una longitud L. Enlences:

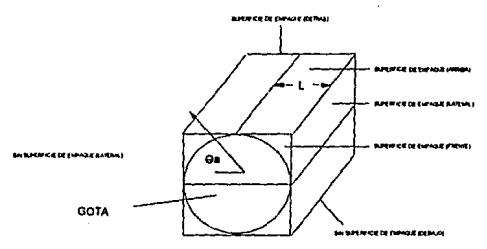

#### **FIGUAA3.1.3 EFECTO CE LA SUPERFICIE DEL EMPAQUE.**

Figura fomada de Selbert, A. F. & Feir, J. R., Hydrodynamics and Mass Transfer in Spray and Packed Liquid-Liquid<br>Extraction Columns, Ind. Eng. Chem. Res. 1988, 27, p. 475.

 $L = \frac{1}{4} a_p (d_m)^2$ (3.1.18)

$$
L d_m = \frac{1}{4} a_p (d_m)^3
$$
 (3.1.19)

A partir de este modelo cuando la longitud del empaque L es Igual al diámetro de la gota, es teóricamente imposible para la gota ascender axialmenle, por lo que causarla un ángulo de ascenso igual a o•. As(, la superficie de empaque máxima teórica a<sub>pre</sub> existe para un sistema dado y puede calcularse a partir de:

$$
a_{p_{max}} = \frac{4}{d_m}
$$
 (3.1.20)

El ángulo medio de ascenso e. puede calcularse teóricamente a partir de las condiciones llmitantes:

$$
\theta_{\rm a} = \frac{\pi}{2} - \frac{\pi \xi}{4} \tag{3.1.21}
$$

donde:

$$
\xi = \frac{a_p \, d_n}{2} \tag{3.1.22}
$$

#### $E =$  factor de tortuosidad

La variable adimensional  $\xi$  es una medida física de la ruta tortuosa seguida por la gota. Se ha observado que la retención estática puede ser alta cuando la transferencia de soluto es de una fase acuosa continua a una fase orgánica dispersa, con valores de 20% (17). Seiber y Fair sugieren que la retención permantente puede deberse al decremento de la tensión interfacial presente en la columna cuando las gotas de la fase dispersa se mueven hacia arriba. En este caso, los elementos de empaque proveen una superficie rígida para romper las gotas a su nuevo tamano de equilibrio. Cuando se forma la nueva gota, las siguientes gotas más grandes deben ajustar su ruta para evitar las gotas estáticas (movimiento lento). Otra vez, este fenómeno ocurre usualmente cuando la transferencia de soluto es de la fase continua acuosa a la fase dispersa orgánica y es despreciable para tensiones interfaclales bajas.

El área interfacial debida a la retención estática es, para transferencia desde la fase continua a la dispersa,

$$
a_{s} = \frac{6 \epsilon \phi_{s}}{d_{n}} \tag{3.1.23}
$$

donde:

a\_ = superficie de restricción debida a la retención estática

 $\phi$ , = retención estática

La superficie de restricción total al movimiento de la gota es:

$$
a = a_s + a_s \tag{3.1.24}
$$

Para evaluar el término  $\epsilon\phi_*$  para transferencia de la fase continua a la dispersa se cuenta con la siguiente correlación empírica:

$$
\varepsilon \phi_{\bullet} = 0.076 \, a_{\circ} \, d_{\bullet} \tag{3.1.25}
$$

Para transferencia de la fase dispersa a la fase continua se tiene:

$$
\varepsilon \phi_{\rm s} = 0 \tag{3.1.26}
$$

La velocidad de la gota varia proporcionalmente con el ángulo de ascenso como lo muestra la siguiente ecuación:

$$
U_{i} = (U_{i\alpha} f(\phi_{a}) - U_{i\alpha}) \cos \frac{\pi \xi}{4}
$$
 (3.1.27)

Las expresiones para calcular la velocidad de deslizamiento *U.y* la distancia promedio viajada por la gota S son las siguientes:

$$
U_{\bullet} = U_{\bullet 0} f(\phi_0) \cos \frac{\pi \xi}{4} + [1 - \cos \frac{\pi \xi}{4}] U_{\bullet} \tag{3.1.28}
$$

$$
S = \frac{Z}{\cos\frac{\pi\,\zeta}{4}}
$$
 (3.1.29)

donde:.

ż.

S = distancia promedio viajada por la gota

 $Z =$  altura de la cama empacada

Velocidad intersticial de la fase continua.

La velocidad intersticial de la fase continua es una función de la velocidad superficial de la fase continua, la fracción vacía de la columna *y* el volumen ocupado por la fase dispersa. La siguiente ecuación aplica para flujos a **contracorriente tanto en columnas de rociado como en empacadas.** 

$$
U_e = \frac{U_e}{\varepsilon (1 - \phi_d)}
$$
 (3.1.30)

#### Retención de la fase dispersa.

Se revisó previamente este concepto en el inciso 3.1.4 y a continuación se presenta el modelo desarrollado por Seibert y Fair (17) para la determinación de la retención de la fase dispersa y la influencia de esta en la velocidad de deslizamiento de las fases.

La fracción de volumen vaclo ocupado por la fase dispersa es definida por:

$$
\phi_{\rm d} = \frac{N_{\rm d} V_{\rm d}}{V} \tag{3.1.31}
$$

donde:

N<sub>d</sub> = número de gotas en la sección de contacto  $V_d$  = volumen medio de gota V = volumen vaclo de la sección de contacto

Las siguientes ecuaciones nos permiten evaluar el volumen medio de la gota y el volumen vacío:

$$
V_{d} = \frac{\pi d_{m}^{3}}{6}
$$
 (3.1.32)

$$
V = \varepsilon A_{\rm e} Z \tag{3.1.33}
$$

donde:

#### A<sub>r</sub> = área transversal de la columna

El número de gotas en la sección de contacto puede determinarse del volumen medio de gota, la velocidad de flujo de la fase dispersa y el tiempo de residencia de la gota:

$$
N_d = \frac{Q_d t_d}{V_d} \tag{3.1.34}
$$

$$
t_{\alpha r} = \frac{S}{U_1} \tag{3.1.35}
$$

donde:

50

t., = tiempo de residencia de la gota

Multiplicando la ecuación 3.1.34 por Va obtenemos:

$$
N_d V_d = Q_d t_d \tag{3.1.36}
$$

Sustituyendo la ecuación 3.1.36 en la ecuación 3.1.31 obtenemos:

$$
\phi_a = \frac{Q_a t_{a}}{V} \tag{3.1.37}
$$

Sustituyendo las ecuaciones 3.1.33 y 3.1.35 en la ecuación 3.1.37 obtenemos:

$$
\phi_d = \frac{Q_d S}{\epsilon A_c Z U_i}
$$
 (3.1.38)

Podemos definir la velocidad de la tase dispersa como:

$$
U_d = \frac{Q_d}{A_e}
$$
 (3.1.39)

Sustituyendo las ecuaciones 3.1.39, 3.1.17 y 3.1.29 en la ecuación 3.1.38 obtenemos la expresión para calcular la retención de ta fase dispersa:

$$
\phi_{\rm d} = \frac{\mathsf{U}_{\rm d} \left\{ \cos(\pi \xi / 4) \right\}^2}{\varepsilon \left( \mathsf{U}_{\rm so} \mathsf{f}\left\{ \phi_{\rm d} \right\} - \mathsf{U}_{\rm lo} \right)}
$$
(3.1.40)

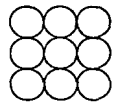

**FIGURA 3.1.4 ARREGLO DE LAS GOTAS EN LA INUNDACION.** 

Figura modificada de Selbert, A. F. & Fair, J. R., Hydrodynamics and Mass Transfer in Spray and Packed Liquid-Liquid<br>Extraction Columns, Ind. Eng. Chern. Res. 1988, 27, p. 476.

La ecuación 3.1.40 proporciona una útil relación para determinar la función de Interacción gota-gota y la velocidad máxima de cada fase. En la Inundación, deberá haber un valor máximo de la retención de fase dispersa, como se Ilustra en la figura 3.1.3. La máxima retención de Ja fase dispersa puede calcularse teóricamente suponiendo que la fase dispersa viaja en gotas esféricas uniformes. Para el caso de un arreglo cúbico de las esferas, la máxima retención de la fase dispersa es:

$$
\phi_{d, \text{max}} = \frac{\frac{\pi d_{\text{m}}}{6}}{d_{\text{m}}},
$$
\n
$$
\phi_{d, \text{max}} = \frac{\pi}{6} = 0.52 \tag{3.1.41}
$$

La siguiente condición se cumple cuando se presenta Inundación en la columna:

$$
\left.\frac{\delta U_d}{\delta \phi_i}\right|_{U_i} = \left.\frac{\delta U_c}{\delta \phi_i}\right|_{U_d} = 0 \tag{3.1.42}
$$

Si despejamos U<sub>d</sub> de la ecuación 3.1.40 y suponemos que la velocidad de la fase continua es despreciable obtenemos:

$$
U_{d} = \varepsilon U_{\omega} \cos^{2} (\pi \xi / 4) \phi_{d} f(\phi_{d})
$$
 (3.1.43)

Si derivamos la ecuación  $3.1.43$  con respecto  $\phi_d$  obtenemos:

$$
\frac{\partial U_d}{\partial \phi_d} = \varepsilon U_{\omega} \cos^2(\pi \xi / 4) (\phi_d f'(\phi_d) + f(\phi_d)) \qquad (3.1.44)
$$

Si igualamos el miembro derecho de la ecuación 3.1.44 a cero *y* tomamos el valor máximo de la retención podemos escribir:

$$
\frac{\pi}{6} f'(\phi_a) + f(\phi_a) = 0 \tag{3.1.45}
$$

Si resolvemos la ecuación diferencial 3.1.45 podemos obtenerla expresión para evaluar f(o.).

$$
\frac{\pi}{6} \frac{df(\phi_d)}{d\phi_d} = -f(\phi_d) \tag{3.1.46}
$$

Reacomodando los ténminos:

$$
\frac{\pi}{6} \frac{\mathrm{d} f(\phi_{\rm d})}{f(\phi_{\rm d})} = - \mathrm{d}\phi_{\rm d} \tag{3.1.47}
$$

52

Integrando ambos miembros de la ecuación tomando como limite inferior la condición f{O)= 1 (ya que cuando la retención se aproxima a cero no hay interacción gota-gota, por lo cual la función vale la unidad).

$$
\int_{1}^{f(\phi)} \frac{\mathrm{d}f(\phi)}{f(\phi)} = -\frac{6}{\pi} \int_{0}^{\phi} \mathrm{d}\phi \qquad (3.1.48)
$$

$$
\ln f(\phi_d) = \frac{6 \phi_d}{\pi} \tag{3.1.49}
$$

Despejando f(\$.):

$$
f(\phi_a) = e^{\frac{a}{2}}
$$
 (3.1.50)

Se supone que esta función puede extenderse para otrascondiciones diferentes a la Inundación.

Ahora podemos evaluar la retención de la fase dispersa de la siguiente **manera:** '

$$
\phi_{\rm d} = \frac{U_{\rm d} \left[ \cos(\pi \xi / 4) \right]^2}{\frac{4h}{\pi} - U_{\rm c}} \tag{3.1.51}
$$

Esta ecuación fue evaluada con seis tipos de empaques, una columna de rociado y dos sistemas químicamente muy diferentes. Los datos obtenidos mostraron una desviación promedio del 12%. El error de este modelo aumentó cerca de la región de inundación ya que un pequeño aumento del flujo de la fase dispersa produce un mayor aumento en la retención da la fase dispersa (17).

#### 3.1.5 Inundación.

La gran mayoría de los métodos para predecir las condlcionesde Inundación para columnas empacadas son muy empíricos. El modelo desarrollado por Seibert *y* Fair (17) es más fundamentado *y* no requiere de constantes empíricas que varíen con el tipo y tamaño de empaque como en otros modelos.

Retomando la ecuación 3.1.51, reordenándola y sustituyendo  $\phi$ d por el valor  $m$ áximo en la inundación  $n/6$  obtenemos:

$$
\frac{\pi}{6} \epsilon U_{\rm ss} e^{4} - \frac{\pi}{6} \epsilon U_{\rm sf} = U_{\rm af} [\cos(\pi \xi / 4)]^{2}
$$
 (3.1.52)

donde:

 $U_{\text{left}}$  = velocidad intersticial en la inundación<br>U<sub>ni</sub> = velocidad de la fase dispersa en la = velocidad de la fase dispersa en la inundación

SI sustituyendo la ecuación 3.1.30 en la ecuación 3.1.52 y simplificando:

$$
\frac{\pi}{6} \text{ dJ}_{\omega} e^{-1} - \frac{U_d}{\frac{6}{\pi - 1}} = U_d [\cos(\pi \xi / 4)]^2 \qquad (3.1.53)
$$

Reacomodando y simplificando obtenemos finalmente la expresión que relaciona las velocidades de las fases en la Inundación:

$$
1.08 \text{ U}_{\text{at}} + [\cos(\pi \xi / 4)]^2 \text{U}_{\text{at}} = 0.192 \text{ eV}_{\text{at}} \tag{3.1.54}
$$

## 3.1.6 Determinación del diámetro de la columna.

Para determinar el diámetro de la columna se emplea la ecuación 3.1.54 reordenéndola de la siguiente forma:

$$
\frac{1}{U_d} = \frac{5.63}{\epsilon U_m} + \frac{5.21}{\epsilon U_m} \left[ \cos(\pi \xi/4) \right]^2 \frac{U_d}{U_d}
$$
 (3.1.55)

donde:

 $U_{\text{df}}$  = velocidad de la fase dispersa en la inundación

 $U_{ct}$  = velocidad de la fase continua en la inundación

La relación U.JU<sub>ct</sub> puede determinarse por la relación de losflujos volumétricos de las fases. Una vez determinada la velocidad de la fase continua en la Inundación y conociendo el porcentaje de Inundación permitida para la columna, puede determinarse la velocidad de la fase continua para ese porcentaje:

$$
U_c = U_d \text{ (%inundación)} \tag{3.1.56}
$$

Con esta velocidad y el flujo volumetrico de la fase continua se determina el diámetro de la columna requerido.

### 3.2 TRANSFERENCIA DE MASA EN LA EXTRACCION LIQUIDO-LIQUIDO.

#### 3.2.1 Método de célculo.

Es necesario tener clara la hidráulica de la columna para poder establecer el modelo de transferencia de masa, ya que ésta depende, entre otros factores, del área interfacial disponible y las velocidades de las fases.

El modelo de Seibert *y* Fair (17) presentado aquf fue desarrollado bajo la suposición que la transferencia de masa durante la formación *y* coalescencia de la gota es desprecfalbe comparada con la transferencia de masa durante el ascenso (descenso) de la gota.

Si retomamos la ecuación 2.3.17, *y* cambiamos el subíndice R por c *y* el subíndice E por d, es decir, la transferencia de masa es de la fase continua a la fase dispersa, podemos reescribir la ecuación de la siguiente forma:

$$
\frac{1}{K_{\text{oe}}} = \frac{1}{k} + \frac{1}{mk_4}
$$
 (3.2.1)

Los coeficientes locales de transferencia k,, *y* k,, dependen de varios factores que se analizarán a continuación.

### 3.2.1.1 Determinación de los coeficientes locales.

Generalmente se consideran tres mecanismos para determinar la transferencia en la fase dispersa:

- Difusión molecular en gotas esféricas rfgldas.
- Difusión laminar con circulación inducida por el movimiento relativo de la gota *y* la fase continua.
- Circulación vigorosa *y* difusión eddy.

#### **a)** Fase dispersa.

Otro factor que influye en el. valor de estos coeficientes es el movimiento Interno de la gota por lo que se han desarrollado diversos modelos, de los cuales mencionaremos el de Handlos *y* Baron (6). *y* Laddha y Degaleesan (13).

El modelo de Handlos *y* Baron se aplica en el caso de gotas con algo de oscilación y no involucra un coeficiente de difusión ya que está basado en **fuerzas convectivas dominantes. El movimiento interno en una gota aumenta**  regularmente cuando la gota aumenta de tamaño, desde un límite inferior en donde la difusión molecular es dominante, hasta un límite superior para el cual se derivó un coeficiente de difusión pseudo-eddy. La expresión completa es la siguiente:

$$
ka = -\frac{d \cdot v}{6t} \ln 2 \sum_{n=1}^{\infty} C_n \exp \frac{-16 \lambda \sqrt{D} \mathcal{M}(1)}{2048d \cdot v^2 D \mathcal{M}(1 + \mu d \mu c)}
$$
(3.2.2)

donde:

t = tiempo de contacto

 $\mu$  = viscosidad de la fase continua

 $\mu_{\rm e}$  = viscosidad de la fase dispersa

Una solución de la ecuación anterior para tiempos largos de contacto es:

\n
$$
k_{d} = 0.00375 - \frac{U_{t}}{\mu_{c}}
$$
\n(3.2.3)

El modelo de Laddha y Degaleesan aplica para cambios en la circulación Interna *y* permite considerar difusión molecular:

$$
k_d = 0.023 U_s (Sc_d)^{0.5}
$$
 (3.2.4)

donde:

Sc. = Número de Schmidt de la fase dispersa

La validez de cualquiera de estas dos aproximaciones depende de las condiciones hidrodinámicas de la columna. Un criterio de selección para determinar cual de las dos ecuaciones aplica para evaluar kd es establecer la siguiente función:

$$
\Phi = \frac{\sqrt{Sca}}{1 + \frac{\mu}{\mu_{\epsilon}}} \tag{3.2.5}
$$

Dicha expresión resulta de la intersección de las curvas obtenidas de las ecuaciones 3.2.3 y 3.2.4. Dependiendo del valor de  $\Phi$  se determinará que ecuación será válida.

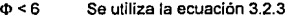

 $\Phi > 6$  Se utiliza la ecuación 3.2.4

#### b) Fase continua.

Para determinar el coeficiente local de transferencia de masa de la fase continua. Seibert y Fair desarrollaron un modelo propuesto con la base en la suposición que existe un punto estacionario en el movimiento de la gota. En este punto estacionario, el flujo es laminar yla capa limitante es relativamente delgada, permitiendo así una solución analítica del coeficiente de película.

Para transferencia de calor incluyendo un punto estacionario, Kays(11) desarrolló el siguiente modelo:

$$
Nu_{e} = 0.698 \Pr_{e}^{0.4} \text{Re}_{e}^{0.5} \tag{3.2.6}
$$

donde:

**Nuc = número de Nusselt basado en la fase continua**  Pr<sub>c</sub> = número de Prandil basado en la fase continua Re<sub>c</sub> = número de Reynolds basado en la fase continua

Esta relación está basada en la suposición que la esfera sólida está localizada en una cantidad infinita de fluido por lo que falla para medir el efecto de la transferencia de calor de esferas adyacentes. Debido a que las ecuaciones diferenciales involucradas en la determinación del coeficiente de película para la transferencia de calor son similares en transferencia de masa, por analogla Seibert y Fair (17) propusieron el siguiente modelo:

$$
Sh_e = 0.698 Sc_e^{0.4} Re_e^{0.5}
$$
 (3.2.7)

donde:

Sh, = número de Sherwood de la fase continua

Para el efecto de las gotas adyacentes se hace la siguiente corrección soportada por un análisis de datos experimenlales:

$$
Sh_c = 0.698 Sc_c^{0.4} Re_c^{0.5} (1 - \phi_d)
$$
 (3.2.8)

Con el valor de Sh<sub>c</sub> podemos determinar el coeficiente para la fase **continua:** 

$$
k_e = Sh_e \frac{D_e}{d_m}
$$
 (3.2.9)

57

### 3.2.1.2 Area lnterfaclal.

Como ya se mencionó, un factor importante en la transferencia del soluto es el area interfacial disponible. Podemos definir el área interfacial de la siguiente **manera:** 

$$
a_i = \frac{\text{area total de las gotas}}{\text{volume de la sección empacada}} = \frac{A_0}{V_{\text{vec}}}
$$
 (3.2.10)

donde:

$$
A_0 = N_d \pi d_m^2
$$
 (3.2.11)

$$
V_{\text{iso}} = \text{Nd} \frac{\pi \text{d} \text{a}^3}{6 \varepsilon \phi \text{d}}
$$
 (3.2.12)

Sustituyendo las ecuaciones 3.2.9 y 3.2.10 en 3.2.8 y simplificando obtenemos:

$$
a_i = \frac{6 \epsilon \phi_a}{d_m} \tag{3.2.13}
$$

donde:

 $a<sub>i</sub>$  = área interfacial por unidad de volumen

#### 3.2.1.3 Altura de la cama empacada.

Disponiendo del área interfacial y el coeficiente global de transferencia podemos hacer el balance de la velocidad de transferencia de masa por unidad de volumen del equipo.

$$
N a_i = K_{00} a_i (C_0 - C_0^*)
$$
 (3.2.14)

donde:

- $N =$  flux del soluto (flujo por unidad de área)
- 
- ..<br>C<sub>c.</sub> = concentración del soluto de la fase continua<br>C<sub>c</sub>\* = concentración del soluto de la fase continua en equilibrio con la concentración del soluto de la fase dispersa

En los equipos de contacto continuo las fases no alcanzan el equilibrio como sucede en los equipos con etapas discretas, es necesario hacer un balance diferencial de la transferencia de masa.

Supongamos que hacemos el balance en una sección de un extractor a contracorriente con una altura diferencial dz (figura 3.2.1 ).

$$
\text{Uc dC}_o = \mathbf{K}_{oc} \mathbf{a}_i \left( \mathbf{C}_e - \mathbf{C}_o \right) \mathbf{dz} \tag{3.2.15}
$$

Un reacomodo de la ecuación 3.2.15 nos conduce a:

$$
\frac{dC_{\rm c}}{C_{\rm t} + C_{\rm c}} = \frac{K_{\rm ex}}{U_{\rm c}} \text{ a.dz} \tag{3.2.16}
$$

La ecuación 3.2.16 puede integrarse fácilmente de la siguiente forma:

$$
\int_{C_4}^{C_4} \frac{dC_4}{C_4 \cdot C_4} = \frac{K_{\infty}}{U_4} \text{ a } \int_0^t dz
$$
 (3.2.17)

$$
\int_{\text{Ce}}^{\text{Ce}} \frac{dC_{\text{c}}}{C_{\text{c}} - C_{\text{c}}} = \frac{K_{\text{ex}}}{U_{\text{c}}} \text{ a z} \tag{3.2.18}
$$

La última Integral puede evaluarse gráficamente si se dispone de la curva de equilibrio. Este valor es adimenslonal y es conocido como el número de etapas teóricas (NTU) basado en la fase continua. El factor U<sub>n</sub>/Koca; es conocido como la altura equivalente a una unidad de transferencia (HTU). Esta puede variar a lo largo de la columna debido a cambios en el tamaño de las gotas o a otras causas pero se toma un valor promedio suponiendo que no hay variación.

La altura requerida para lograr la separación deseada en una columna empacada se determina mediante la siguiente ecuación:

$$
z = NTU \cdot HTU \qquad (3.2.19)
$$

### 3.3 INTERRELACION ENTRE LA TRANSFERENCIA DE MASA Y LA HIDRAULICA DE LA COLUMNA.

# 3.3.1 Efecto de la transferencia de masa sobre la retención.

Bajo condiciones de transferencia de masa la inestabilidad de la superficie de la gota, o efectos de Marangonl, tienen un pronunciado efecto en la tendencia de las gotas a coalescer por lo que afectará tas velocidades de Inundación *y* la retención en la columna. En general parece que la Inestabilidad de tas gotas *y* la tendencia a coalescer se corrigen cuando la transferencia del soluto es de la fase continua a la fase dispersa.

De manera general los valores de la retención de la fase dispersa son mayores cuando la transferencia de masa es desde la fase continua a la dispersa que en la dirección opuesta.

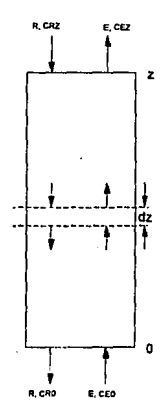

#### FIGURA 3.2.1 EXTRACTOR DE CONTACTO CONTINUO

60

# 3.3.2 Efecto de la transferencia de masa sobre el tamaño de gota.

La variación en el tamaño de gota con la dirección de la transferencia de soluto ha sido atribuida a diferencias en la estabilidad de la gota *y* su tendencia a coalescer. Cuando la transferencia de soluto es de una fase dispersa orgánica a una fase continua acuosa se producen gotas más grandes que para el caso sin transferencia de soluto. Cuando la transferencia del soluto es en la dirección contraria la coalescencia es más tardada para gotas de casi el mismo tamaño o menores que que en el caso sin transferencia de soluto.

#### Efecto de Marangonl.

Consiste en una actividad espontánea de la supeñicie que puede manifestarse como gotitas de un llquldo en el seno del otro llquido sujetas a pulsaciones erráticas, erupciones de la supeñicie *y* circulación Interna violenta, al Igual que emulsificaclón espontánea, ondulaciones *y* contracciones de la interfase. Este efecto es producido por gradientes de tensión interfacial resultantes de gradientes de concentración a lo largo de la supeñicle.

Puede esperarse que esta acltividad aumente la velocidad de transferencia de masa, al aumentar el valor del coeficiente por encima del valor previsto en la situación hidrodinámica global *y* también porque aumenta el área de supeñicie esperada. Estos aumentos pueden llegar a ser de diez veces el valor y hasta más. Frecuentemente se ha observado que el efecto sólo ocurre cuando el soluto es transferido en una dirección, pero no en la dirección opuesta.

Se puede promover la turbulencia interfacial por:

- a) Transferencia de soluto del liquido con mayor viscosidad.
- b) Transferencia de soluto del liquido en el cual su difusividad es más baja.
- c) Grandes diferencias en la viscosidad cinemática *y* en la difusividad de ambos líquidos.
- d) Grandes gradientes de concentración cerca de la interfase.
- e) Bajas viscosidades y difusividades en ambas fases.
- f) Fuerte variación de tensión inteñacial con la concentración.
- g) Ausencia de agentes tensoactivos que aumenten la viscosidad superficial.
- h) Sistemas muy dispersos, con área interfaclal grande.

#### 3.3.3 Efecto del mezclado axlal en la transferencia de masa.

Por mezclado axial se entiende la circulación vertical de los liquidas de retromezclado, es decir, el movimiento del líquido ligero hacia abajo *y* del denso hacia arriba, opuestos a su dirección ordinaria de flujo.

Las columnas empacadas de extracción líquido-líquido se diseñan normalmente bajo la suposición de que la fuerza motriz por concentración es la que se obtendrla para un flujo tapón perfecto a contracorriente para ambas fases. Sin embargo el patrón de flujo puede desviarse significativamente del modelo ideal debido a los efectos de mezclado axial.

El efecto del mezclado axial es reducir la fuerza motriz de la transferencia de masa por lo que se requiere un mayor número de unidades da transferencia para obtener una separación que se esperarla por un modelo de flujo tapón. La figura 3.3.1 muestra un perfil de concentraciones para una columna con flujo tapón *y* otro para una columna con mezclado axial.

#### **CONCENTRACION DEL SOLUTO**

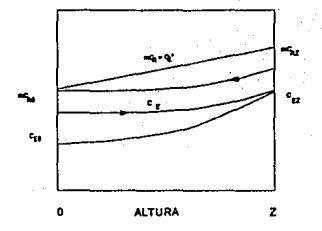

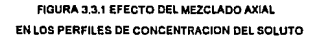

# **4. ESTRUCTURA DEL PROGRAMA.**

# **4.1 DISEÑO DEL PROGRAMA.**

Este programa se desarrolló para satisfacer la necesidad de una herramienta que facilitara el cálculo hidráulico de columnas empacadas utilizadas en la operación de extracción líquido-líquido.

Para evitar algunas limitaciones comunes en programas para cálculo se consideraron los siguientes aspectos:

a) Facilidad de manejo.

- El desarrollo Interactivo permite guiar al usuario durante la ejecución del programa.
- Se puede avanzar y retroceder a través de la ejecución del programa cuantas veces se deseé para verificar los datos.
- Los datos son clasificados según su tipo a través de diversas pantallas para identificarlos más fácilmente.
- Existe un módulo de ayuda que visualiza en pantalla algunos mensajes para explicar detalles referentes al programa y a la operación de extracción.
- b) Conservar la información.
- Se tiene la facilidad de almacenar los datos en archivos de datos y de resultados.
- Se permite la edición y corrección de los datos durante una misma corrida o a través de corridas sucesivas.
- c) Ampliación del programa con la adición de nuevos modelos de diseño.

Debido a que el programa SIMELL, que maneja las operaciones de generación de las pantallas, generación de los archivos e Impresión de los resultados, es independiente del programa que contiene el método de cálculo, SEIBFAIR, se le pueden adicionar posterionmente al primero otros programas que utilicen diferentes modelos de cálculo para tipos de empaque aspeclficos.

# **4.2 INTEGRACtON DE LOS MODULOS.**

En basa a las caracterlstlcas que debe cumplir el programa, éste debe contener lo siguiente:
a) Un módulo que maneje todos los datos requeridos para el programa de cálculo, los datos relacionados con el equipo *y* el proyecto al que pertenece.

Este módulo controla a su vez a otros módulos con tareas más específicas como:

- Entrada *y* salida de datos de archivos.
- Manejo de los datos del proyecto.
- Manejo de los datos del proceso.
- Manejo de los datos de las propiedades flslcas de las fases.
- Manejo de los datos de las características del empaque.
- Determinación de la dirección de la transferencia de masa.

Cada uno de estos módulos se explicará con más detalle posteriormente.

b) Un módulo que encadene al programa de cálculo.

c) Un módulo que nos permita ver los resultados obtenidos a través de dos medios: por pantalla *y* por impresora.

d) Un módulo de ayuda al usuario el cual contendrá Instrucciones sobre el uso del programa e información referente a los datos requeridosen la operación de extracción líquido-líquido. Este módulo puede ser llamado desde el módulo principal *y* se mostrará en pantalla el Indice del contenido del primero. También puede llamarse directamente desde cada uno de los otros módulos del programa en cuyo caso se visualizará en pantalla la Información referente al módulo de donde se llamó el módulo de ayuda, teniendo la opción de ver también el resto del contenido.

e) Un módulo de salida donde se verificará que todos los datos hayan sido grabados en archivo antes de salir.

En la figura 4.2.1 se muestra un arreglo de los módulos principales del programa *y* en la figura 4.2.2 se muestra el diagrama de flujo del módulo maestro.

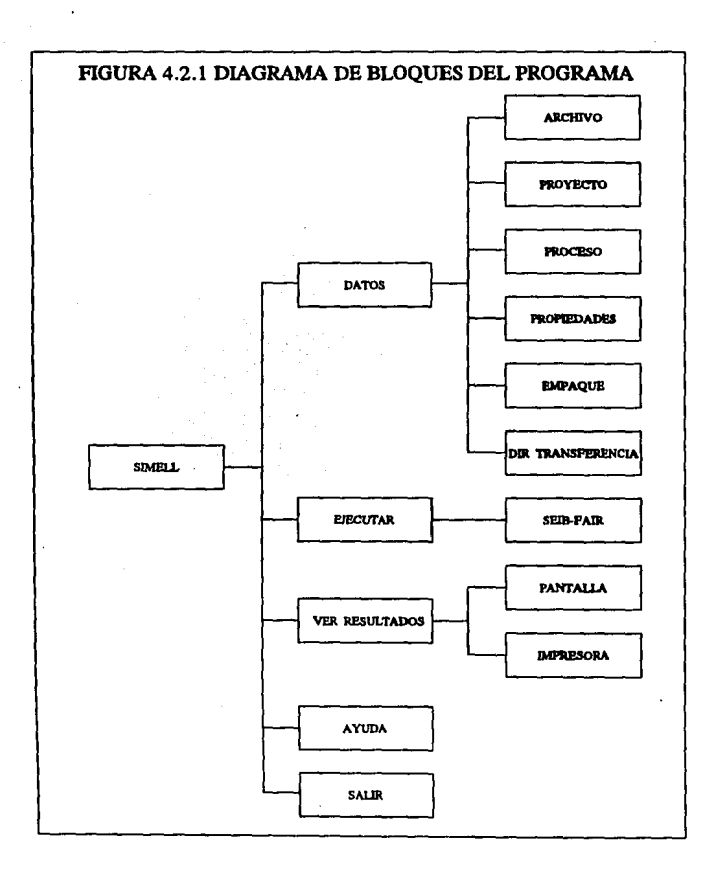

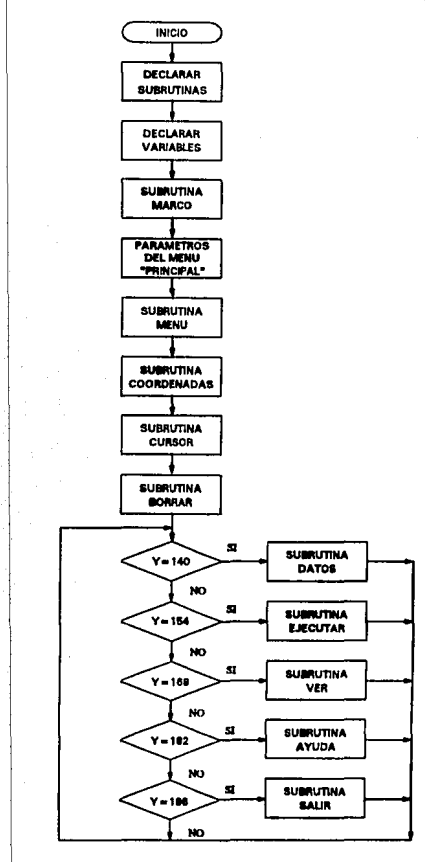

FIGURA 4.2.2 DIAGRAMA DE FLUJO DEL MODULO MAESTRO

# **4.3 MODULO DE CALCULO.**

El modelo de cálculo empleado en este módulo es el desarrollado por Seibert y Fair, el cual ha sido descrito en el capitulo anterior.

En la figura 4.3.1 se muestra el diagrama de flujo de este módulo.

Este módulo se desarrolló para utilizarse en dos casos; simulación y diseño. Para ambos casos se requieren los datos del proyecto, las propiedades de las fases, las caracterlsticas del empaque y la dirección de la transferencia de masa. Para los datos de proceso se presentan las siguientes diferencias entre ambos casos:

a) Para el caso de simulación se requieren como datos el diámetro de la columna y la altura de la cama empacada y se obtienen como resultados el porcentaje de Inundación en el que operarla con los flujos dados y el número de unidades de transferencia proporcionadas por esta altura.

b) Para el caso de diseño se requieren como datos el porcentaje de inundación al que debe operar la columna y el número de etapas teóricas requeridas. Los resultados obtenidos son el diámetro de la columna y la altura de la cama empacada requeridos.

Las operaciones básicas de este módulo son las siguientes:

- Lectura del archivo de datos.
- Determinación del tamaño promedio de las gotas.
- Cálculo de la velocidad característica de la gota.
- Cálculo del area restringida para el movimiento de la gota debida al empaque y a la retención estática.
- Cálculo de factor de tortuosidad del movimiento de la gota (corrección por la presencia del empaque).
- Determinación del diámetro de la columna (diseño) o porcentaje de inundación (simulación).
- Cálculo de las velocidades de las fases.
- Cálculo de la retención de la fase dispersa.
- Cálculo de la velocidad de deslizamiento de las fases.
- Cálculo del área interfacial.
- Cálculo de los coeficientes de transferencia de masa.
- Determinación de la altura equivalente a una etapa teórica.
- Determinación de la altura de la cama empacada (diseño) o número de unidades de transferencia (simulación).
- **Guardar los resultados en un archivo.**
- Regresar al módulo maestro.

Figura 4.3.1<br>DIAGRAMA DE FLUJO DEL MODULO DE CALCULO

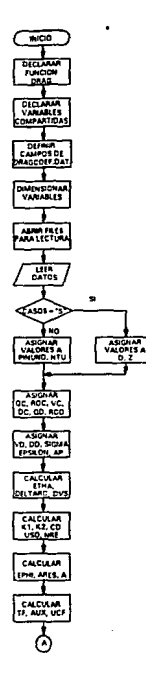

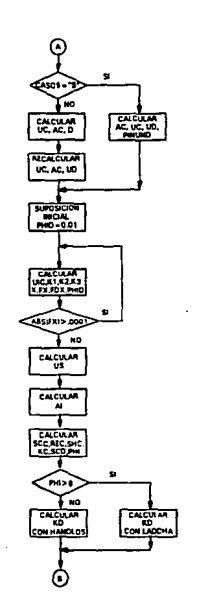

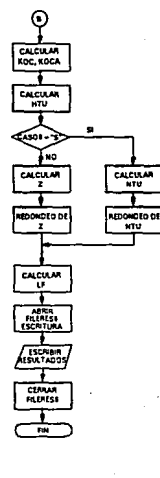

Para el cálculo de la retención de la fase dispersa se utilizaron las ecuaciones 3.1.30, 3.1.40 y 3.1.50. Sustituyendo la ecuación 3.1.50 en la ecuación 3.1.40 y rearreglándola queda de la siguiente forma:

$$
\phi_i \frac{\varepsilon}{U_d} \big[ U_{\omega} \exp(\pi \phi_i / 6) - U_{\omega} \big[ \cos(\pi \xi / 4) \big]^2 - 1 = 0 \qquad (4.2.1)
$$

A partir de la ecuación 4.2.1 podemos definir una función para obtener el valor de la retención de la fase dispersa que cumpla dicha condición. La función utilizada en el programa es la siguiente:

$$
f(x) = x (k_1 \exp(k_2 x) + k_3) - 1
$$
 (4.2.2)

donde:

$$
k_1 = \frac{\varepsilon U_{so}}{U_a} \quad \text{aux}^2 \tag{4.2.3}
$$

$$
k_2 = -\frac{6}{\pi} \tag{4.2.4}
$$

$$
k_3 = -\frac{\varepsilon U_\infty}{U_a} \text{ aux}^2 \tag{4.2.5}
$$

$$
aux = \cos[\pi \xi / 4]
$$
 (4.2.6)

$$
x = \phi_d \tag{4.2.7}
$$

Para resolver la ecuación 4.2.2 se empleó el método de Newton-Raphson. Todos los métodos numéricos empleados en el programa se describirán más adelante.

**El** cálculo de la velocidad caracterlstica requirió el empleo de una función que evaluara el coeficiente de arrastre. Como ya se dijo, el coeficiente de arrastre es una función del número de Reynolds pero ésta varia mucho dependiendo del valor de dicha variable. Por esta razón no se pudo obtener una correlación que nos proporcionara el coeficiente de arrastre para cualquier número de Reynolds. Para solucionar **este**  problema se utilizó el método de interpolación por diferencias hacia adelante. En figura **4.3.2 se muestra la curva construida con estos datos.** 

La velocidad caracteristica, el número de Reynolds y el coeficiente de arrastre están relacionadas entre si por lo que es necesario utilizar un método iterativo para obtener los valores de cada uno.

La secuencia de cálculo empleada fue la siguiente:

• Tomando la ecuación 3.2.14 podemos reescribirla de la siguiente forma:

$$
U_{SO} = \left[\frac{k_1}{C_D}\right]^{0.5} \tag{4.2.8}
$$

donde:

$$
k_1 = \frac{4 \Delta \rho g d_w}{3 \rho_s} \tag{4.2.9}
$$

$$
g = 980 \t\t(4.2.10)
$$

• Se supone un valor inicial de C<sub>D</sub> y se calcula U<sub>so</sub>. Con este valor se puede calcular el número de Reynolds de la siguiente forma:

$$
\text{Re} = \mathsf{U}_{\text{so}} \, \mathsf{k}_2 \tag{4.2.11}
$$

donde:

$$
k_2 = \frac{d_m \rho_c}{\mu_c} \tag{4.2.12}
$$

Con este valor de Re se evalúa un nuevo valor para el coeficiente de arrastre (por interpolación).

Dentro de la función que evalúa el coeficiente de arrastre se empleó el método de Newton-Raphson para lograr la convergencia de la siguienle ecuación:

$$
f(x) = x - g(x) \tag{4.2.13}
$$

donde:

 $x = \text{coeficiente}$  de arrastre g(x)= valor del coeficiente de arrastre obtenido por interpolación f(x) = función que debe ser igual a cero al alcanzar la convergencia Figura 4.3.2<br>CURVA DEL COEFICIENTE DE ARRASTRE.

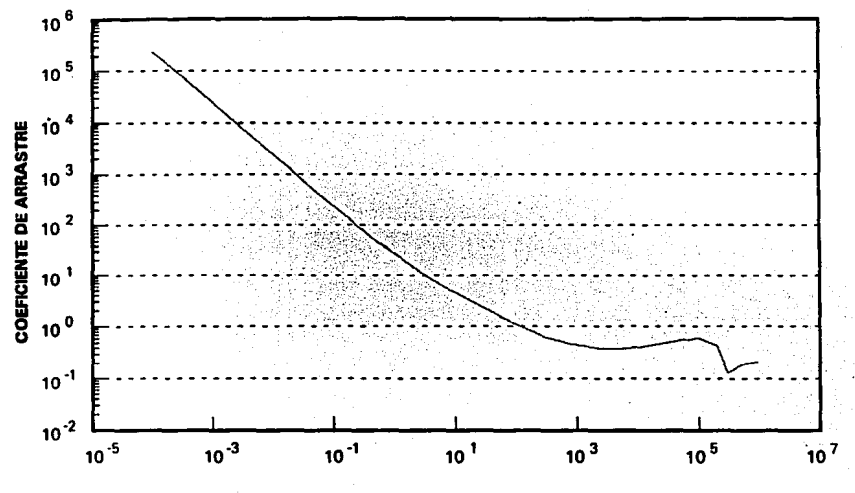

NUMERO DE REYNOLDS

Como en este método se necesita la derivada de la función, ésta se tuvo que obtener por medio de derivación numérica ya que se dispone de un juego de datos del coeficiente de arrastre en lugar de una correlación, como ya se mencionó.

## 4.3.1 Métodos numéricos.

#### Método Newton-Raphson.

Este método se emplea para encontrar la ralz de una función f(x) cuando ésta no se puede encontrar con una resolución analltica.

La raíz de una función es aquel valor de la variable independiente (x) donde se cumple la siguiente condición:

$$
f(x) = 0 \tag{4.2.14}
$$

SI tenemos una función f(x) como la mostrada en la figura 4.3.3 *y* tenemos un punto x, de donde se partirá para el cálculo. Si suponemos que la función se aproxima a la linealidad en el tramo comprendido enlre x, *y* el valor de la solución ( Intersección de la curva con el eje x o ralz de la función) podemos establecer la siguiente ecuación:

$$
f'(x) = \frac{f(x_i) - f(x_i)}{x_i - x_i}
$$
 (4.2.15)

donde:

f(x) = derivada de la función en el punto x

 $xs = raiz$  o solución

Como el valor de f(X.) debe ser igual a cero, podemos rearreglar la ecuación 4.2.15 de la siguiente forma:

$$
(x_i - x_i) = \frac{f(x_i)}{f'(x_i)}
$$
 (4.2.16)

De la ecuación 4.2.16 podemos despejar  $x_s$ :

$$
x_1 = x_1 - \frac{f(x_1)}{f(x_1)}
$$
 (4.2.17)

El procedimiento del método es iterativo, uno supone un valor xi para evaluar un valor de xs que debe ser cercano a la ralz. Como la función no es lineal este valor no es la solución que esperamos por lo que tomaremos el valor de xs como xi *y* repetimos el

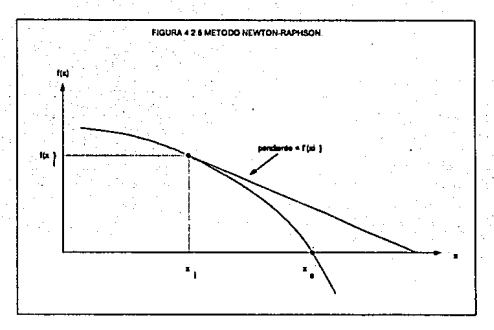

procedimiento. Se continua iterando hasta que obtenemos un valor de xi donde la función f(xi) es casi cero, o bien, el valor de xi ya no cambia entre una iteración y otra.

#### **b)** Interpolación por el método de las diferencias.

Los métodos de interpolación son úllles cuando no disponemos de la expresión matemática para calcular el valor de una variable pero si disponemos de una serie de valores reportados de la misma.

Este método consiste en obtener el valor de una función en un punto conociendo las diferencias de las funciones en los puntos vecinos, siempre y cuando estos estén uniformemente espaciados.

La diferencia hacia adelante se define de la siguiente forma:

$$
\Delta f_i = f_{i+1} - f_i \tag{4.2.18}
$$

La expresión anterior nos define la primera diferencia, pero se pueden seguir obteniendo las diferencias de las primeras diferencias, por ejemplo:

$$
\Delta(\Delta f_i) \cdot \Delta f_i \cdot \cdot \cdot \Delta f_i \tag{4.2.19}
$$

Esta expresión recibe el nombre de segunda diferencia y se puede abreviar el miembro izquierdo de la ecuación 4.2.19 como  $\Delta^2 f$ .. Desarrollando las primeras diferencias involucradas obtenemos las siguiente expresión:

$$
\Delta^2 f_i = (f_{i+2} - f_{i+1}) - (f_{i+1} - f_i)
$$
\n(4.2.20)

73

$$
\Delta^2 f_i = f_{i+2} - 2f_{i+1} + f_i \tag{4.2.21}
$$

De la misma forma se pueden calcular la tercera diferencia:

$$
\Delta^3 f_i = \Delta(\Delta^2 f_i) \tag{4.2.22}
$$

$$
\Delta^3 f_i = \Delta^2 f_{i+1} \cdot \Delta^2 f_i \tag{4.2.23}
$$

$$
\Delta^{3} f_{1} = (f_{113} - 2f_{112} + f_{111}) - (f_{112} - 2f_{111} + f_{11})
$$
\n(4.2.24)

$$
\Delta^3 f_i = f_{i+3} - 3f_{i+2} + 3f_{i+1} - f_i \tag{4.2.25}
$$

SI se observan los coeficientes de las expresiones para evaluar la primera, segunda y tercera diferencia vemos que corresponden **a** los coeficientes que tendrla el desarrollo del binomio de Newton (a-b)<sup>n</sup>. Para cualquier valor de n tenemos la siguiente serie:

$$
(a \cdot b)^n = a^n + na^{n}b + \frac{n(n-1)}{2}a^{n-2}b^2 + \frac{n(n-1)(n-2)}{2\cdot 3}a^{n-3}b^3 + ... + b^n \quad (4.2.26)
$$

que puede abreviarse de la siguiente forma:

$$
(\mathbf{a} - \mathbf{b})^n = \sum_{p=0}^{n} \frac{n!}{(n-j)!i!} (-1)^j \mathbf{a}^{n-j} \mathbf{b}^i
$$
 (4.2.27)

Tornando la expresión para evaluar los coeficientes de la ecuación 4.2.27 podemos escribir la fórmula condensada para evaluar la n-sima diferencia:

$$
\Delta^n \mathbf{h} = \sum_{i=0}^n \frac{n!}{(n-i)!i!} (-1)^i \mathbf{f}_{i+n-i}
$$
 (4.2.28)

La secuencia de cálculo utilizada en el programa fue:

VALORES INICIALES

$$
\Delta^{\bullet} f = f_{\bullet},
$$
  

$$
c = 1
$$

DESDE i= 1.HASTA n HACER

$$
c = c \frac{(n+1-j)}{j}
$$

$$
\Delta^{n} f_1 = \Delta^{n} f_1 + c(-1)^{j} f_{(n-j)}
$$

#### FIN DESDE

Una vez evaluadas las diferencias necesitamos una expresión que las involucre y nos permita calcular el valor de f(x), para cualquier valor de x dentro del rango de los datos disponibles. Para esto definiremos el siguiente operador:

$$
f_{i+1} = \mathbf{E} \, f_i \tag{4.2.29}
$$

Cuando aplicamos este operador sobre una función determinada f(x¡), nos proporciona el valor de la función del siguiente punto f(Xi+1 ). Este valor puede obtenerse al aplicar la ecuación 4.2.1 B de ta siguiente forma:

$$
f_{i+1} = f_i + \Delta f_i
$$
 (4.2.30)

Si igualamos las ecuaciones 4.2.29 y 4.2.30 obtenemos:

$$
Ef_i = f_i + \Delta f_i \tag{4.2.31}
$$

La anterior ecuación se puede abreviar de la siguiente forma:

$$
\mathsf{Ef}_i = (1 + \Delta) f_i \tag{4.2.32}
$$

A partir de la ecuación 4.2.32 podemos obtener la relación entre los dos operadores:

$$
E = 1 + \Delta \tag{4.2.33}
$$

Para calcular la función de cualquier valor de x podemos escribir ta ecuación 4.2.29 de una manera más general:

$$
f_{1+a} = E^a f_1 \tag{4.2.34}
$$

La función f<sub>i+ $\alpha$ </sub> corresponde al punto  $x_{i+\alpha}$ , el cual se puede calcular de la siguiente **manera:** 

$$
x_{i+\alpha} = x_i + \alpha h \tag{4.2.35}
$$

donde:

$$
h = x_{i+1} - x_i \tag{4.2.36}
$$

h = diferencia entre un valor de x *y* et siguiente, de los cuales se conoce el valor de la función.

x¡+a = punto donde se quiere evaluar la función

Xi = punto de referencia

De la ecuación 4.2.35 podemos obtener el valor de a:

$$
\alpha = \frac{x_{1+a} - x_1}{h}
$$
 (4.2.37)

Aplicando la relación entre los operadores (ecuación 4.2.33) en la ecuación 4.2.34 obtenemos:

$$
f_{1+a} = (1 + \Delta)^n f_1 \tag{4.2.38}
$$

Desarrollando el binomio de la ecuación 4.2.38 obtenemos:

$$
(1+\Delta)^{\alpha} = 1 + \alpha\Delta + \frac{\alpha(\alpha-1)}{2}\Delta^2 + \frac{\alpha(\alpha-1)(\alpha-2)}{2\cdot 3}\Delta^3 + \ldots + \frac{\prod_{i=0}^{n-1}(\alpha-i)}{i!}\Delta^i + \ldots
$$
 (4.2.39)

En forma condensada:

$$
(1 + \Delta)^{\alpha} = 1 + \sum_{i=1}^{n} \frac{\prod_{i=1}^{k+1} (\alpha - i)}{i!} \Delta^{i}
$$
 (4.2.40)

Combinando las ecuaciones 4.2.38 *y* 4.2.39 obtenemos el polinomio que nos servirá para calcular la función en cualquier punto.

$$
P(x_i + \alpha h) = f(x_i) + \alpha \Delta f(x_i) + \frac{\alpha(\alpha-1)}{2!} \Delta^2 f(x_i) + \frac{\alpha(\alpha-1)(\alpha-2)}{3!} \Delta^3 f(x_i) + ... \quad (4.2.41)
$$

Este polinomio tiene un número indefinido de términos por lo que es necesario tomar sólo un número limitado de éstos. Si se observa el polinomio cuando a =1 del tercer término en adelante su coeficiente es igual a cero por lo que el polinomio tendría la forma de la ecuación 4.2.30, utilizaría hasta la primera diferencia por lo qua el polinomio se denominaría de primer grado. Si  $\alpha$  = 2 se necesitaría un polinomio de segundo grado y para  $\alpha$  = 3 uno de tercer grado, etc. Si el valor de  $\alpha$  no es un número entero positivo no se puede llevar a cabo esta simplificación, por lo cual nosotros tomaríamos la decisión de truncar el polinomio en et número de términos que nos reporte valores de la función

satisfactorios. El grado del polinomio estará determinado por la diferencia de mayor grado.

La secuencia de cálculo empleada en el programa es:

- $n = \text{grad}o \text{ del polinomio}$ <br> $\alpha = (x x_{\text{shorton}})/h$
- $= (x x_{\text{reference}})/h$

VALORES INICIALES

 $P(X) = f(X)$ <br>c = 1  $=1$ 

DESDE j= 1 HASTA n HACER

$$
c = c \frac{(\alpha + 1 \cdot j)}{j}
$$
  
P(x) = P(x) + c \Delta<sup>j</sup>f(x<sub>referrin</sub>)

FIN DESDE

#### c) Derivación numérica.

Con la ecuación 4.2.41 se puede evaluar la función f(x) para cualquier valor de x, por lo que podemos establecar:

$$
f(x) = P_n(x) \tag{4.2.42}
$$

donde:

 $x = x\mathbf{i} + \alpha\mathbf{h}$ 

n = grado del polinomio

SI quisleramos obtener la derivada de la función f(x) deberíamos derivar dicho polinomio:

$$
f'(x) = \frac{df(x)}{dx} = \frac{dP_n(x)}{dx}
$$
 (4.2.43)

Como  $P_n(x)$  es una función de  $\alpha$ , aplicamos la regla de la cadena:

$$
\frac{dP_n(x)}{dx} = \frac{dP_n(x)}{dx} \cdot \frac{d\alpha}{dx}
$$
 (4.2.44)

77

Podemos obtener cada una de las derivadas por separado:

$$
\frac{d\alpha}{dx} = \frac{d\left(\frac{x-x}{h}\right)}{dx} = \frac{1}{h}
$$
 (4.2.45)

$$
\frac{dP_n(x)}{dx} = \frac{d}{dx} \left[ 1 + \alpha \Delta + \frac{\alpha(\alpha - 1)}{2!} \Delta^2 + \dots + \frac{\prod_{k=1}^{n+1} (\alpha - k)}{n!} \Delta^k \right]
$$
(4.2.46)

$$
\frac{dP_n(x)}{dx} = \left[\Delta + ((\alpha - 1) + \alpha)\frac{\Delta^2}{2!} + ((\alpha - 2)((\alpha - 1) + \alpha) + \alpha(\alpha - 1))\frac{\Delta^2}{3!} + \dots\right]f_1 \quad (4.2.47)
$$

Podemos abreviar la ecuación 4.2.47 de la siguiente forma:

$$
\frac{dP_n(x)}{d\alpha} = c_0 \Delta f_1 + c_1 \frac{\Delta^2 f_1}{2!} + c_2 \frac{\Delta^2 f_1}{3!} + \dots
$$
 (4.2.48)

Si observamos con cuidado la ecuación 4.2.47 se encontrará que los coeficientes del polinomio tienen la siguiente secuencia:

$$
c_0 = 1
$$
  
\n
$$
c_1 = (\alpha - 1) + \alpha
$$
  
\n
$$
c_2 = (\alpha - 2)((\alpha - 1) + \alpha) + \alpha(\alpha - 1)
$$
  
\n(4.2.50)  
\n(4.2.51)

$$
c_3 = (\alpha - 3)((\alpha - 2)((\alpha - 1) + \alpha)(\alpha - 1)) + \alpha(\alpha - 1)(\alpha - 2)
$$
\n(4.2.52)

Podemos descomponer estos coeficientes de la siguiente forma:

$$
c_0 = a_0 + b_0
$$
  
\n
$$
c_1 = a_1 + b_1
$$
  
\n
$$
c_2 = a_2 + b_2
$$
  
\n
$$
c_3 = a_3 + b_3
$$
  
\n(4.2.56)  
\n(4.2.56)  
\n(4.2.56)

$$
\mathsf{etc.}.
$$

Donde cada uno de los coeficientes a *y* b quedan definidos de la siguiente forma:

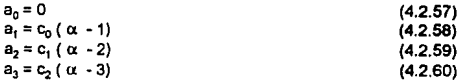

78

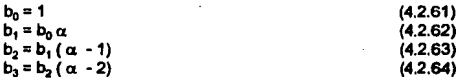

Podemos resumir lo anterior en las siguientes expresiones:

$$
a_j = c_{j+1} \ (\alpha - j) \tag{4.2.65}
$$

$$
b_j = b_{j+1} ( \alpha - j + 1) \tag{4.2.66}
$$

$$
c_j = a_j + b_j \tag{4.2.67}
$$

La secuencia de cálculo empleada en el programa fue:

PEDIR

X

# **ESTABLECER**

X, h

VALORES INICIALES

 $a_0 = 0$  $b_0 = 1$  $c_0 = 1$ f'(x)=4f<sup>1</sup> c =1

DESDE j=1 HASTA n-1

 $a_j = c_{j+1} (\alpha - j)$ <br>  $b_j = b_{j+1} (\alpha - j)$  $b_1 = b_{j+1} (\alpha - j + 1)$ <br>  $c_1 = a_j + b_j$ <br>  $c_2 = c^2 (i + 1)$  $=$ a $+$ b,<br> $=$ C $(j+1)$  $f'(x)= f'(x) + \Delta^{1+1}f_1/C^{-n}c_1$ 

# ESTA TESIS NO DEBE SALIR DE LA BIBLIOTECA

#### FIN DESDE

f '(•)= r (x) *t* h

# **4.4** MANEJO DE DATOS.

En los programas interactivos es muy importante el manejo adecuado de tos datos. Como se mencionó anteriormente. los datos fueron clasiflcados según su tipo *y* se desarrolló un módulo para manejar cada conjunto de datos.

# **4.4.1** Funciones de los módulos principales.

#### **e)** Subrutina DATOS.

- **Determinar si se va a generar un archivo nuevo o si se va a modificar un archivo**  existente.
- **Si el archivo es nuevo se determina si se va a realizar una simulación o un diseño.**
- Coordinar el acceso a los módulos ARCHIVO. PROYECTO. PROPIEDADES, PROCESO Y EMPAQUE que se describirán a continuación.
- Guardar los datos en su archivo correspondiente.

En la figura 4.4.1 se muestra el diagrama de flujo de esta subrutina.

#### b) Subrutina ARCHIVO.

- Determinar el nombre del archivo de datos *y* el directorio donde se *va* a guardar. La entrada del nombre del archivo *y* el directorio se hacen por medio de una ventana. La extensión ".DAT" del archivo de datos es asignada automáticamente por el programa en caso de que el usuario no la dé.
- Si se trata de un archivo existente entonces se leen los datos contenidos en éste.

En la figura 4.4.2 se muestra el diagrama de flujo de esta subrutina.

#### e) Subrutina PROYECTO.

• Permite la entrada de los datos del proyecto a través de una ventana. Los datos del proyecto que se piden son el nombre de la planta. localización de la misma, el número de contrato del proyecto, la clave del equipo a diseñar o simular, el servicio del equipo *y* el nombre de la persona que *va* a realizar el cálculo.

En la figura 4.4.3 se muestra el diagrama de flujo de esta subrutina.

#### d) Subrutina PROCESO.

Permite la entrada de los datos de proceso a través de una ventana. Los datos que solicita son los flujos de la alimentación y del solvente, la temperatura de operación, la presión de operación y el coeficiente de distribución del soluto. Si se hace un diseño el programa solicita b1 porcentaje de Inundación y el número de unidades de transferencia *y* si se hace una simulación entonces se solicita el diámetro de la columna y la altura del empaque.

En la figura 4.4.4 se muestra el diagrama de flujo de esta subrutina.

# e) Subrutina PROPIEDADES.

• Permite la entrada de las propiedades flslcas de las fases por medio de una ventana. Las propiedades físicas requeridas por el programa son la densidad, la viscosidad, la tensión superficial y el coeficiente de difusividad.

En la figura 4.4.5 se muestra el diagrama de flujo de esta subrutina.

## f) Subrutina EMPAQUE.

Permite la entrada de las características del empaque por medio de una ventana. Las características requeridas son el área por unidad de volumen y fraccion vaciá. También solicita el nombre del empaque y su tamaño nominal.

En la figura 4.4.6 se muestra el diagrama de flujo de esta subrutina.

# g) Subrutina DIRTRANSFERENCIA.

- Selecciona la dirección de la transferencia de masa por medio de un menú que tiene dos opciones:
	- De la fase continua a la fase dispersa.
	- De la fase dispersa a la fase continua.

En la figura 4.4.7 se muestra el diagrama de flujo de esta subrutina.

Figure 4.v. r<br>DIAGRAMA DE FLUJO DE LA SUBRUTINA DATOS.

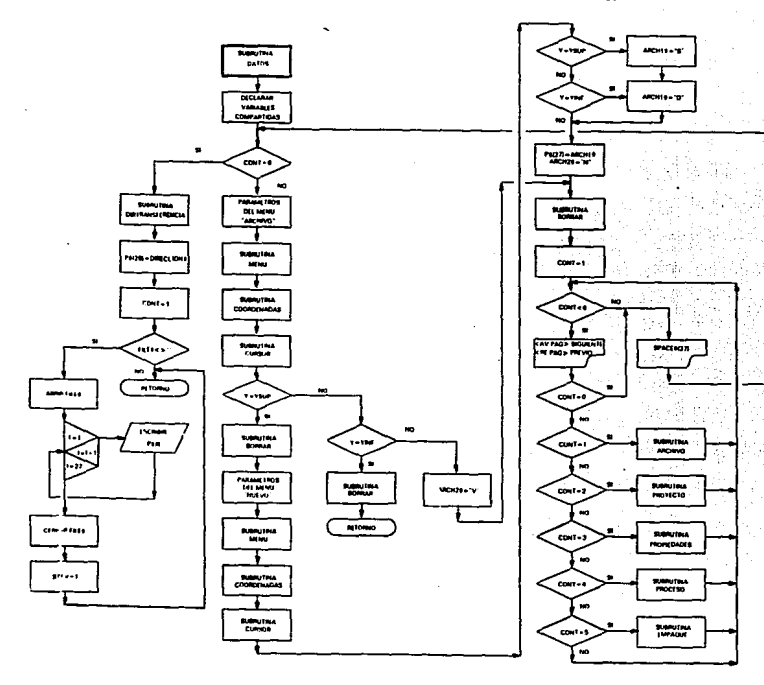

Figura 4.4.2<br>DIAGRAMA DE FLUJO DE LA SUBRUTINA *ARCHIVO*.

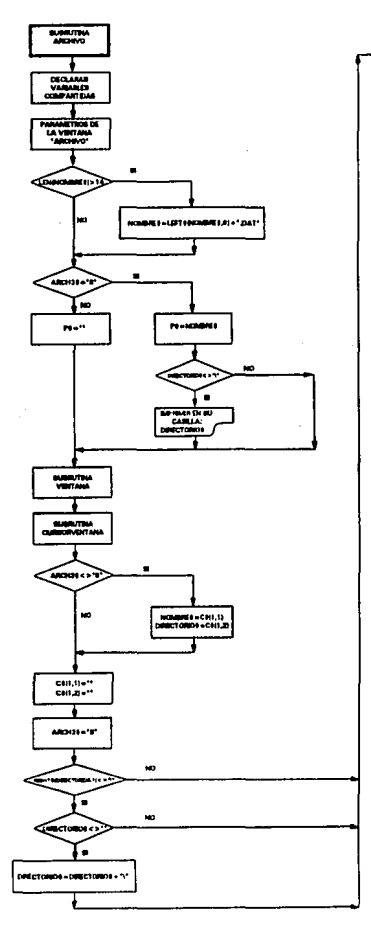

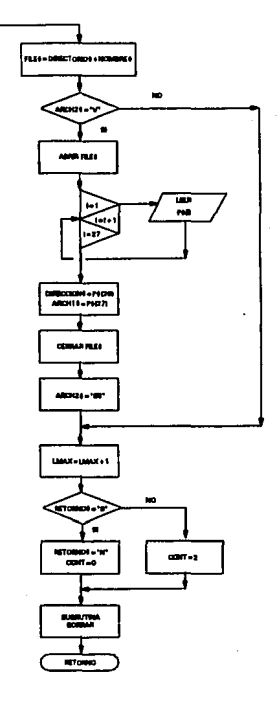

# Figura 4.4.3<br>DIAGRAMA DE FLUJO DE LA SUBRUTINA *PROYECTO*.

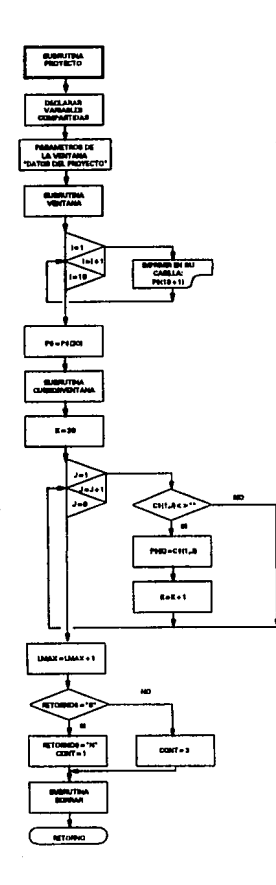

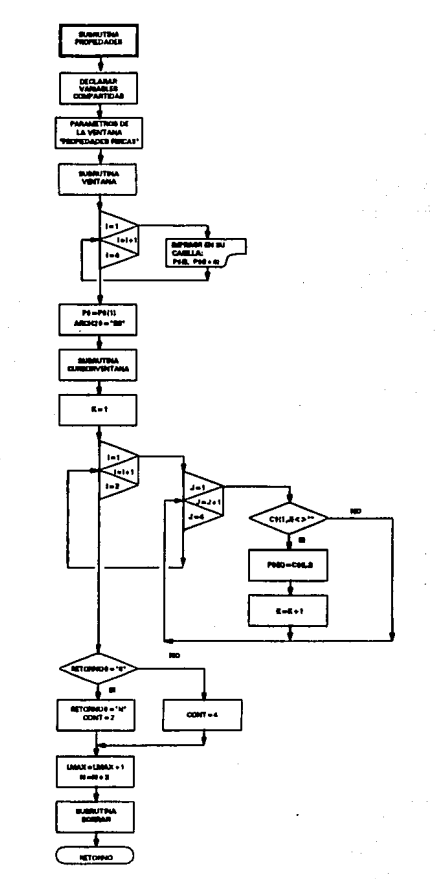

Figura 4.4.5<br>DIAGRAMA DE FLUJO DE LA SUBRUTINA *PROPIEDADES*.

# Figura 4.4.6<br>DIAGRAMA DE FLUJO DE LA SUBRUTINA *EMPAQUE*.

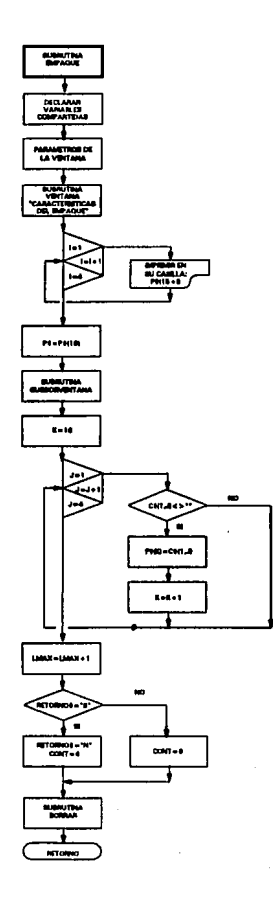

Figura 4.4.7<br>.DIAGRAMA DE FLUJO D<mark>E LA SUBRUTINA *DIR-TRANSFERENCIA*.</mark>

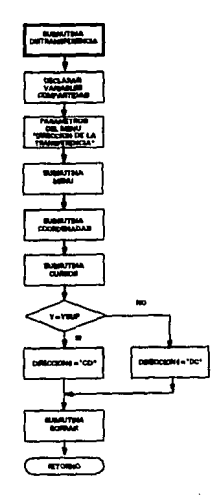

# **FALTA PAGINA**

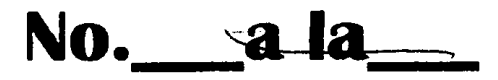

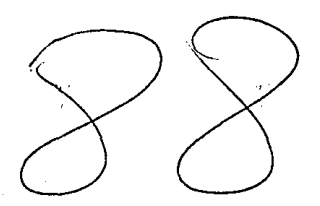

## **4.4.2** Manejo de archivos.

#### **a)** Dellnlclones.

Un archivo es un conjunto o colección de datos que está asociado a un dispositivo flsico como disco, cinta magnética, ate.

Un archivo tiene una organización jerárquica que consta de registros, campos *y*  caracteres.

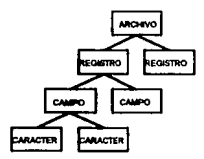

**FIGURA 4.4.8 ORGANIZACION JERARQUICA DE UN ARCHIVO.** 

Un registro es un conjunto estructurado de Informaciones (campos) relativos a un mismo tema.

Un campo es cada elemento constitutivo de un registro *y* es un área de almacenamiento que contiene elementos de datos.

La clasificación de los archivos según el tipo de acceso a su información es la siguiente:

- Secuencial.
- Aleatorio.
- Secuencial indexado.
- Encadenado.

Los tipos de archivos empleados en el programa para el manejo de los datos fueron secuencial *y* aleatorio.

#### b) Archivos secuenciales.

Los archivos de datos *y* de resultados que genera el programa son de este tipo. Se escogió este tipo de acceso porque se ahorra memoria en el almacenamiento. Para realizar los cálculos en el módulo correspondiente se tienen que leer todos los registros del archivo de datos por lo que no es necesario el acceso de tipo directo o aleatorio. Lo mismo ocurra cuando se graban los resultados en su archivo correspondiente.

#### e) Archivos aleatorios.

En la descripción del módulo de cálculo se explicó el uso del coeficlenle de arrastre para calcular la velocidad característica *y* los métodos numéricos empleados para este fin. Dentro de la función que evaíúa el coeficiente de arrastre se utiliza un archivo con este tipo de acceso que contiene la información requerida para evaluarlo. Se escogió este tipo de acceso para tener mayor velocidad para leer el registro correspondiente al número de Reynolds del cual se quiere evaluar el coeficiente de arrastre.

Los campos contenidos en los registros de este archivo son:

- Campo 1: logaritmo del número de Reynolds.
- Campo 2: valor del coeficiente de arrastre correspondiente.
- Campo3: Primera diferencia del coeficiente de arrastre.
- Campo4: Segunda diferencia del coeficiente de arrastre.
- Campo 5 Tercera diferencia del coeficiente de arrastre.
- Campos Cuarta diferencia del coeficiente de arrastre.
- Campo 7 Quinta diferencia del coeficiente de arrastre.

Los métodos de Interpolación *y* derivación numérica empleados en el programa fueron diseñados con un polinomio de quinto grado por lo que en los registros se tienen hasta la quinta diferencia.

# 4.5 MANEJO DE PANTALLAS.

#### 4.5.1 Interacción.

Como ya se mencionó, esta es una de las principaíes funciones del programa. En la figura se muestra la secuencia que llevan los menús *y* ventanas en la ejecución de la subrutina DATOS.

Desde la ventana "ARCHIVO" hasta eí menú "DIR TRANSFERENCIA" la secuencia se maneja mediante un contador (CONT). Su valor índica a la subrutina DATOS que pantalla se va a generar llamando a las subrutinas correspondientes.

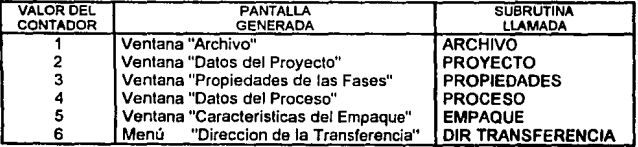

El valor de este contador se modifica dependiendo del valor de una variable alíanumér/ca (RETORNO\$) que es devuelto de la subrutina CURSORVENTANA, más adelante se explicará como se asigna éste. Si el valor de RETORNO\$ es "S" entonces el valor del contador será el inmediato inferior, si el valor es "N" entonces el valor del contador será el inmediato superior. Por ejemplo:

#### CONT=4

Si RETORN0\$="S" entonces CONT=3 SI RETORN0\$="N" entonces CONT=5

Después de establecer el valor de CONT se sale de la subrutina llamada *y* se regresa a la subrutina DATOS.

## **4.5.2** Generación.

Los tipos de pantallas generadas por el programa son menús *y* ventanas. En los menús se muestran alternativas para que el usuario pueda hacer una elección. En una ventana se solicita información que el usuario deberá proporcionar en las respectivas casillas.

Debido a la cantidad de menús *y* ventanas que se requieren generar durante la ejecución del programa. fueron diseñadas las subrutinas MENU *y* VENTANA. Estas subrutinas generan un menú o una ventana cuyas dimensiones *y* /ocallzaclón en la pantalla dependerán de ciertos parámetros.

# a) Subrutina **MENU.**

Parámetros requeridos:

- Título del menú.
- **Opciones del menú.**
- Renglón donde se localiza el título.
- Columna donde se alinean a la Izquierda las opciones.
- Número de opciones (méximo seis).

Se utilizó el modo de pantalla 9 de QBasic, el cual tiene las dimensiones 640x350 pixe/es para gráficos que corresponden a *25* renglones *y* BO columnas para textos. Fue necesario dimensionar los menús *y* las ventanas de acuerdo a la extensión de los textos que contienen. Podemos obtener el número de pixeles por cada columna *y* cada renglón:

# pixeles por renglón  $= 350+25 = 14$ 

 $# pixels por columna =  $640+80 = 8$$ 

En la figura se muestran las coordenadas de las cajas que forman el marco del menú *y* la locallzación del tltulo *y* las diferentes opciones.

La longitud máxima del menú (L<sub>MAX</sub>) se determina por el número de caracteres mayor ya sea del tílulo o de alguna de las opciones.

#### **b)** Subrutina **VENTANA.**

Parámetros requeridos:

- Título de la ventana.
- Subtítulos de la ventana (si los hay),
- Letreros del tipo de información solicitada.
- Renglón donde se localiza el tílulo.
- Columna donde se alinean a la izquierda los lelreros.
- **Número de letreros.**
- Tamaño de las casillas.

En la figura se mueslran las coordenadas de las cajas que constituyen la ventana, la localización del titulo *y* los subtitulas *y* la localización de los letreros.

La longitud máxima (L<sub>MAX</sub>) de la ventana se determina por el número de caracteres *mayor* de los letreros más el tamallo de las casillas.

# **4.6 MANEJO DEL CURSOR.**

Este es el punto más importante del programa SIMELL debido a que el cursor es el gula que nos va colectando los dalos requeridos en cada una de las panlallas por medio de la caplura de caracteres desde el teclado. Además nos permite editar los datos · mostrados en pantalla y permite la actualización de las variables que guardan los datos en su archivo mediante la lectura de los caracteres desde la panlalla.

Los tipos de cursores empleados son:

- En Menú. Cursor menú.
- En Ventana. **Cursor ventana.**  Cursor casilla.

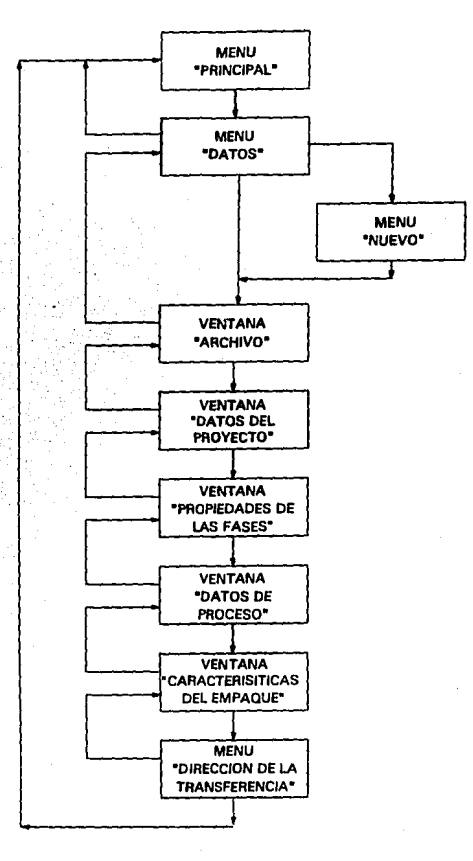

Figura 4.6.1 INTERACCION DE LAS PRINCIPALES PANTALLAS.

Figura 4.6.2<br>DIMENSIONES Y COORDENADAS QUE UTILIZA LA SUBRUTINA *MENU*.

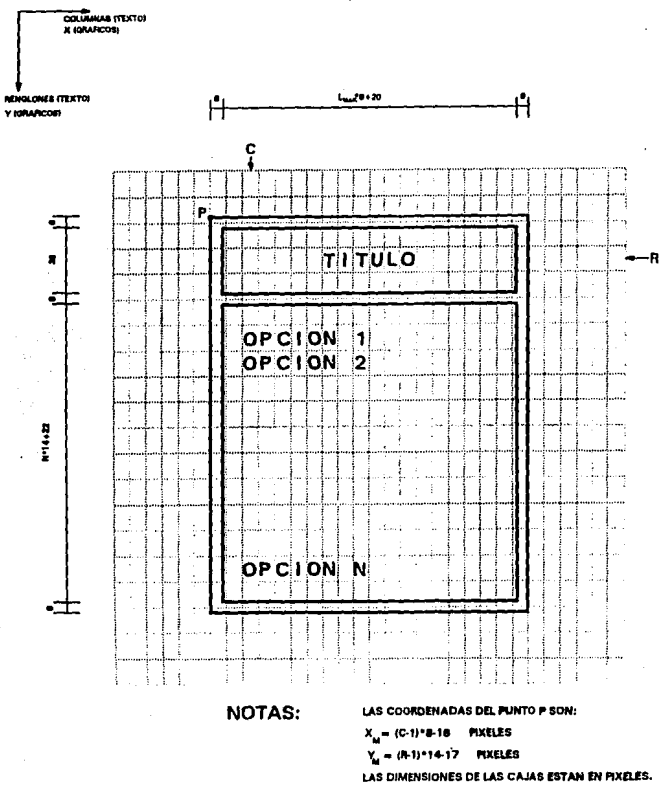

**Figura 4.6.3** DIMENSIONES Y COORDENADAS QUE UTILIZA LA SUBRUTINA VENTANA.

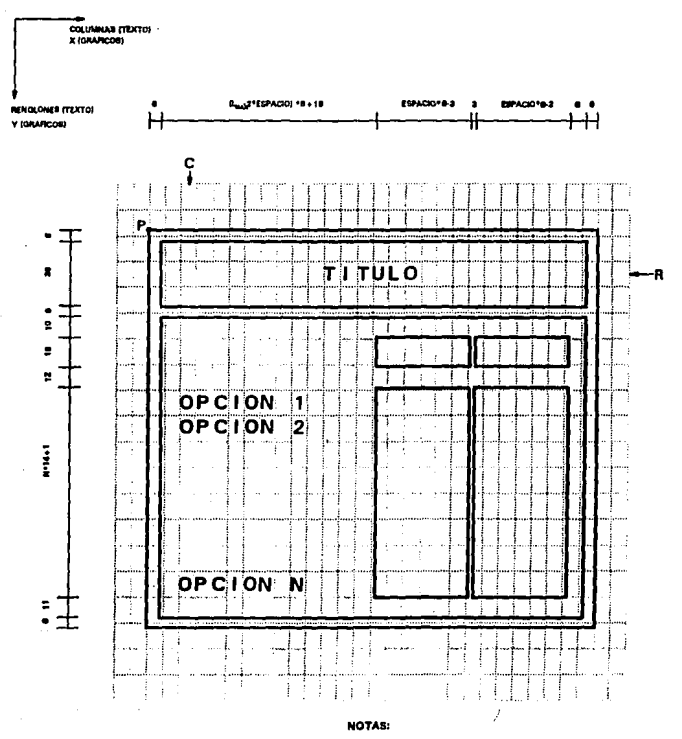

- LAS COORDENADAS DEL PUNTO P SON: X<sub>u</sub> = (C-1)\*8-16 PD(ELES Yu = (R-1)\*14-17 PIEXELES

- LAS DIMENSIONES DE LAS CAJAS ESTAN EN PIXELES

# **4.11.1** Menú.

El algoritmo utilizado en la subrutina CURSORMENU as el más sencillo de las subrutinas que manejan el cursor. Esto se debe a que en los menús no hay entrada de datos, ya que el cursor sólo se mueve de una opción a otra para realizar la selección. Existen dos formas de realizar ésta:

- Moviendo el cursor a la opción deseada y teclear enter.
- Teclear directamente la inicial de la opción deseada.

Las teclas activadas para el movimiento del cursor y su funcionamiento son:

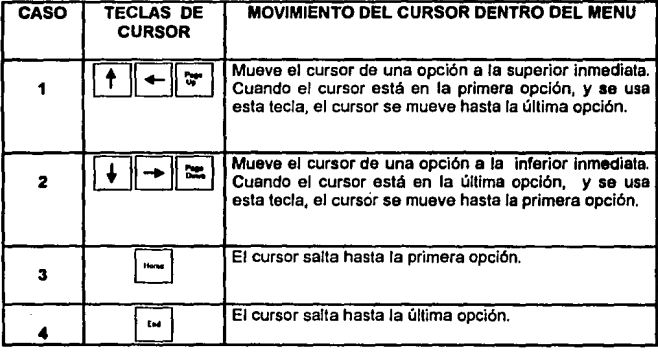

# a) Coordenadas del cursor.

- Y Coordenada en pixeles del eje vertical de la pantalla que indica la posición de la esquina superior Izquierda del cursor.
- X1 Coordenada en pixeles del eje horizontal de la pantalla que indica la posición del borde Izquierdo del cursor.
- X2 Coordenada en pixeles del eje horizontal de la pantalla que indica la posición del borde derecho del cursor.

#### b) Dibujo del cursor.

En las subrutinas del movimiento del cursor se siguieron las reglas para la animación de Imágenes en lenguaje QUICKBASIC.

- 1) Dibujar una imagen en la pantalla.
- 2) Almacenar la imagen en un array con la instrucción GET.
- 3) Borrar la imagen en la pantalla con la instruclón PUT *y* dibujarla en la nueva posición con PUT con el operador XOR.
- 4) Retornar al paso 3 *y* repetir las operaciones hasta terminar la animación.

Las operaciones necesarias para dibujar el cursor son las siguientes:

- Se dimensiona la variable G% que va a guardar la Imagen de un cuadro que contiene el texto de la primera opción, esto se hace con el objeto de no perder esa imagen el momento de dibujar el cursor.
- Se guarda dicha imagen con la instrucción

GET (X1 ,Y)-(X2,Y+INCY), G%

• Se borra temporalmente esta imagen con la instrucción

PUT(X1,Y), G%, XOR

• Se dibuja una caja rellena (cursor) con color con la instrucción

UNE (X1,Y)·(X2,Y+INCY), 1, BF

En el caso de los menús el color escogido es el color del fondo para que no se vea la caja, pero la superposición de esta imagen hace que cambie el color del texto de Ja opción donde se localiza el cursor.

- Se dimensiona la variable CUADRO% que va a guardar la imagen del cursor.
- Se guarda la Imagen del cursor con la instrucción

 $GET(X1,N - (X2, Y + INCN), CUADRO\%)$ 

• Se vuelve a visualizar la imagen de la primera opción con

PUT (X1,Y), G%, XOR

#### e) Captura de teclas.

Se lleva a cabo con un ciclo DO-LOOP capturando las teclas con la Instrucción INKEY\$ y este valor se guarda en una variable alfanumérica A\$.

#### d) Acciones del programa dependiendo del valor de AS.

La posición del cursor se determina mediante el valor de una coordenada Y que cambia su valor dependiendo de las Instrucciones realizadas en el programa.

Como ya se mencionó hay dos clases de acciones:

# Teclas de movimiento de cursor.

CASO<sub>1</sub> Si la coordenada Y tiene el valor minimo (Y=YSUP) entonces se guarda este valor en la variable YP y el nuevo valor de Y será YINF. Para cualquier otro valor de Y se guarda el valor de esta en YP y el nuevo valor de Y será

$$
Y = Y - INCY
$$

CASO<sub>2</sub> La coordenada Y tiene el valor máximo (Y=YINF) entonces se guarda este valor en la variable YP y el nuevo valor de Y será YSUP. Para cualquier otro valor de Y se guarda el valor de esta en YP y el nuevo valor da Y será

$$
Y = Y + INCY
$$

- CASO<sub>3</sub> Se guarda el valor de Y en YP y el nuevo valor de Y será YSUP.
- CAS04 Se guarda el valor de Y en YP y el nuevo valor de Y será YINF.

En todos estos casos se activa una variable de indicación con el valor P=1.

#### • Iniciales de las opciones.

Se guarda el valor de Y en YP y el nuevo valor de Y se asigna de la siguiente **manera:** 

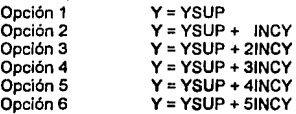

En todos Jos casos también se activa Ja variable de Indicación P=1. También se activa una variable para indicar Ja salida de la subrutina con el valor de Ja coordenda correspondiente a la opción elegida: PP=1.

#### e) Actualización de la posición del cursor.

Siguiendo con las reglas de animación se utilizaron las siguientes instrucciones cuando P=1:

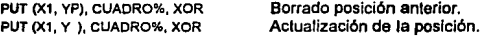

Una vez hecho esto se desactiva P con valor igual a cero y se continua ejecutando el ciclo DO-LOOP.

#### f) Salida de la subrutina.

Cuando se ha utilizado una tecla de cursor es necesario teclear además ....,. para salir del ciclo DO-LOOP e inmediatamente de la subrutina.

Cuando se ha tecleado la letra correspondiente a la opción se hace automática la salida ya que se cumple la condición:

Si PP=1 entonces salir de la subrutina CURSOR MENU.

Al terminar la subrutina, ésta devuelve el valor de Y a la subrutina donde se llamó CURSOR MENU para que en ésta se realicen las operaciones correspondientes para continuar el flujo del programa.
# **4.8.2** Ventana.

El manejo de cursor es más complejo debido a que se pueden capturar las teclas de movimiento da cursor y los valoras que constituirán los datos pedidos en el programa. Debido a esto se tuvo más cuidado para que le programa pudiera reconocer cuando se tecleaba un dato o se daba una Instrucción de movimiento de cursor.

Dentro de las ventanas se manejan dos tipos de cursores en este programa: uno que se mueve de una casilla a otra para seleccionar el dato que se va a meter y otro que se mueve dentro de una casilla seleccionada y va señalando la posición de los caracteres que se van introduciendo en ésta.

En la figura 4.6.4 se muestran las subrutinas involucradas pre realizar el movimiento del cursor y la lectura de los datos.

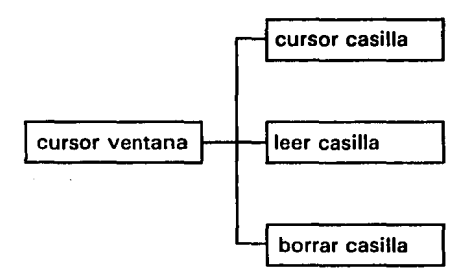

**FIGURA 4** 6.4 **DIAGRAMA CE BLOQUES DE LAS SUBRUTINAS LLAMADAS PARA EL MOVIMIENTO DEL CURSOR EN UNA VENTANA.** 

# 4.8.2.1 Subrutina CURSOR VENTANA.

Las teclas activadas para el movimiento del cursor *y* su funcionamiento son:

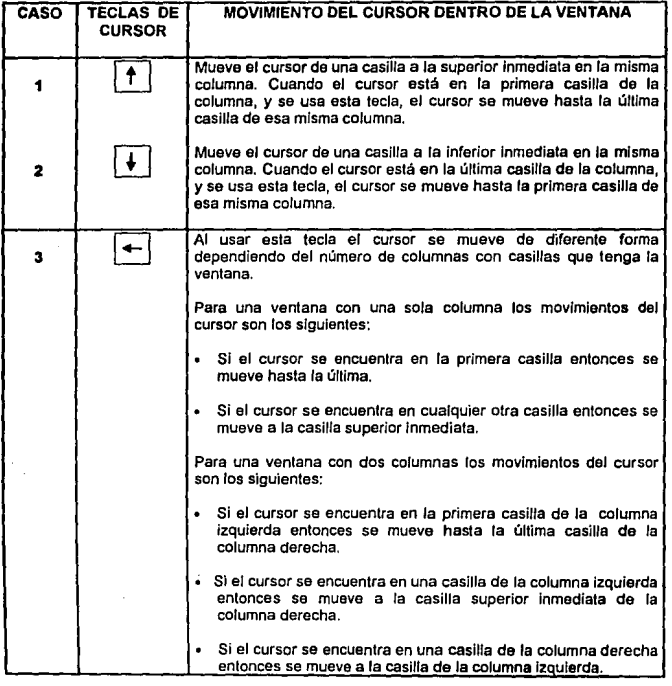

 $\cdot$ 

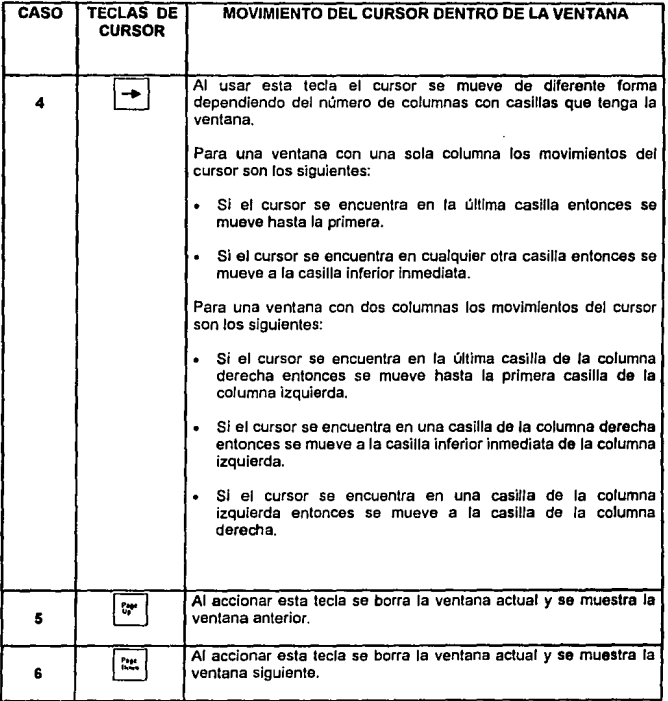

#### a) Coordenadas.

- XOER Coordenada del eje horizontal de la pantalla donde empieza la columna derecha de las casillas
- XIZQ Coordenada del eje horizontal de la pantalla donde empieza la columna izquierda de las casillas
- YSUP Coordenada del eje vertical de la pantalla de la primera casilla de una columna.
- YINF Coordenada del eje vertical de la pantalla de la última casilla de una columna.

#### b) Dibujo del cursor.

Las operaciones necesarias para dibujar el cursor son las siguientes:

• Se dibuja una caja rellena (cursor) con color con la instrucción

LINE (X•(LMAX·FE•ESPACl0)'8•23,YSUP}-(LMAX·(FE·1)'ESPACl0)'8•18 ,YSUP•INCY-2),9,BF

- Se dimensiona la variable CURSORVENT que va a guardar la Imagen del cursor.
- Se guarda esta Imagen con la instrucción

GET (X+(LMAX-FE'ESPACIO)'8+23,YSUP)-(LMAX-(FE-1)'ESPACIO)'8+18 ,YSUP+INCY-2), CURSORVENT

# c) Captura de teclas.

Se lleva a cabo con un ciclo DO-LOOP capturando las teclas con la instrucción INKEY\$ *y* este valor se guarda en una variable alfanumérica A\$.

# d) Acciones del programa dependiendo del valor de AS.

Accionamiento de teclas de movimiento cursor.

En los cuatro primeros casos se activa un indicador (P=1) *y* se guardan los valores da las coordenadas en XP *y* YP.

CAS01 Si la coordenada Y tiene el valor mínimo (Y=YSUPJ entonces se guarda este valor en la variable YP *y* el nuevo valor de Y será YINF. Para cualquier otro valor de Y se guarda el valor de esta en YP *y* el nuevo valor de Y será

Y=Y-INCY

CASO<sub>2</sub> La coordenada Y tiene el valor máximo (Y=YINF) entonces se guarda este valor en la variable YP *y* el nuevo valor de Y será YSUP. Para cualquier otro valor de Y se guarda el valor de esta en YP *y* el nuevo valor de Y será

### $Y = Y + INCY$

CAS03

Si el cursor no está en la primera casilla de la columna izquierda (X=XIZQ, Y<>YSUP) entonces se mueve a la casilla superior inmediata de la columna derecha. Las nuevas coordenadas son:

# X=XDER Y=Y·INCY

Si el cursor está en la primera casilla de la columna izquierda (X=XIZQ, Y=YSUP) entonces se mueve a la última casilla de la columna derecha. Las nuevas coordenadas son:

#### X=XDER Y=YINF

Si el cursor está en cualquier casilla de la columna derecha entonces se mueve a la casilla de la columna izquierda. La nueva coordenada es:

# X=XIZQ

Si la ventana tiene sólo una columna entonces esta tecla funciona como el caso 1.

CAS04 SI el cursor no está en la última casilla de la columna derecha (X=XDER, Y<>YINF) entonces se mueve a la casilla inferior Inmediata de la columna Izquierda. Las nuevas coordenadas son:

#### X=XIZQ Y=Y+INCY

Si el cursor está en la última casilla de la columna derecha (X=XDER, Y=YINF) entonces se mueve a la primera casilla de la columna izquierda. Las nuevas coordenadas son:

#### X=XIZQ Y=YSUP

Si el cursor está en cualquier casilla de la columna izquierda entonces se mueve a la casilla de la clumna derecha. La **nueva coordenada** es:

#### X=XDER

Si la ventana tiene sólo una columna entonces esta tecla funciona como el caso 2.

- CASOS La variable RETORNO\$ toma el valor "N", se actualizan todos los datos de la ventana para salir de la subrutina CURSOR VENTANA y regresar a la subrutina da donde se llamó.
- CASO<sub>6</sub> La variable RETORNO\$ toma el valor "S", se actualizan todos los dalos de la venlana para salir de la subrutina CURSOR VENTANA y regresar a la subrutina de donde se llamó.
- Entrada de datos.

- 40

El primer paso es borrar el cursor (CURSORVENT) con

PUT (X,Y), CURSORVENT, XOR

La entrada de datos se puede hacer de dos formas:

1. Se selecciona la casilla y se leclea ENTER. Esta forma se usa generalmente para editar un dato.

Los pasos ejecutados por el programa son:

- Se leen los caracteres que se encuentran escritos en la casilla mediante la subrutina LEER CASILLA.
- Se borran todos los caracteres de la casilla con la subrutina BORRAR CASILLA.
- Se coloca el dato al inicio de la casilla.
- Se llama la subrutina CURSOR CASILLA para editar el dato.
- Cuando se ha editado el dato se sale de la subrutina CURSOR CASILLA con ENTER.
- 2. Se selecciona la casilla *y* se teclea el primer caracter del dato. Esta forma se usa para Introducir un dato nuevo.

Los pasos ejecutados por el programa son:

- Se borran todos los caracteres de la casilla con la subrutina BORRAR CASILLA.
- Se coloca el caracter tecleado al principio de la casilla.
- Se llama a la subrutina CURSOR CASILLA para introducir tos demás caracteres.
- Cuando se han tecleado todos los caracteres se sale de la subrutina CURSOR CASILLA con ENTER.
	- Las siguientes operaciones son comunes para los dos casos:
- Se leen los caracteres de la casilla con la subrutina LEER CASILLA.  $\blacksquare$
- Se borran todos los caracteres de la casilla con la subrutina BORRAR CASILLA.
- Se coloca el dato dentro de la casilla según su tipo:

TEXTO Al principio de la casilla

NUMERO Al final de la casilla

El programa identifica el tipo del dato con unas operaciones alfanuméricas sencillas realizadas en la subrutina BORRAR CASILLA *y* devolviendo un valor especifico para cada caso de la variable IND4.

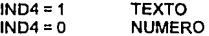

Cuando se ha introducido el dato de la última casilla de la columna derecha de la ventana, et programa sale de la subrutina CURSOR VENTANA, borra la presente ventana con BORRAR *y* continúa con la siguiente pantalla.

e) Actualización de la posición del cursor.

Si el indicador cumple la condición P=1 entonces se ejecutan las siguientes **instrucciones:** 

PUT (XP, YP), CURSORVENT, XOR PUT (X, Y), CURSORVENT, XOR

Borrado de la posición anterior. Actualización de la posición.

Una vez realizado esto se desactiva el indicador (P=O), se anula la variable A\$ *y* se continua ejecutando el ciclo DO-LOOP.

# f) Salida de la subrutina.

**Cuando se utilizan las teclas** ~ **y** ~ **como ya se describió.** 

# 4.6.2.2 Subrutina cursor cas11la.

Las teclas activadas para el movimiento del cursor *y* su funcionamiento son:

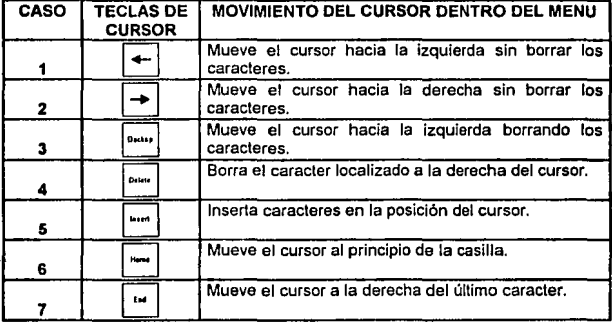

# **a)** Coordenadas.

- CP Columna de la pantalla donde se encuentra el cursor.
- RP Renglón de la pantalla donde se encuentra el cursor.
- CPP Columna de la pantalla de la posición anterior del cursor.
- CS Columna de la pantalla donde inicia la casilla.
- CU Columna de la pantalla donde termina la casilla

### b) Dibujo del cursor.

Las operaciones necesarias para dibujar el cursor son las siguientes:

- Se dimensiona la variable CV2 que va a guardar la Imagen del cursor.
- Se dibuja el cursor con la instrucción

LINE (X,Y)- (X+7,Y+12), 9, BF

• Se guarda esta imagen con la instrucción

GET (X,Y) - (X+7,Y+12), CV2

c) Captura de teclas.

Se lleva a cabo con un ciclo DO-LOOP capturando las teclas con la instrucción INKEY\$ *y* este valor se guarda en una variable alfanumérica 8\$.

- d) Acciones del programa dependiendo del valor de 8\$.
- CASO 1 Si el cursor está a la derecha de la primera columna de la casilla (CP>CS) entonces se guarda el número de la columna en CPP, se activa un indicador (IND2=1) *y* la nueva posición del cursor seré

CP=CP-1

Se anula el valor de 8\$

CASO<sub>2</sub> SI el cursor está a la izquierda de la úllima columna de la casilla (CP<CU) entonces se guarda el número de la columna en CPP, se activa un indicador (IND2=1) y la nueva posición del cursor será

#### CP=CP+1

Se anula el valor de 8\$

CAS03 Si el cursor se encuentra a la derecha de la primera columna de la **casilla se mueve hacia la izquierda. Cuando se usa esta tecla se**  van borrando los caracteres que se encuentran a la izquierda del **cursor** *y* **se van recorriendo hacia la izquierda todos los caracteres**  localizados a la derecha del cursor. Para poder realizar estas operaciones se desarrolló la secuencia TECLAS. En esta **secuencia se realiza lo siguiente:** 

• Se borra el cursor de la posición actual con

PUT ((CPP-1 )"B,(RP-1 )"14+1 ),CV2

- Se leen los caracteres a partir de la columna CP1 hasta la columna CU.
- Se borran todos los caracteres a ta derecha a partir de CP2.
- Se coloca la cadena de caracteres leída a partir de CP3.
- Se mueve el cursor a la posición CP con

PUT ((CP-1 )'B,(RP-1 )"14+1),CV2

Los valores asignados para la subrutina TECLAS son:

CP1=CP CP2=CP-1 CP3=CP-1 CPP=CP CP=CP-1

CAS04 Se utiliza la subrutina TECLAS con los siguientes parámetros:

للمود

- CP1=CP+1 CP2=CP CP3=CP CPP=CP
- CASO<sub>5</sub> Cuando se utiliza esta tecla se pueden presentar las siguientes **opciones:** 
	- 1) Se activa un indicador (IND6=1) si se encontraba desactivado (INDS=-1) con la operación IND6=-IND6. ·
	- 2) Se desactiva el indicador si se encontraba activado con fa **misma operación.**

Cuando el indicador está activado *y* se ha tecleado un caracter entonces se utiliza la subrutina TECLAS con los siguientes parámetros:

#### CP1=CP CP2=CP CP3=CP+1 CPP=CP

#### CAS06 Se activa un indicador (IND2=1), se guarda el número de la columna en CPP *y* la nueva posición del cursor será CP=CS.

- CASO<sub>7</sub> Se activa el indicador (IND2=1), se guarda el número de la columna en CPP *y* la nueva posición del cursor se determinará de la siguiente forma:
	- Se leen todos los caracteres de la casilla *y* se guardan en la variable C\$.
	- Se mide la longilud de la cadena con la Instrucción:  $\ddot{\phantom{0}}$

LEN (RTRIM\$(C\$))

Se determina la nueva posición del cursor

# CP=CS+LEN (RTRIM\$(C\$))

CARACTER En este caso se activa un indicador (IND3=1), se quarda la columna de la posición del cursor en CPP *y* la nueva posición es:

#### CP=CP+1

- •) Actualización de la posición del cursor.
- Cuando se ha capturado una tecla del cursor (IN02=1 ).

PUT ((CPP·1)'8,(RP·1)'14+1),CV2 PUT ((CP·1)'8,(RP·1)'14+1),CV2 Borrado de la posición anterior. Actualización de la posición.

Se desactiva el indicador (IND2=0).

• Caundo se ha capturado un caracter (IND3=1)

PUT ((CPP·1)'B,(RP·1)º14+1),CV2 Actualización de la posición.

Se desactiva el indicador (IND3=0).

f) Salida de la subrutina.

Cuando se utiliza ENTER se realizan las siguientes operaciones:

- Se sale del ciclo DO-LOOP.
- **Se borra el cursor con**

PUT ((CPP-1)"8,(RP-1)'14+1),CV2

• Se sale de la subrutina.

# 5. APLICACION DEL PROGRAMA Y ANALISIS DE RESULTADOS.

# 5.1 DISEÑO DE UNA COLUMNA DE EXTRACCION DE ACETONA.

Esta columna recupera acetona de una corriente residual acuosa utilizando tolueno como solvente.

### 5.1.1 Datos.

# 5.1.1.1 Datos de diseno de proceso.

La columna será diseñada para manejar 15 m3/hr de alimentación y 26.7 m3/hr de solvente. El solvente es la fase ligera *y* es escogida como la fase dispersa porque es la fase con mayor flujo y poder obtener una mayor área interfaclal, además se recomienda que la dirección de la transferencia sea de la fase continua a la dispersa para disminuir la coalescencia de las gotas.

El solvente entra por el fondo *y* la alimentación por el domo de la columna. Por el domo se obtendrá el extracto con la acetona recuperada *y* por el fondo se obtendrá el refinado, que es la corriente residual. Se emplea empaque estructurado de hojas metálicas corrugadas (SMV de Sulzer). La temperatura de operación de la columna es 25ºC *y* debe operar a 60% de Inundación. El coeficiente de distribución del soluto es 0.67 en base peso. El número de etapas teóricas requeridas es 14.0 .1

#### 5.1.1.2 Propiedades Hslcas de las fases.

Las propiedades físicas se muestran en la siguiente tabla:

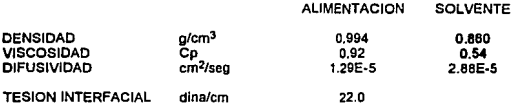

#### 5.1.1.3 Caracterlstlcas del empaque.

Las caraclerlstlcas del empaque requeridas por el programa son mostradas en la siguiente tabla:

<sup>1</sup> En el presente trabajo no se efectúan cálculos referentes a la operación unitaria. Este ejemplo fue tomado de la Referencia<br>17.

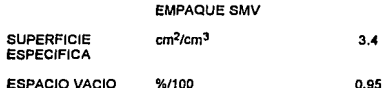

#### **5.1.2** Resultados.'

**5.1.2.1** Análisis hidráulico de la columna.

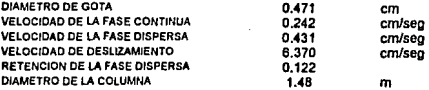

La retención obtenida está dentro del rango recomendable para cualquier columna (0.1 a 0.2). El diámetro de la columna es de 4.85 ples (1.48 m) que se redondean al tamaño comercial de 60 pulgadas.

# **5.1.2.2** Datos de la extracción.

En la siguiente tabla se mueslran los resultados obtenidos basados en la **fase continua.** 

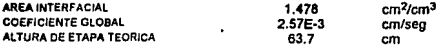

La altura de etapa real de este tipo de columnas oscila alrededor de 2 pies (60.96 cm) por lo que podemos ver que sería razonable la altura de etapa· teórica obtenida, con la condición de que la columna tenga una alta eficiencia. Para poder calcular la altura total de la columna se necesita la eficiencia para obtener la altura de etapa real de la columna.

# **5.2 DISEÑO DE UNA COLUMNA OE LAVADO.**

·Esta columna debe extraer una impureza indeseable de una corríente acuosa. Esta corriente contiene 1.0% en peso de la impureza *y* se utiliza un solvente orgánico para extraer el 90% de ésta.

**<sup>2</sup> Los resultados obtenidos coinciden con los reportados en la referencia 17.** 

# 5.2.1 Datos.

#### 5.2.1.1 Datos de diseño de proceso.

La columna manejará 22.68 m<sup>3</sup>/hr de alimentación y 42.52 m<sup>3</sup>/hr de solvente *y* deberá operar al 40% de inundación. Se escoge a la alimentación como la fase continua para que la dirección de la transferencia de masa sea de continua a dispersa. Debido a que la fase acuosa será la continua se requiere un empaque de cerámica preferentemente por lo que se emplearán silletas Berl de cerámica de 1 pulgada como empaque. Se requieren 4.134 etapas teóricas para lograr la extracción deseada y el coeficiente de distribución del soluto es 0.64 en base peso.

# 5.2.1.2 Propiedades flslcas de las fases.

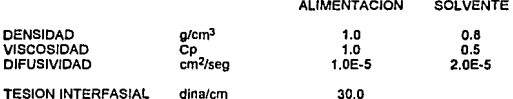

#### 5.1.1.3 Caracteristlcas del empaque.

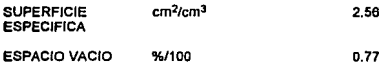

#### 5.1.2 Resultados.

5.1.2.1 Análisis hidráulico de Ja columna.

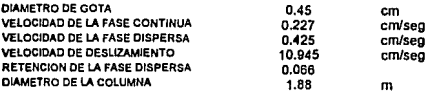

La retención obtenida está ligeramente por debajo del rango recomendable para cualquier columna de extracción (0.1 a 0.2) lo que nos indica que seria recomendable subir el porcentaje de inundación. El diámetro de la columna es de 6 pies *y* 2 pulgadas (1.88 m) por.lo que se redondea al tamaño comercial de Inmediato inferior de 72 pulgadas.

#### 5.1.2.2 Datos de la extracción.

En la siguiente tabla se muestran los resultados obtenidos basados en la fase continua.

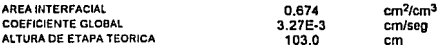

La altura de etapa teórica de 3.4 pies (103 cm) es un poco alta. No se ha considerado la eficiencia de la columna que nos daría una altura de etapa real mucho mayor.

Tanto el área interfacial *y* el coeficiente global de transferencia son del orden de los obtenidos en la columna analizada anteriormente por lo que podemos considerarlos razonables.

#### 5.3 SIMULACION DE UNA COLUMNA DE EXTRACCION DE METANOL.

Este equipo pertenece a la Planta de MTBE ubicada en el complejo petroquímico Pajaritos, Ver. En la producción de MTBE se hace reaccionar lsobuteno, contenido en una corriente de butanos-butenos, con Metanol. En este equipo, con clave DA-104 NB, la mezcla de butanos-butenos no **reaccionados** *y* **el metano! en exceso se ponen en contacto a contracorriente**  con agua para extraer de los butanos-butenos (refinado), el metano! contenido en dicha corriente.

#### 5.3.1 Datos.

#### 5.3.1.1 Datos de diseño de proceso.

Cada columna de extracción maneja 30 LPM de agua de lavado *y* 428 LPM de butanos-butenos como máximo y consta de dos lechos de empaque de anillos Pall de 51 mm de acero inoxidable. Cuenta con un distribuidor de líquido en el fondo y un plato dispersor de la fase ligera (butanos-butenos) que sirve a su vez como retenedor que asegura una buena distribución de los butanos-butenos a través del lecho. Por los domos de las columnas se obtiene la corriente de butanos-butenos no reaccionados que se envía a almacenamiento y por el fondo se obtiene una corriente de la mezcla de metano! *y* agua a 40ºC *y* 7.4 Kg/cm' man. que se envla a control de nivel a un lntercamblador de calor para después enviarse a una torre recuperadora de metanol.

La columna tiene 1677 mm. (5 % pies) de diámetro y cuenta con dos camas de empaque con 4877 mm. (16 pies) de altura cada una. La alimentación entra por el fondo y el solvente por el domo.

En la siguiente tabla se muestran los datos de la alimentación y el solvente.

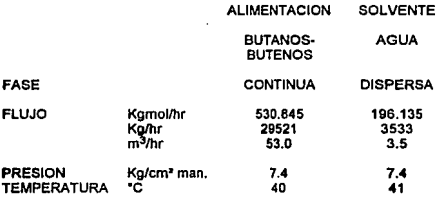

En la tabla 5.3.1 se muestran los datos empleados para calcular el coeficiente de distribución del metano! en las dos fases.

### 5.3.1.2 Propiedades flslcas de las fases.

Las propiedades ffslcas requeridas son la densidad, la viscosidad, la tensión superficial de cada fase y la difusividad del metanol en cada fase. Las tres primeras propiedades se obtuvieron de una corrida efectuada con el simulador PRO-II, desarrollado por Simulation Sciences Inc., Los valores de cada una de estas se muestran en la siguiente tabla:

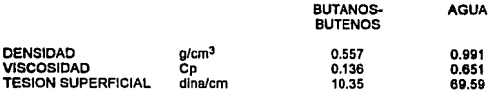

Para obtener la difusividad del metanol se utilizaron los modelos de Wilke-Chang, de Scheibel y de Reddy-Doraiswamy, que se describen en el Apéndice A.

Se obtuvo la difusividad del metano! en cada uno de Jos demás componentes para después calcular la difusividad en la mezcla de butanos-butenos.

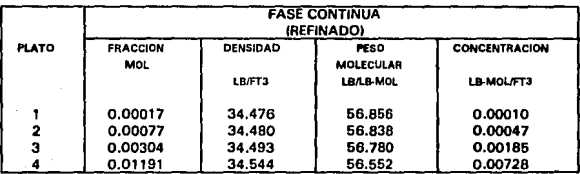

### TABLA 5.3.1 COEFICIENTE DE DISTRl8UCION DEL METANOL

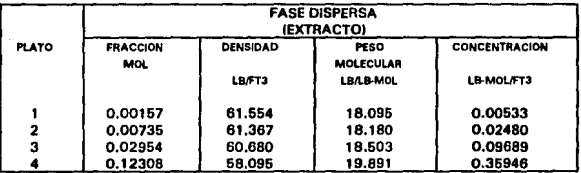

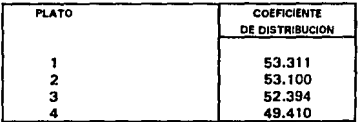

CONCENTRACION • FRACCION MOL • DENSIDAD/ PESO MOLECULAR

COEF. DE DIST. - CONC. EXTRACTO / CONC. REFINADO

#### **a)** Volúmenes molares @NBP.'

En los tres modelos se necesitan los volúmenes molares en el punto normal de ebullición de cada uno de los componentes de las fases. El procedimiento para calcularlos fue dividir el peso molecular de cada compuesto por su densidad @NBP. Para calcular las densidades se realizó una corrida en el simulador SIMPROC, desarrollado por el IMP, donde se utilizó un módulo que calcula el punto de burbuja de una mezcla. Se definió una corriente con 100% de pureza para cada compuesto para que se obtuvieran las propiedades de los líquidos saturados a la temperatura normal de ebullición. Los resultados obtenidos para la corriente de alimentación de butanos-butenos se enlistan en la siguiente tabla:

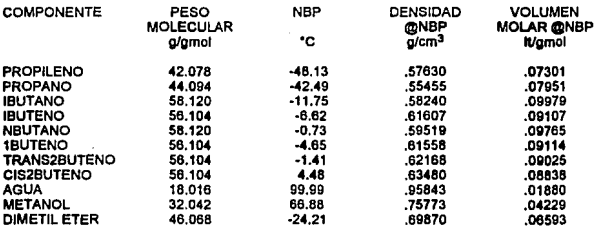

### b) Difusividades del metanol.

En la siguiente tabla se muestran las difusividades del metanol obtenidas utilizando los tres métodos mencionados:

| <b>COMPONENTE</b> | <b>FRACCION</b><br><b>MOL</b> | <b>WILKE-CHANG</b>   | <b>SCHEIBEL</b>      | REDDY-<br><b>DORAISWAMY</b> |
|-------------------|-------------------------------|----------------------|----------------------|-----------------------------|
|                   |                               | cm <sup>3</sup> /seg | cm <sup>2</sup> /sep | cm <sup>3</sup> /sea        |
| <b>IBUTANO</b>    | 0.3466                        | 1.50E-04             | 1.20E-04             | 9.90E-05                    |
| <b>IBUTENO</b>    | 0.0048                        | 1.10E-04             | 9.40E-05             | 7.60E-05                    |
| <b>NBUTANO</b>    | 0.2105                        | 1.20E-04             | 1.10F-04             | 8.50E-05                    |
| <b>1BUTENO</b>    | 0.1259                        | 1.10E-04             | 9.30E-05             | 7.50E-05                    |
| TRANS2BUTENO      | 0.1450                        | 1.00E-04             | 8.70E-05             | 7.10E-05                    |
| <b>CIS2BUTENO</b> | 0.0882                        | 9.00E-05             | 7.70E-05             | 6.30E-05                    |

<sup>3</sup> **NBP significa punto normal de ebullición (Normal Boiling Polnt)** 

Para calcular el coeficiente de difusividad del metanol en la mezcla se utilizó el promedio de los tres modelos. Los demás componentes no se consideraron porque su fracción mol en la mezcla no es significativa. El coeficiente de difuslvidad del metanol en la mezcla de butanos-butenos es el siguiente:

$$
\Phi_{\text{MeO+VC}} = 10.45E-05 \text{ cm}^2/\text{seg}.
$$

# c) Difusividad del metanol en agua.

El coeficiente de difusividad del metanol en agua a 25°C es 1.6x10<sup>-5</sup> cm<sup>2</sup>/seg <sup>4</sup>. Se emplea agua a 40°C por lo que necesitamos hacer la corrección del coeficiente a esta temperatura.

$$
\Phi \tau_2 = \Phi \tau_1 \frac{T_2 \mu_1}{T_3 \mu_2} \tag{5.3.1}
$$

$$
\varpi = (1.6 \times 10^3) \left( \frac{40 + 273}{25 + 273} \right) \left( \frac{0.8941}{0.6533} \right) = 2.3 \times 10^3 \text{ cm}^2/\text{seg}
$$
 (5.3.2)

### 5.3.1.3 Caracterlstlcas del empaque.

Las caracterlsticas de los anillos Pall de acero inoxidable de 2 pulgadas (51 mm) se listan a continuación:

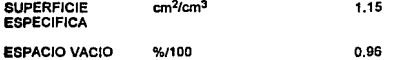

#### 5.3.2 Resultados.

### 5.3.2.1 Análisis hidráulico de la columna.

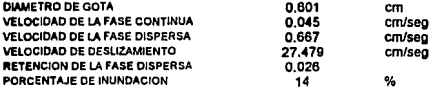

El porcentaje de inundación y la retención de la fase dispersa son bajos, asl como la velocidad de deslizamiento de las fases es alta.

<sup>4</sup> Dato obtenido de Perry & Chilton, Chemical Engineering Handbook.

#### **5.3.2.2** Datos de la extracción.

En la siguiente tabla se muestran los resultados obtenidos basados en la fase continua.

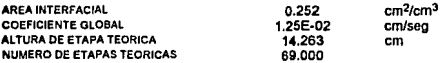

El método de cálculo empleado en el programa no incluye la eficiencia de la columna por lo que esta corrección se debe hacer a mano:

La eficiencia de esta columna es considerada de 25%.

Altura real de etapa ó Número real de etapas  $= 14.263 + 0.25 = 57.052$  cm.  $= 69.000 \cdot 0.25 = 17.25$ 

Esta columna necesita únicamente cuatro etapas para lograr la extracción deseada por lo que podemos ver que tiene un gran sobrediseño *y* no tendrá ningún problema para dar la extracción requerida (esto se debe a que esta columna tenla otro servicio *y* fue reacondicionada para ser utilizada como extractora de metanol).

# **6. CONCLUSIONES.**

El modelo matemático ulilizado en el módulo de cálculo es muy versátil ya que recurre a pocas correlaciones empíricas. Esto da mucha flexibllldad al programa para poder trabajar una gran variedad de tipos y tamanos de empaques.

Se cumplió con el objetivo del presente trabajo al poder desarrollarse un programa para facilitar el diseño y simulación de coiumnas empacadas. Al ejecutar ei programa no se presentaron difucultades para converger a los **resultados, en subrutina para evaluar el coeficiente de arrastre se utilizan**  métodos numéricos los cuales no presentaron ningún problema.

El desarrollo del presente trabajo se hizo de la forma más explicita y detallada que fuera posible en lo referente a la estructura del programa. Se explicó detalladamente el uso de cada una de las variables implicadas en ei programa, tanto para cálculos como para manipulación de las pantallas y los archivos. También se inciuyeron los diagramas de flujo de los principales módulos que constituyeron el programa y su Interrelación. El desarrollo de panlallas y el manejo del cursor se describen con el mayor detalle.

En lo referente al manejo del cursor, el programa permite editar los datos por medio de las teclas para insertar y borrar aquellos caracteres en el dato que queremos modificar. Las subrutinas que controlan el movimiento del cursor dentro de una pantalla se desarrollaron para permitir varias opciones como lo son: movimiento hacia arriba, hacia abajo, salto a una opción al teclear la inicial del letrero de la casilla, sallo a la última casilla de una ventana o a la· última opción de un menú. En resumen, se realizó el programa para ofrecer muchas alternativas de movimiento del cursor al usuario con varias teclas.

El programa genera archivos con los resultados bajo un formalo con buena presentación. En estos archivos se guardan los datos y los resultados obtenidos más importantes.

Los resultados obtenidos del primer ejemplo fueron muy aproximados a los obtenidos por Seibert y Fair (17), de donde se tomó. Esto nos Indica confiabilidad en los resultados y el funcionamiento del programa. Los demás ejemplos muestran resultados congruenles con 10 que se puede esperar en la realidad.

Se desarrollaron diferentes programas para evaluar coeficientes de difusividad (cuyos modelos se muestran en el Apéndice A), las diferencias finitas para poder calcular el coeficiente de arrastre por interpolación y **101**  volúmenes molares de diferentes compuestos (la descripción detallada de estos programas no fue incluida en el presente trabajo). Para la simulación de la

columna de metano! se tuvo que recurrir también a varias herramientas potentes como son los simuladores SIMPROC *y* PRO-JI. Esto nos demuestra que al programa no es autosuficiente ya que se tienen qua obtener previamente ciertos resultados para poder alimentarlos a éste como datos.

Aunque el programa permite al usuario rectificar los datos qua se van Introduciendo al mismo, debe tenerse cuidado en los siguientes aspectos:

- Coeficiente de distribución. Debe tenerse cuidado al calcularse el coeficiente de distribución ya que el programa trabaja con este dato en base concentración molar. Puede calcularse a partir de los perfiles da composición de una columna como se mostró en Ja tabla 5.3.1.
- Fase dispersa. Es Importante elegir correctamente la fase dispersa ya que al definir las fases Incorrectamente puede conducir a resultados muy diferentes. Si el programa da resultados muy extraños, como una altura de etapa demasiado alta debido a una área interfaclal muy baja, es muy probable que este error se deba a una inadecuada selección de la fase dispersa.

Por último espero que el presente trabajo sea una buena aportación para la facilitación de los análisis hidráulicos de columnas empacadas para la extracción liquido-líquido.

# APENDICE A

### PREDICCION DE LOS COEFICIENTES DE DIFUSIVIDAD EN LIQUIDOS.

En el presente trabajo se utilizaron tres modelos para evaluar el coeficiente de difuslvidad en liquides: modelo de Wilke-Chang, modelo de Scheibel y el modelo de Reddy-Doraiswamy (22).

Wllke-Chang.

$$
D_{AB} = 7.4 \times 10^{-8} \left[ \left( \phi M_B \right)^{1/2} \text{ T} / \eta s V_A^{\text{o}6} \right] \tag{A.1}
$$

donde è es el factor de asociación del solvente. Su valor es 1 generalmente, con **las siguientes excepciones:** 

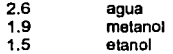

Scheibel.

$$
D_{AB} = KT / r_{P}V_A^{1/3}
$$
\n
$$
K = (8.2 \times 10^{-8}) [1 + (3V_B / V_A)^{2/3}]
$$
\n
$$
(A.3)
$$

La ecuación A.3 es empleada generalmente con las siguientes excepciones:

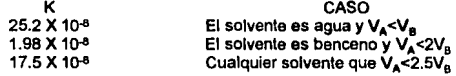

#### Reddy-Doralswamy.

$$
D_{AB} = K' M_B^{1/2} T / m (V_A V_B)^{1/2}
$$

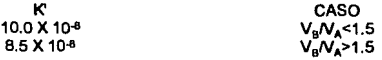

 $D_{AB}$  = coeficiente de difusividad de A en el solvente B, cm<sup>2</sup>/seg.<br>T = temperatura de la solución. °K.

- $T^*$  = temperatura de la solución, °K.<br> $V_A$  = volumen molar del soluto en el
- = volumen molar del soluto en el punto normal de ebullición, cm3/g-mol.
- $V_B$  = volumen molar del solvente en el punto normal de ebullición, cm<sup>3</sup>/g-mol.<br>M<sub>n</sub> = peso molecular del solvente.
- $M_B$  = peso molecular del solvente.<br> $n_B$  = viscosidad del solvente.
- = viscosidad del solvente.

(A.4)

# **APENDICE B.**

# CARACTERISTICAS DE EMPAQUES.

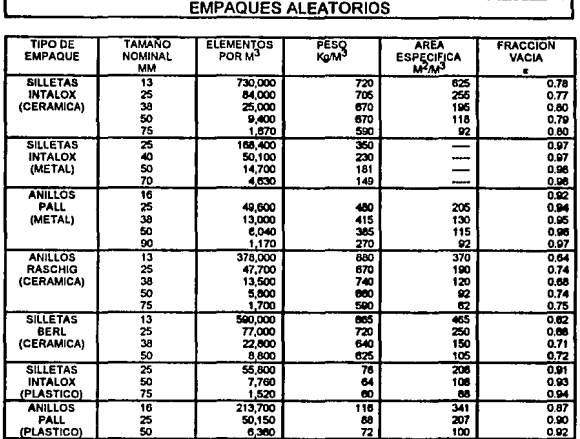

# EMPAQUES ESTRUCTURADOS

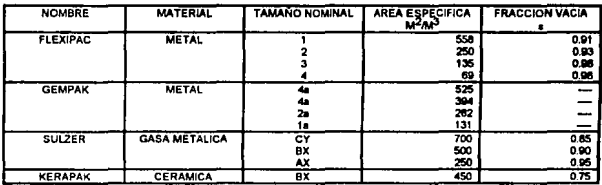

# APENDICE C

# VALORES DEL COEFICIENTE DE ARRASTRE UTILIZADOS EN EL PROGRAMA Y SUS DIFERENCIAS FINITAS

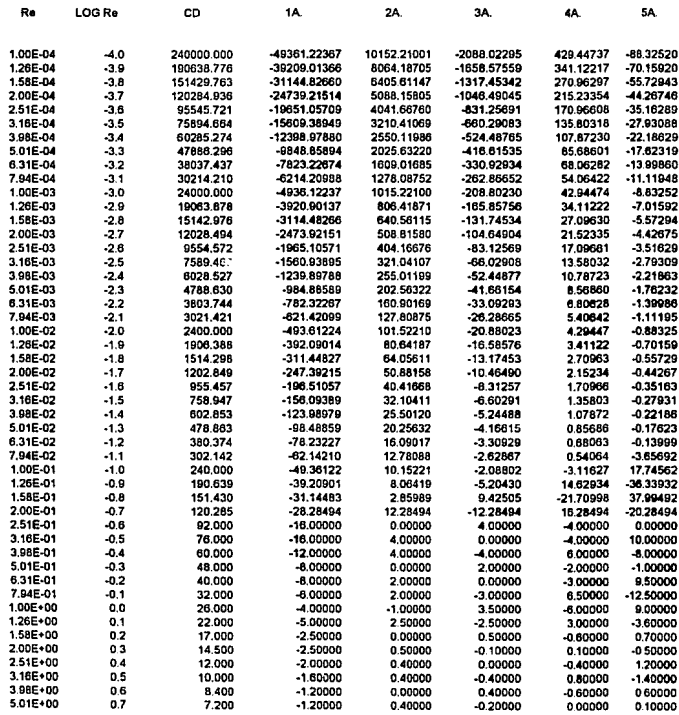

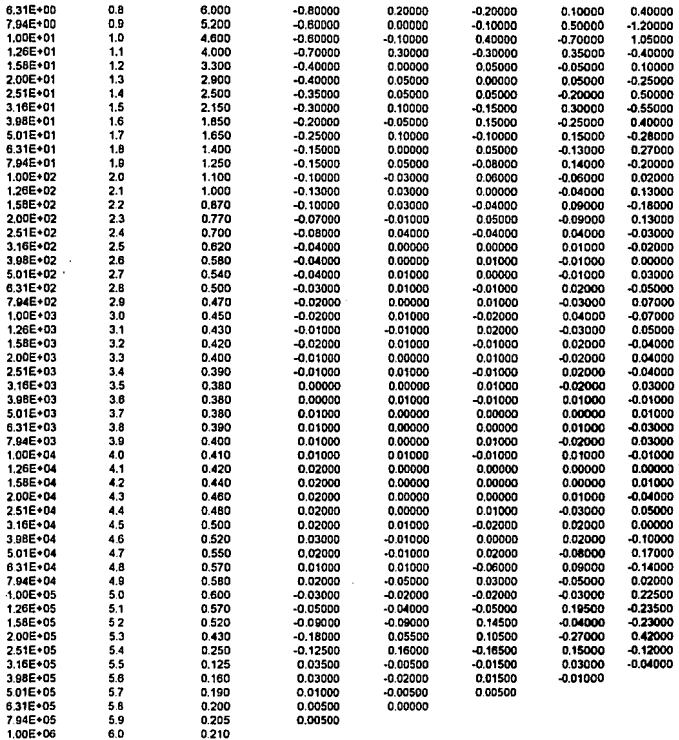

A-4

# **REFERENCIAS BIBLIOGRAFICAS.**

- 1. Bailes, P.J., Hanson, C. & Hughes, M.A.; Uquid-liquid extractlon. The process, the equipment. Chem. Eng. 19, 86-100 (1976).
- 2. Bird, R.B., Stewart & Lightfoot; Transport phenomena, Ed. Wiley.
- 3. Daily, J.W.; Dinámica de los fluidos con aplicaciones en la ingeniería, Ed. Trillas.
- 4. Gayler, R. & Pratt, H.R.C.; Trans. lnst. Chem. Eng. 31, 69, (1953).
- 5. Giles, R.V.; Mecánica de los fluídos e hidráulica; Ed. McGraw-Hill.
- 6. Handlos, A. E. & Baron, T.; AIChE J. 3, 127 (1957).
- 7. Hanson, C. Recent research in solvent extraction. Chem. Eng., 135-142 (Sep. 1968).
- 8. Hanson, C. Solvente extraction. An economically competitive process. Chem. Eng., 83-87 (May 7, 1979).
- 9. Hines, A. L., Transferencia de masa: fundamentos y aplicaciones, Ed. Pretince Hall.
- 10. Joyanes, L. & Villar, L. A., Quickbasic avanzado. Versión 4.5 y QBasic, 1a. edición, Ed. , Madrid (1993).
- 11. Kays, W. M. Convective Heat Mass Transfer, Ed. McGraw-Hill; New York (1966).
- 12. Kirk, & Orthmer; Chemical Technology Encyclopedia.

ومعمد

- 13. Laddha, G. S. & Degaleesan, T. E., Transport Phenomena in Liquid Extraction; McGraw-Hill; New York, 1978.
- 14. Leva, M. & Wen, C. Y. Liquid-liquid flow in packed towers. Chem. Eng., 276-271 (Dec. 1957).
- 15. McCabe, W. L., Smith, J. C. & Harriott, P., Unit Operations of Chemical Engineering, 4a. edición, McGraw-Hlll, (1958).
- 16. Reissinger, K. H. & Schroter, J. Selection criteria for liquid-liquid extractors, Chem. Eng., 83-87 (May 7, 1979).
- 17. Seibert, A. F. & Fair, J. R. Hydrodynamics and mass transfer in spray and packed liquid-liquid extraction columns. Ind. Eng. Chem. Res. 27, 470-481 (1988).
- 18. Sherwood, T. K; Pigford, R. L. & Wilke, C. R.; Mass transfer; McGraw-Hill.
- 19. Slater, M. J., Baird, M. H. I. & Liang, T. B. Drop phase mass transfer coeficients for *liquid-liquid systems and the influence of packings*, Chem. Eng. Sel. 43, 233-245 (1988).
- 20. Treybal, E. R. Extracción en fase llquida, 2a. edición, McGraw-Hill, México (1968).
- 21. Traybal, E. R. Operaciones *de* transferencia *de* masa, 2a. edición, McGraw-Hlll, México (1989).
- 22. Weber, J. H. Predict liquid-phase diffusion coefficients. Chem. Eng., 161-163 (Mar 7, 1983).